*République Algérienne Démocratique et Populaire Ministère de l'Enseignement Supérieur et de la Recherche Scientifique* **Ecole Nationale Polytechnique** 

**ENP** 

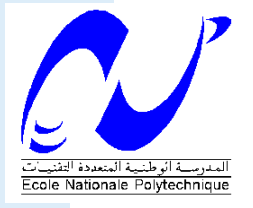

**DEPARTEMENT D'ELECTRONIQUE** 

**Mémoire de magister en électronique** 

**Présenté par :** 

**KALEM Zahia** 

*Option :*  **Systèmes de télécommunication** 

*Thème*

## *Technologie et applications des réseaux de Bragg dans les fibres optiques*

Proposé et dirigé par : *Pr. M. MEHENNI* 

**Jury :** 

Mr. ZERGUERRAS Président

Mr. MEHENNI Rapporteur

Mr. TRABELSI Examinateur

Mr. BOUSBIA **Examinateur** 

**Promotion 2012** 

## في أيامنا الحالية، تعد الألياف البصرية وسيلة مهمة جدا لنقل المعلومات، ولكن لا تزال هناك مشاكل أخرى، وهم التوهين و التشتت الضوئي لحل هذه المشاكل، استخدمنا حواجز شبكات براج. شبكات براج طويلة الخطوة لتصحيح النطاق الترددي الذي تم توسيعه من قبل بعض المضخمات، و شبكات براج قصيرة الخطوة لمشكلة التشتت الضوئي.

<mark>كلمات المفاتيح:</mark> الألياف البصرية، التو هين في الألياف البصرية، التشتت الضوئي، شبكات بر اج، المضخمات الضوئية

#### **RESUME**

 De nos jours, la fibre optique devient un moyen très important de transmission, mais il existe toujours d'autres problèmes, à savoir l'atténuation et la dispersion chromatique. Pour résoudre ces principaux problèmes, nous avons utilisé les réseaux de Bragg. Les réseaux de Bragg à long pas pour corriger la bande passante qui a été élargi par certain type d'amplificateurs, et à petit pas pour le problème de la dispersion chromatique.

Mots clés: La fibre optique, l'atténuation dans les fibres optiques, la dispersion chromatique, réseaux de Bragg, amplificateurs optiques.

#### **ABSTRACT**

 Nowadays, the optic fiber will be very important support of transmission, but it still exist others problems, namely the attenuation and chromatic dispersion. In order to resolve these major problems, we have used the Bragg Network. The Bragg Networks with long steps to correct the bandwidth which has been widen by some of amplifier, and with small steps for the chromatic dispersion problem.

**Keywords:** Optic fiber, the attenuation in the optic fiber, chromatic dispersion, Bragg Network, optic amplifiers.

#### <u>ملخص</u>

### *Remerciements*

*A*<sup>vant</sup> tout je remercie **Dieu** qui m'a amené à terminer ce travail.

*Je tiens à remercier M M.MEHENNI, mon promoteur, pour son encadrement, ses conseils et ses encouragements tout le long de la réalisation de mon travail. Je le remercie encore pour son suivi, son attention et sa disponibilité permanente.* 

*J*e tiens à remercier aussi l'ensemble du jury qui a accepté d'examiner le *présent travail.* 

*Mes remerciements sont destinés aussi à monsieur le Colonel <i>L.M.SI MOHAMED et monsieur le Commandant M.LAZZOUL pour leur aide et leur contribution.* 

*J*e tiens à remercier aussi l'ensemble des chercheurs du laboratoire d'Algérie *télécom en particulier M Nadia. DJEBRANI pour son aide et pour sa collaboration depuis toujours, ainsi que M Mustapha REHI pour son aide.* 

**S**ans oublier que l'aboutissement à un tel travail est le fruit de plusieurs années *de formation, donc je tiens à exprimer tous mes remerciement et toute ma considération à tous mes enseignants.* 

*Sans oublier de remercie tout ma famille et mes proches et amis pour leurs encouragement sincère.* 

## *Dédicace*

**J**e dédie ce travail à l'esprit de ma mère, malegrait qu'elle n'est pas là, mais elle est toujours *avec moi pour me remonter le morale, à ma très chère grande mère que j'aime du fond du cœur, un* amour que tous les mots ne suffisent pas à décrire et mon très chère marie Sid Ali qui m'aide depuis *toujours sans aucun empêchement, et à mes petits diamant Houria et Mohamed Mustapha qui sont ma vie.* 

 $J$ e le dédie *mes chères sœur Aicha, Yasmina, Amina et Amina la petite qui m'ont aidé depuis toujours, à ma belle mère qui m'a aidé toute la durée de mes étude de magistère et sa fille Fahima et se fils.* 

*Je le dédie à Madina, Douaa, Wail et la plus adorable de monde Hanin.* 

*Je le dédie aussi à ma tante, à ses filles et ses fils, à Mounir, Youcef et Bilal.* 

*A* ma chère copine Nora qui m'a aidé depuis toujours et à son fils Abdebari.

*A mes chères amis.* 

*J*e dédie finalement ce mémoire à tous ceux que je n'ai pas cités, mais je les aime de mon cœur.

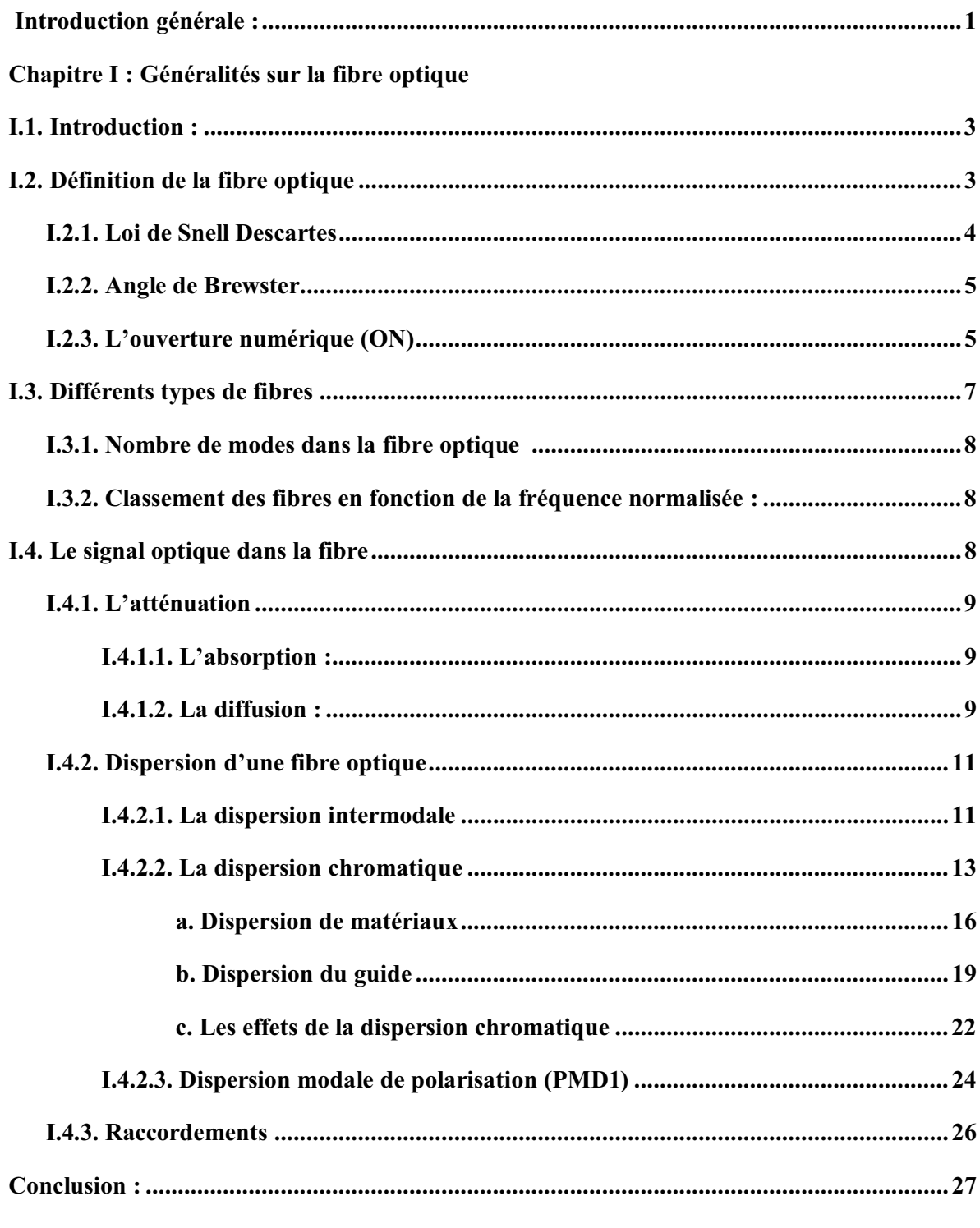

#### Chapitre II : Etat de l'art sur les réseaux de Bragg

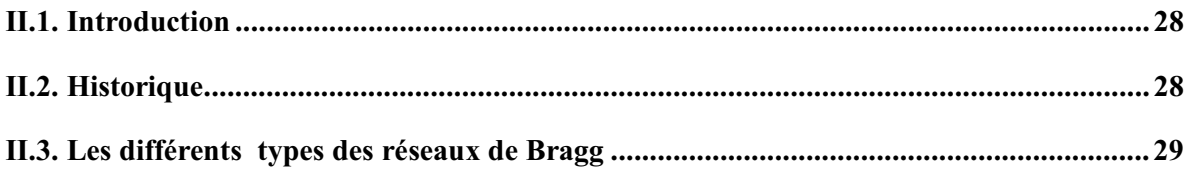

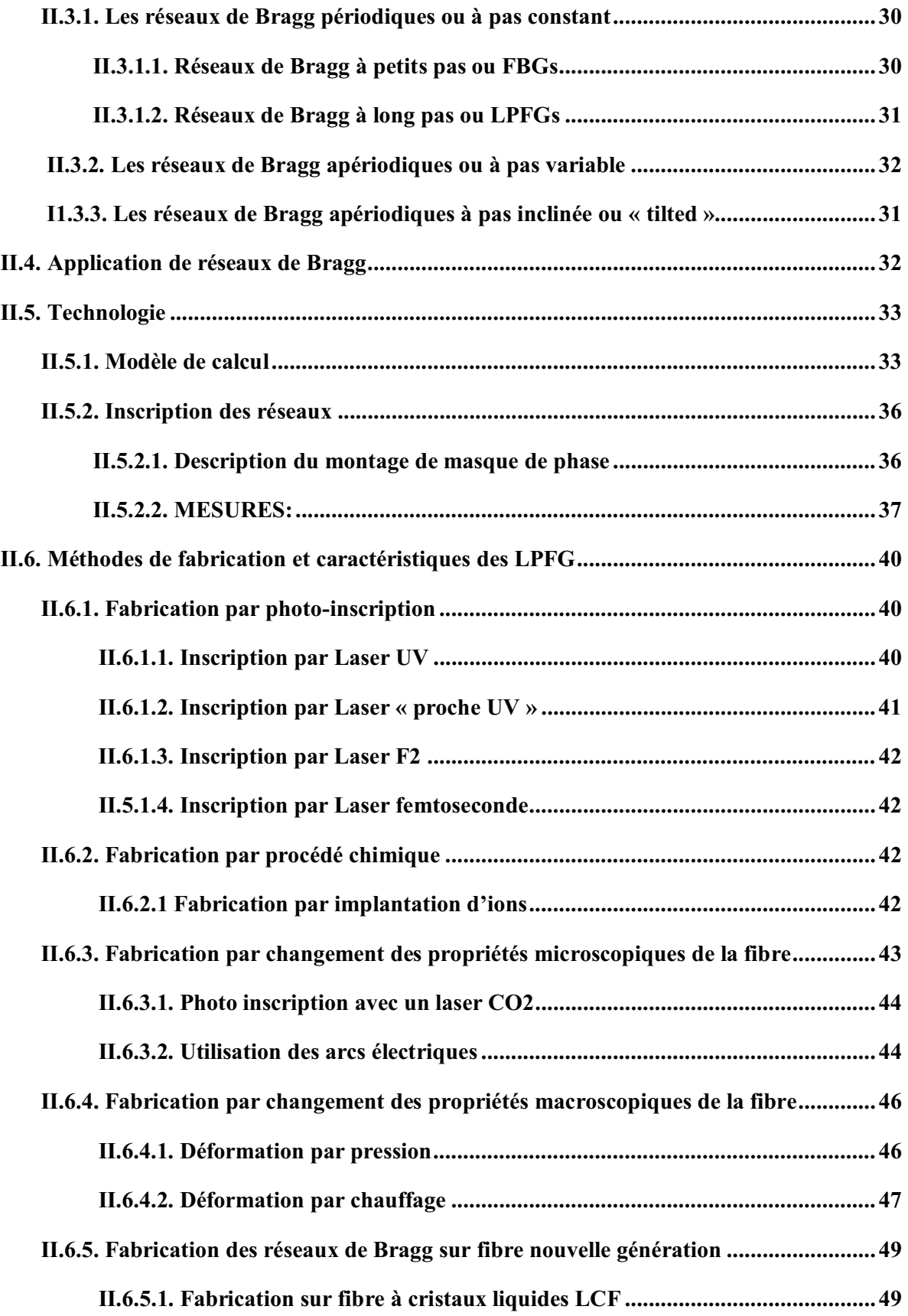

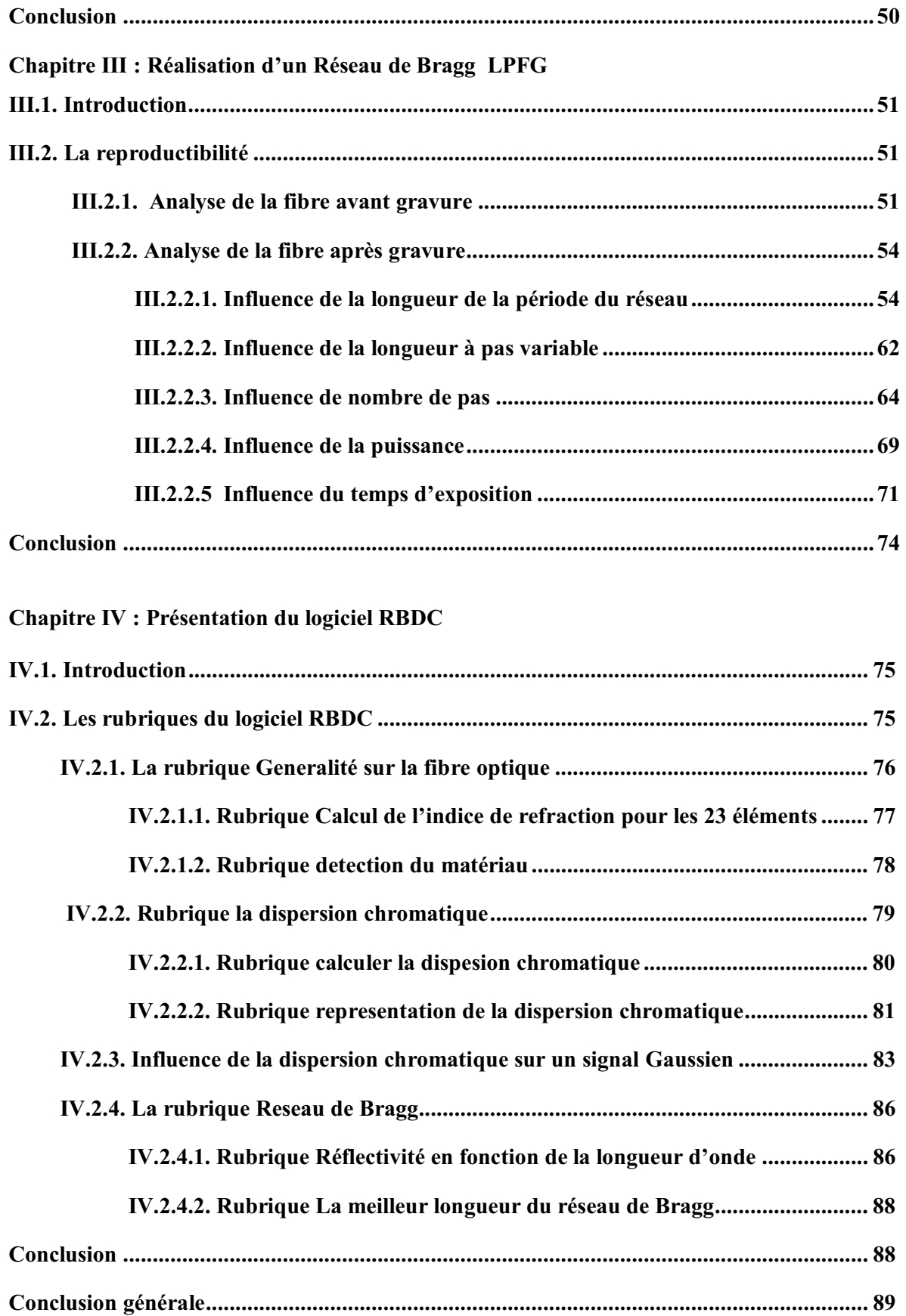

### **Table des figures**

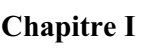

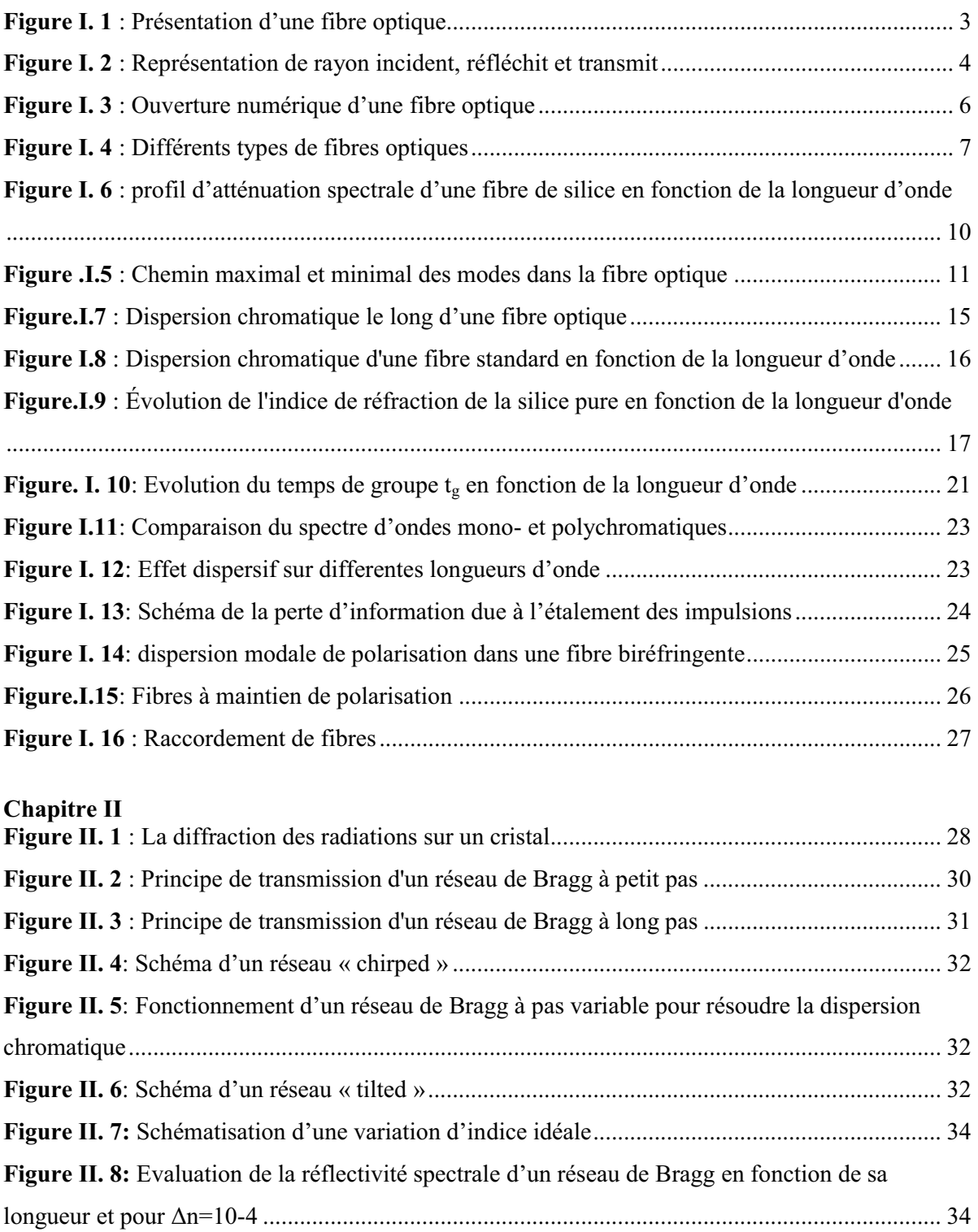

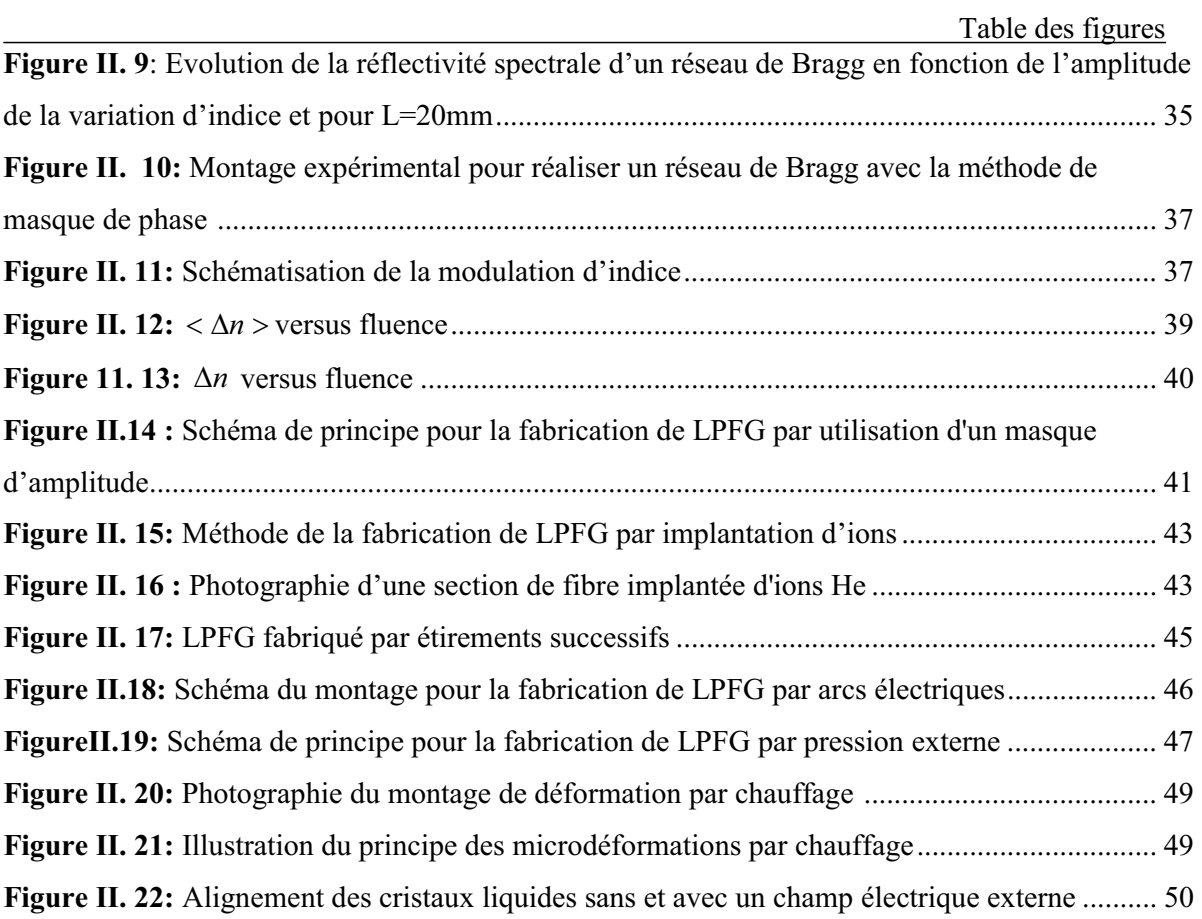

#### **Chapitre III**

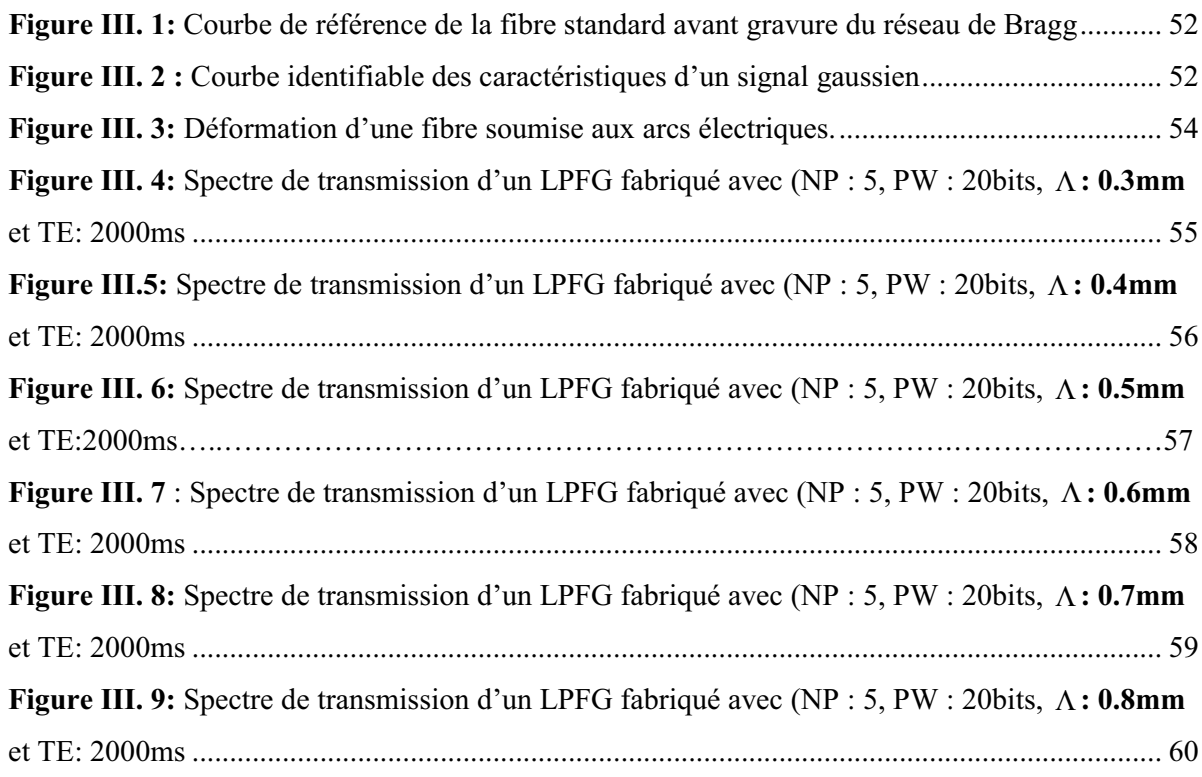

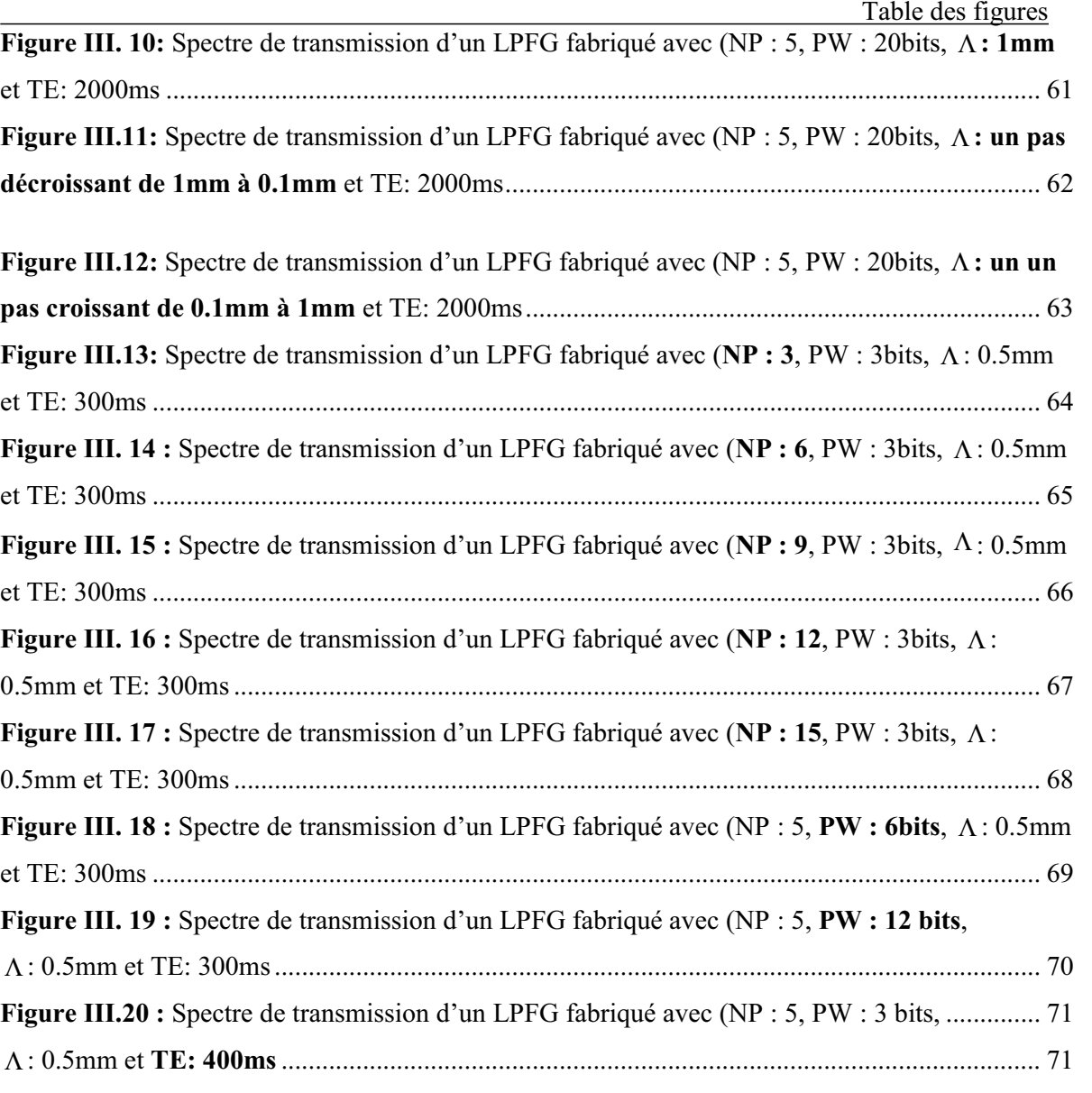

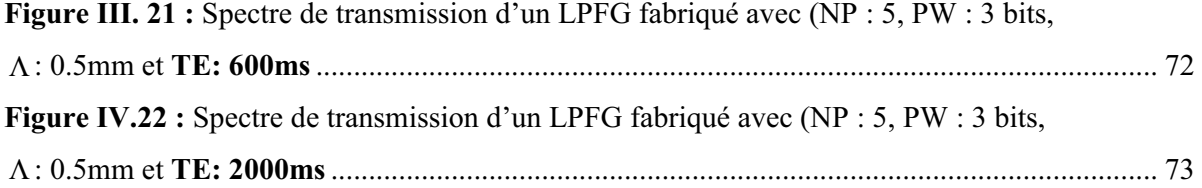

## **Chapitre IV**

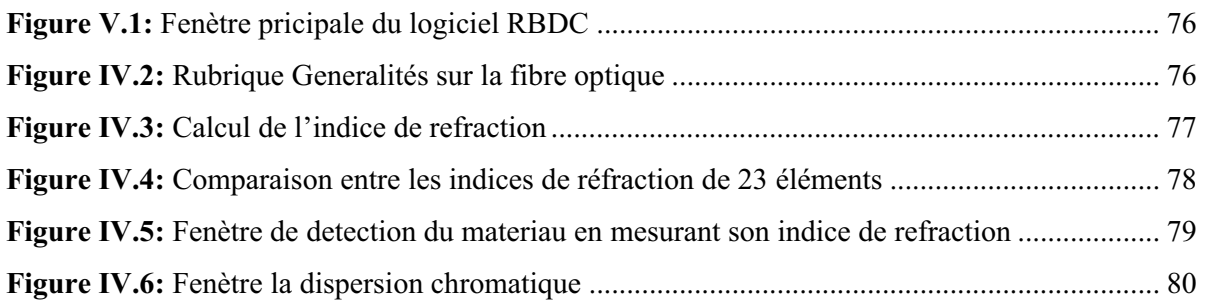

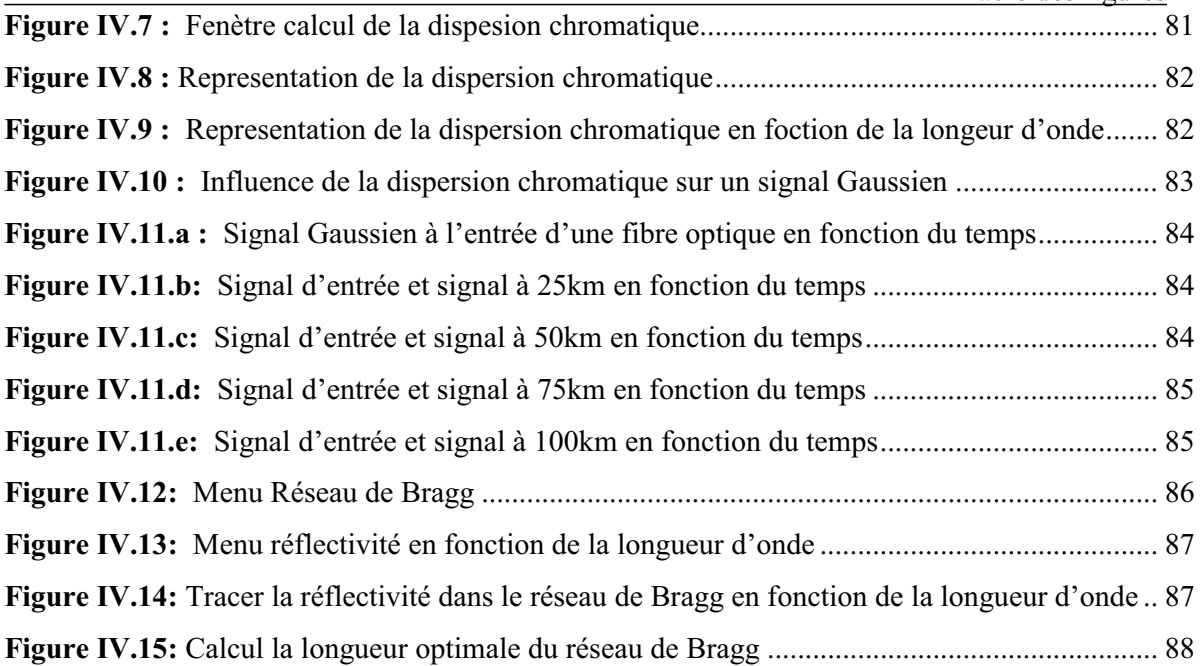

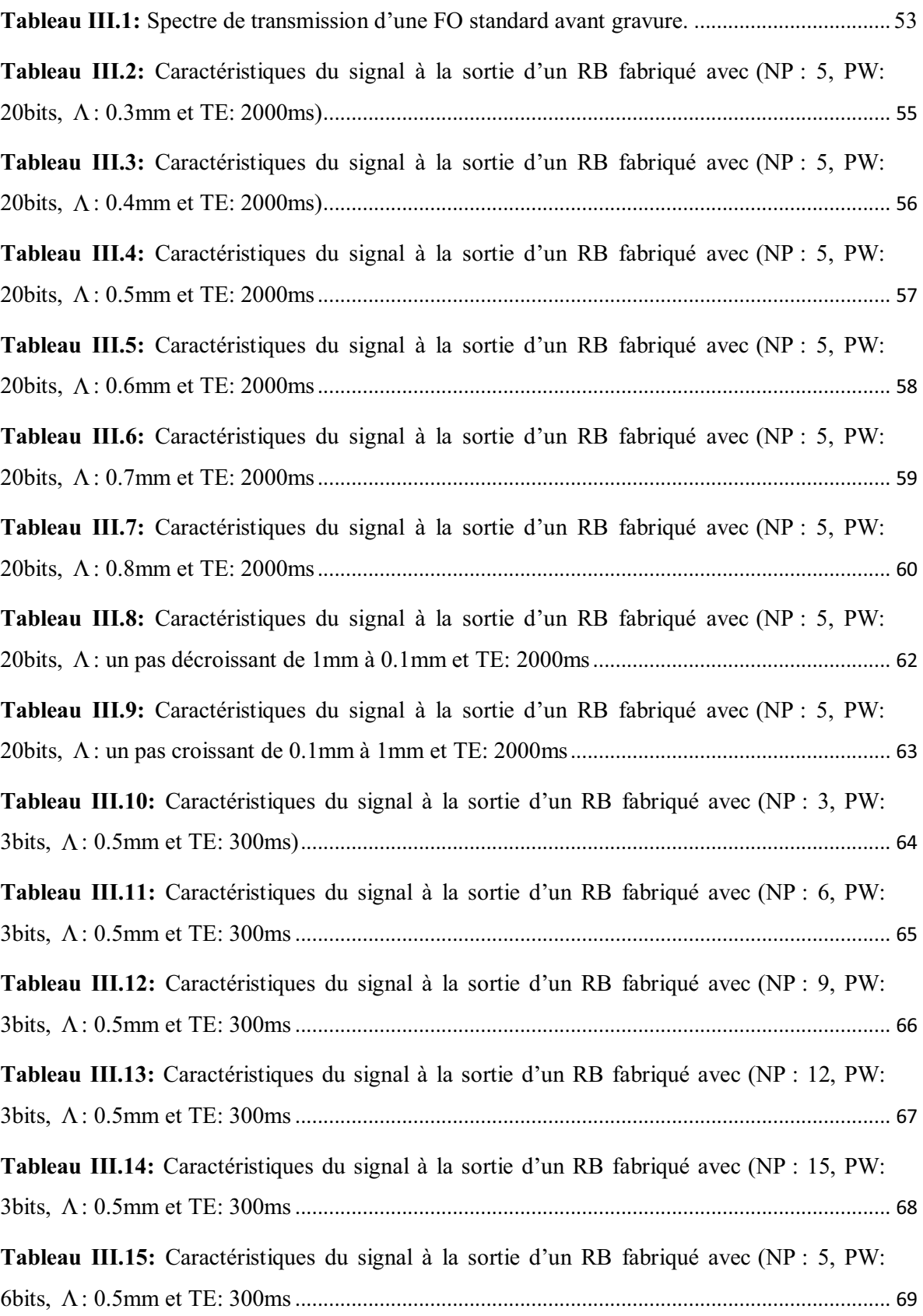

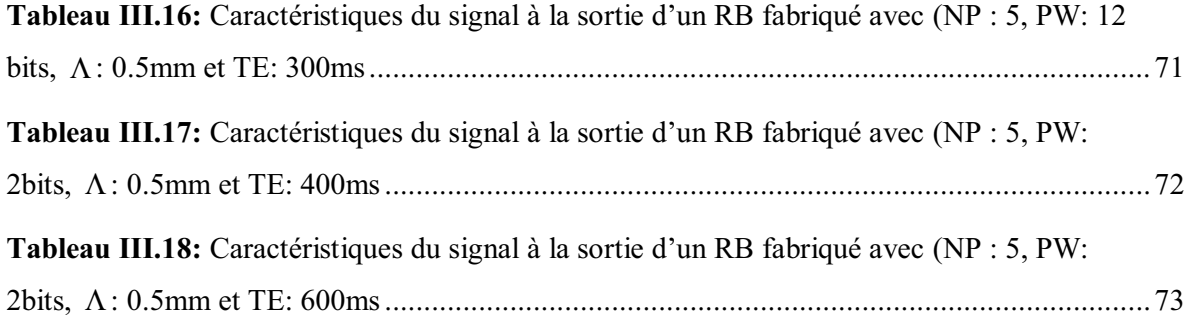

# *Introduction générale*

#### **Introduction générale**

 Les fibres optiques remplacent de plus en plus les câbles en cuivres qui sont utilisés dans la transmission des communications téléphoniques, des textes, des données numériques et des images TV sur des grandes distances. En plus de leur grande capacité, elles ont beaucoup d'avantages sur les câbles conventionnels de cuivre. Elles sont plus petites et plus légères, insensibles aux interférences électromagnétiques, et moins sujettes aux bruits sur les grandes distances.

Les principales caractéristiques des fibres optiques sont l'atténuation et la dispersion. On trouve la dispersion intermodale, la dispersion chromatique et la dispersion de mode de polarisation. L'atténuation est le problème principal mais il existe des amplificateurs optiques pour résoudre ce problème, L'utilisation d'amplificateur optique dont le spectre n'est plus plat, ceci va poser, par la suite, un problème d'élargissement de la bande spectrale utilisée en télécommunication **[6].** Les Réseaux de Bragg sont employés pour résoudre le problème de la largeur de la bande passante, précisément les réseaux de Bragg à long pas (LPFG), et on a aussi les réseaux de Bragg apériodique ou à pas variable qui peuvent résoudre le problème de la dispersion chromatique.

Ce mémoire est concentré notre attention sur l'étude des réseaux de Bragg dédiés à la transmission par fibre optique. La réalisation des réseaux de Bragg LPFG a été effectuée dans deux laboratoires, celui de (Ecole Militaire Polytechnique(EMP)) et celui de (Centre de Maintenance d'Equipement de Transmission (CMET) d'Algérie Telecom. Un réseau de Bragg FBG a été conçu en utilisant la programmation sur le Matlab 7.0 en plus l'étude de la dispersion chromatique.

Ce travail est organisé en quatre parties:

Dans la première partie, les caractéristiques importantes de la fibre optique sont présentées.

Dans la seconde, est exposé tout ce qui concerne les réseaux de Bragg tels que la définition, la technologie et leurs applications.

Dans la troisième sont réalisés et expérimentés les réseaux de Bragg à long pas (LPFG) en procédant par microdéformation d'une fibre optique monomode standard, cette technique consiste à réaliser sur plusieurs échantillons de fibre optique des gravures séparées par une distance constante en variant chaque fois les paramètres de l'arc électrique de la soudeuse de la FO, ces paramètres sont : la longueur de pas, le nombre du pas, la puissance et le temps d'exposition à l'arc électrique. Le but est de trouver les paramètres optimaux pour réaliser le meilleur filtre sélectif ou bien un meilleur filtre passe bande.

Dans la quatrième avancés les différentes parties du logiciel RBDC (Réseau de Bragg et Dispersion Chromatique) développé et les résultats extraits des calculs. Ce logiciel réalise des calculs sur la FO comme la détection du matériau de la FO, le calcul et la représentation de la dispersion chromatique tout en identifiant les causes de cette dispersion (la dispersion du matériau et la dispersion du guide), en plus on représente l'influence de la dispersion chromatique sur le signal d'entrée le long d'une fibre optique au cour de propagation dans la fibre, et par la suite on va voir la réflectivité d'un réseau de Bragg à petit pas (FBG).

Enfin on termine par une conclusion générale.

## *Chapitre I*

# *Généralités sur la fibre optique*

#### I. 1. Introduction:

Dans ce chapitre, nous allons voir des généralités sur la fibre optique, car nous allons commencer par une définition de la fibre, puis présentation de ces différents types ainsi que les divers problèmes rencontrés, et enfin on termine par une conclusion.

#### I. 2. Définition de la fibre optique

La fibre optique est un fil transparent très fin qui conduit la lumière. Entourée d'une gaine protectrice, elle peut être utilisée pour conduire de la lumière entre deux lieux distants de plusieurs centaines voire milliers de kilomètres. Le signal lumineux codé par une variation d'intensité est capable de transmettre une grande quantité d'information. La fibre trouve son utilisation principale dans les réseaux de transmission pour les télécommunications [6].

Moins poétiquement, c'est un guide d'ondes électromagnétiques dans la gamme des longueurs d'ondes lumineuses, en générale de  $0.4\mu m$  à  $2\mu m$ , bien que certaines applications se dessinent vers 10 µm; ce milieu est composé au minimum de deux matériaux d'indices différents l'un formant la gaine (indice n2) et l'autre le cœur (indice n1). La loi la plus simple de l'optique qui est la loi de Snell-Descartes montre aisément qu'il ne peut y avoir guidage que si l'indice n1 est supérieur à l'indice n2 (réflexion totale). Cette condition fondamentale est commune à tous les types de fibres [6].

n1 : Indice de réfraction du cœur.

n2 : Indice de réfraction de la gaine.

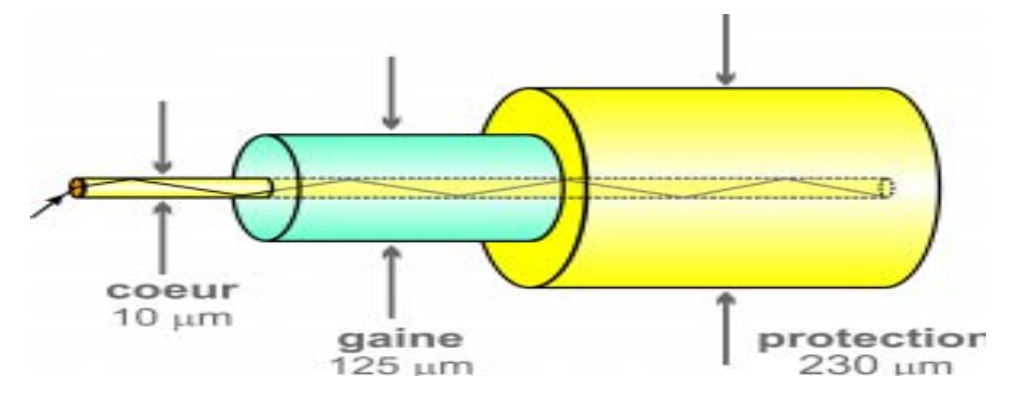

Figure I. 1 : Présentation d'une fibre optique

Il s'agit donc de savoir à quelle échelle sont utilisées ces fibres pour la communication, quel est le système de codage, quels sont les problèmes de transmissions et comment peut-on augmenter leurs performances.

#### **I. 2.1. Loi de Snell-Descartes**

Lorsqu'un faisceau lumineux incident formant un angle  $i_i$  par rapport à la normal à l'interface des deux milieux. Pénètre dans un milieu qui sépare deux milieux transparents et  $d'$ indices de réfraction différents (n1 et n2), il se décompose en deux rayons (Figure I.2) :

 $\triangleright$  Un rayon réfléchi formant un angle i<sub>1</sub>.

 $\triangleright$  Un rayon réfracté avec un angle i<sub>2</sub> par rapport à la même normale.

D'après la loi de Snell-Descartes, les trois rayons (incident, réfléchi et réfracté) sont dans le même plan et ils sont liés par les relations en dessous **[2]**:

$$
n_1 \sin(i_i) = n_1 \sin(i_1) \tag{I.1}
$$

Soit  $i_i=i_1$  car l'angle d'incidence égale l'angle de réflection dans le meme milieu. Avec

$$
n_1 \sin(i_1) = n_2 \sin(i_2) \tag{I.2}
$$

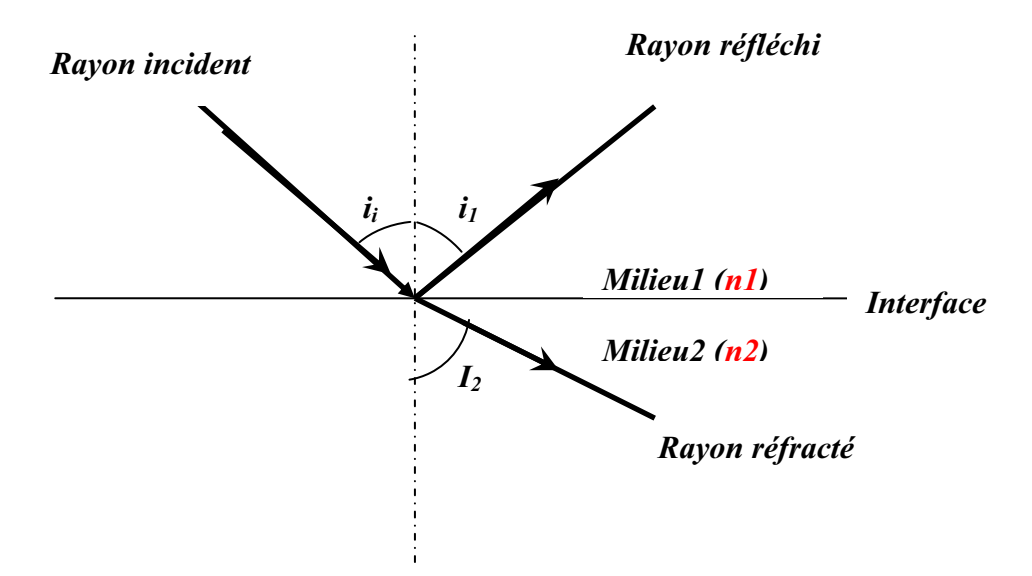

**Figure I. 2** : Représentation de rayon incident, réfléchit et transmit

L'indice de réfraction  $(n_i)$  d'un milieu est définit par le rapport :

$$
n_i = \frac{c}{\nu} \tag{I.3}
$$

c : Vitesse de la lumière dans le vide (c=300 000km/s)

v: Vitesse de la lumière dans un milieu donné.

#### I. 2. 2. Angle de Brewster

Si  $n_2$ <n<sub>1</sub>, il est théoriquement possible d'avoir

$$
i_2 = \frac{\pi}{2} \tag{I.4}
$$

Dans le cas où il n'y a pas réfraction, on notera i<sub>i</sub> l'angle du rayon incident correspondant à :

$$
i_2 = \frac{\pi}{2} \tag{I.5}
$$

La loi de Descartes devient alors :

$$
n_1 \sin(i_{iL}) = n_2 \sin\left(\frac{\pi}{2}\right) = n_2 \implies i_{iL} = \arcsin\left(\frac{n_2}{n_1}\right) \tag{I.6}
$$

Donc i<sub>il</sub> est appelée angle de Brewster ou angle limite.

#### I.2. 3. L'ouverture numérique (ON)

Soit  $n_1$  l'indice de réfraction du cœur,  $n_2$  celui de la gaine et  $n_0$  celui de l'air  $(n_0=1)$ . On cherche l'angle incident ' $\theta_{0L}$ ' à l'entrée de la fibre (Figure I.3), correspondant à l'angle limite  $i_{i}$ '.

Pour qu'un rayon lumineux arrive à la sortie de la fibre, il doit subir plusieurs réflexions sur toute la longueur de la fibre. Or à chaque réflexion une partie de la lumière est réfractée et donc absorbée par la gaine [2].

On peut choisir un angle d'incidence pour qu'il n y ait pas de réfraction dans la gaine soit  $i \geq i_{i}$ . On définit alors l'ouverture numérique d'une fibre optique en fonction de l'angle d'incidence limite i<sub>il</sub> qui permet d'assurer une transmission avec moins de pertes théorique.

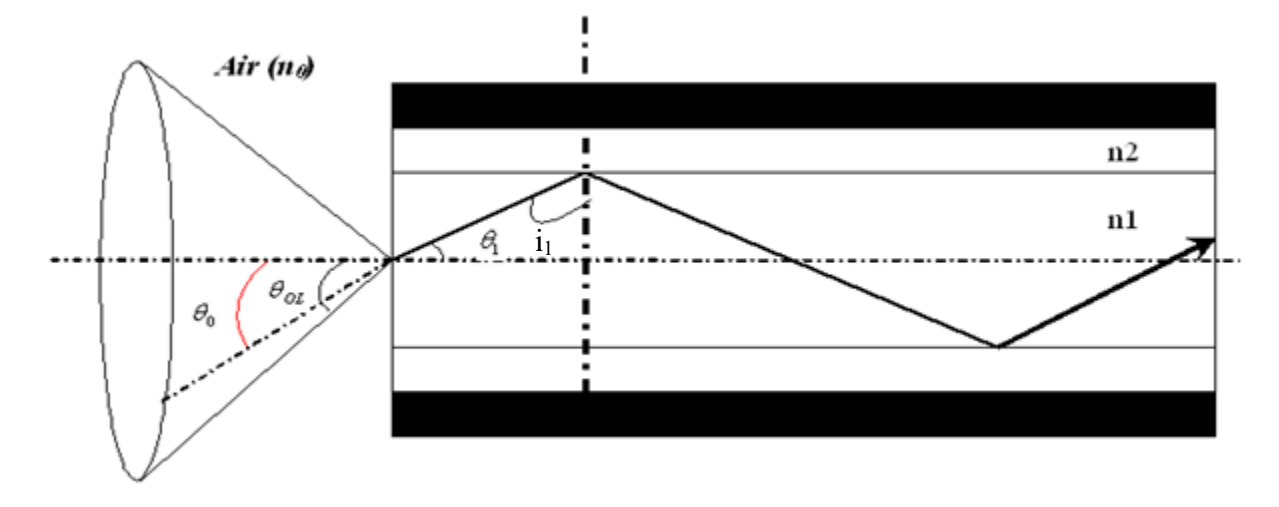

Figure I. 3 : Ouverture numérique d'une fibre optique

D'après la loi de Descartes on a :

$$
n_0 \sin \theta_0 = n_1 \sin \theta_1 \tag{I.7}
$$

Comme  $n_0=1$ , on a

$$
\sin \theta_0 = n_1 \sin \theta_1
$$
  

$$
\theta_1 = \frac{\pi}{2} - i_1
$$
 (I.8)

A la limite on a  $\theta_1 = \theta_{1L}$ ,  $i_1 = i_{iL}$  et  $\theta_0 = \theta_{0L}$ donc

$$
\sin(\theta_{OL}) = n_1 \sin\left(\frac{\pi}{2} - i_{iL}\right) = n_1 \cos(i_{iL}) = n_1 \sqrt{1 - \sin^2(i_{iL})}
$$
(I.9)

 $Or:$ 

$$
i_{iL} = \arcsin\left(\frac{n_2}{n_1}\right) \Rightarrow \sin(\theta_{OL}) = n_1 \sqrt{1 - \left(\frac{n_2}{n_1}\right)^2}
$$
 (I.10)

On définit alors l'ouverture numérique (ON) d'une fibre par :

$$
ON = \sin(\theta_{OL}) = \sqrt{n_1^2 - n_2^2}
$$

Afin de faciliter l'injection de la lumière dans la fibre à l'entrée, on a intérêt à avoir l'angle limite  $\theta_{OL}$ ' le plus grand possible. Ceci s'obtient pratiquement en choisissant des indices n<sub>1</sub> et n<sub>2</sub> très proches. [2].

#### **I.3. Différents types de fibres**

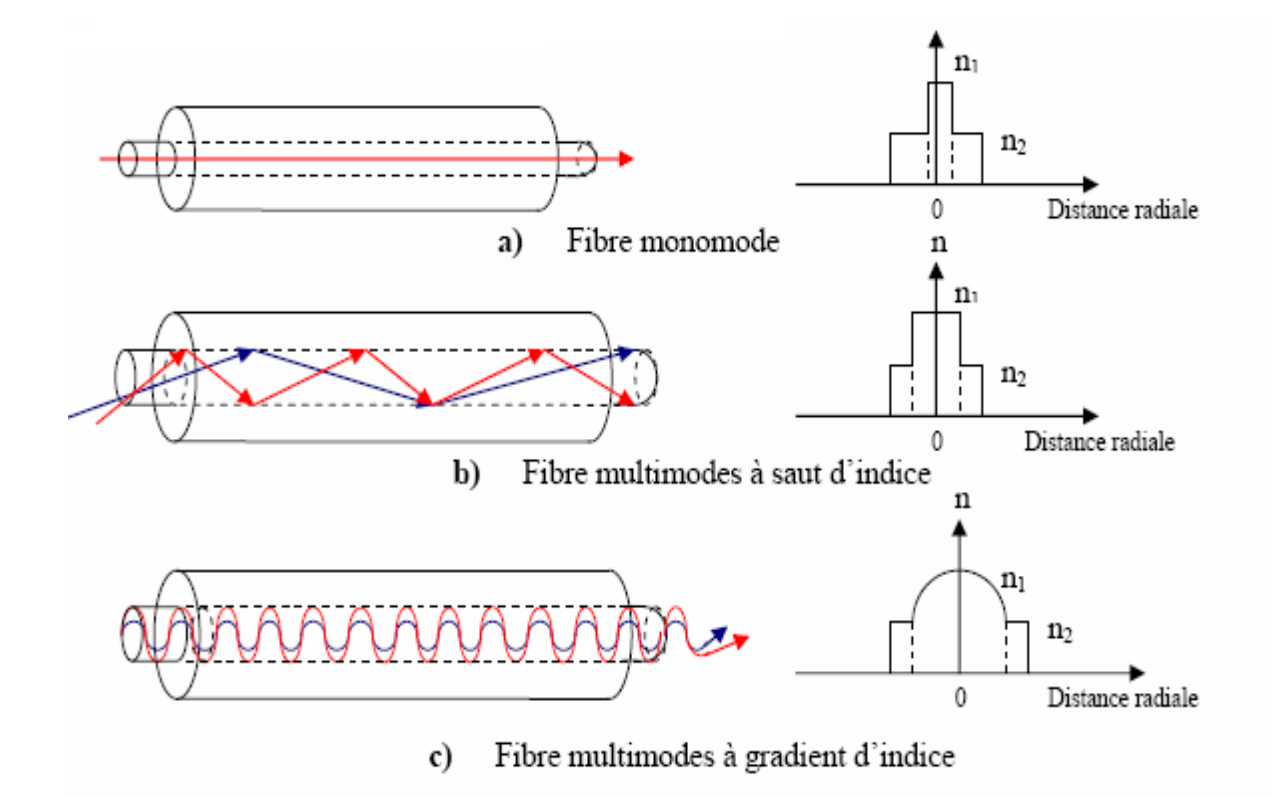

**Figure I. 4** : Différents types de fibres optiques A gauche : coupe suivant l'axe A droite : indices des matériaux suivant la distance radiale

La figure I.4 présente les trois familles de fibres les plus utilisées actuellement. Elle fait abstraction des fibres optiques spéciales qui apparaissent pour des besoins particuliers (Fibre à cristaux photoniques par exemples) ou en fonction de technologie existantes (faisceaux de fibres).

L'étude de la propagation dans un guide électromagnétique fait apparaître la notion de modes de propagation, quantifiée par les paramètres du guide. Dans le cas des fibres optiques, cette quantification conduit à une première classification : on distingue les fibres monomodes, dans lesquelles un seul mode de propagation est possible, et les fibres multimodes où plusieurs modes (quelques centaines ou milliers dans les fibres habituelles) peuvent coexister.

Cette classification peut être déterminée au moyen de la fréquence normalisée V, Le terme  $\sqrt{n_1^2 - n_2^2} = ON$  représente l'ouverture numérique qui se traduit par l'angle maximal d'injection des faisceaux lumineux qui peuvent êtres guidés dans la fibre.  $\lambda$  est la longueur d'onde de la lumière. [6].

#### **I.3. 1. Nombre de modes dans la fibre optique :**

Les modes guidés dans une fibre optique sont en nombre fini qui est donné approximativement par la relation suivante : **[23]**

$$
N_b = 2\pi \frac{1}{2} \left(\frac{2V}{\pi}\right)^2 \tag{I.11}
$$

Ou V est la fréquence normalisée, c'est un paramètre qui définit les conditions de propagation de la lumière dans la fibre optique. : **[23]**

$$
V = \frac{2\pi}{\lambda} a \sqrt{n_1^2 - n_2^2}
$$
 (I.12)

#### **II.3. 2. Classement des fibres en fonction de la fréquence normalisée :**

 $\triangleright$  Si V < 2.405, la fibre est monomode (figure I.4 a). Cette condition peut être obtenue soit par une dimension de cœur très petite, soit par un écart d'indice  $\Delta n = n\frac{1-n}{2}$  très faible. Par nature, elle conduit à des capacités de transmission très grandes **[14]**.

 $\sum$  Si V > 2,405, la fibre est multimode. Les dimensions de cœur et l'écart d'indice  $\Delta n$  sont en général assez élevés (a=50 $\mu$ m,  $\Delta$ n=7×10-3). le diamètre extérieur des fibres intervient essentiellement sur les propriétés mécaniques (protection contre les agressions extérieures telles que tension, pression, etc.) **[7].**

a : rayon du cœur.

#### **I.4. Le signal optique dans la fibre:**

 Lorsque on envoie un signal lumineux dans la fibre optique, il va subir plusieurs phénomènes qui l'altèrent jusqu'à la réception. Nous allons développer ces phénomènes.

#### **I.4.1.** L'atténuation :

Dans une fibre optique réelle on constate que toute l'énergie lumineuse incidente n'est pas récupérée en sortie. Il y a plusieurs phénomènes qui causent cette perte d'énergie. Les fibres optiques subissent des atténuations lors de la propagation du signal. L'atténuation se mesure en dB/km et elle varie en fonction de la longueur d'onde et correspond à des pertes en lignes dues à différents phénomènes de propagation et qui sont :

#### **I.4.1.1. L'absorption** :

Intervient en premier lieu l'absorption intrinsèque du matériau. Dans la silice (composant de base de la plus part des fibres), elle apparaît dans le proche ultraviolet  $(0.4 \mu m)$  et dans  $l'$ infrarouge (1.7 $\mu$ m). En second lieu, l'absorption est due à des impuretés identifiées et relève donc de défauts extrinsèques à la technologie de fabrication du matériau. Les premiers fibres présentaient des pics d'absorption nombreux liés à différentes impuretés métalliques (ions Fe++, Co++, Cr+++,Ni++ ,etc) ; les méthodes actuelles de fabrication, héritées des technologies de semi-conducteurs, ne font plus apparaître que les ions OH- comme impureté majeur . Dans la silice celle-ci se caractérise par un pic principal vers  $2.7\mu$ m et des pics secondaires à  $1.34\mu$ m et 0.9μm (harmoniques 2 et 3). Il existe certaines fibres (chez Lucent Technologies) qui n'ont pas de pic dû à OH- vers 1400 nm, elles présentent alors une très large fenêtre exploitable de 1335 à 1625 nm. Ainsi, en minimisant certains effets d'atténuation, on peut élargir les fenêtres utilisables par le signal.

#### **I.4.1.2. La diffusion** :

Les verres utilisés en général dans les fibres optiques sont des matériaux amorphes (structures désordonnées) comportant donc de nombreux agrégats de matière incohérents. Au niveau macroscopique, ces éléments, lorsqu'ils sont illuminés, diffusent la lumière dans toutes les directions. Une partie de cette lumière est réinjectée dans le guide sous une forme différente de la lumière incidente et correspond à la conversion de modes. Une partie est réinjectée à contrario dans le guide et correspond à une puissance lumineuse rétrodiffusée. Une partie enfin ne peut être guidée et est éliminée dans la gaine. Si la première partie crée une perturbation de la capacité en transmission, les deux autres apparaissent comme des pertes et contribuent donc à l'atténuation. Selon la forme et la densité des agrégats vitreux, les lois de la diffusion peuvent varier. Dans les fibres courantes (silice dopée), la loi obtenue correspond à une diffusion uniforme (de Rayleigh). Elle varie en fonction de la longueur d'onde selon une loi en  $1/\lambda$ 4 [6].

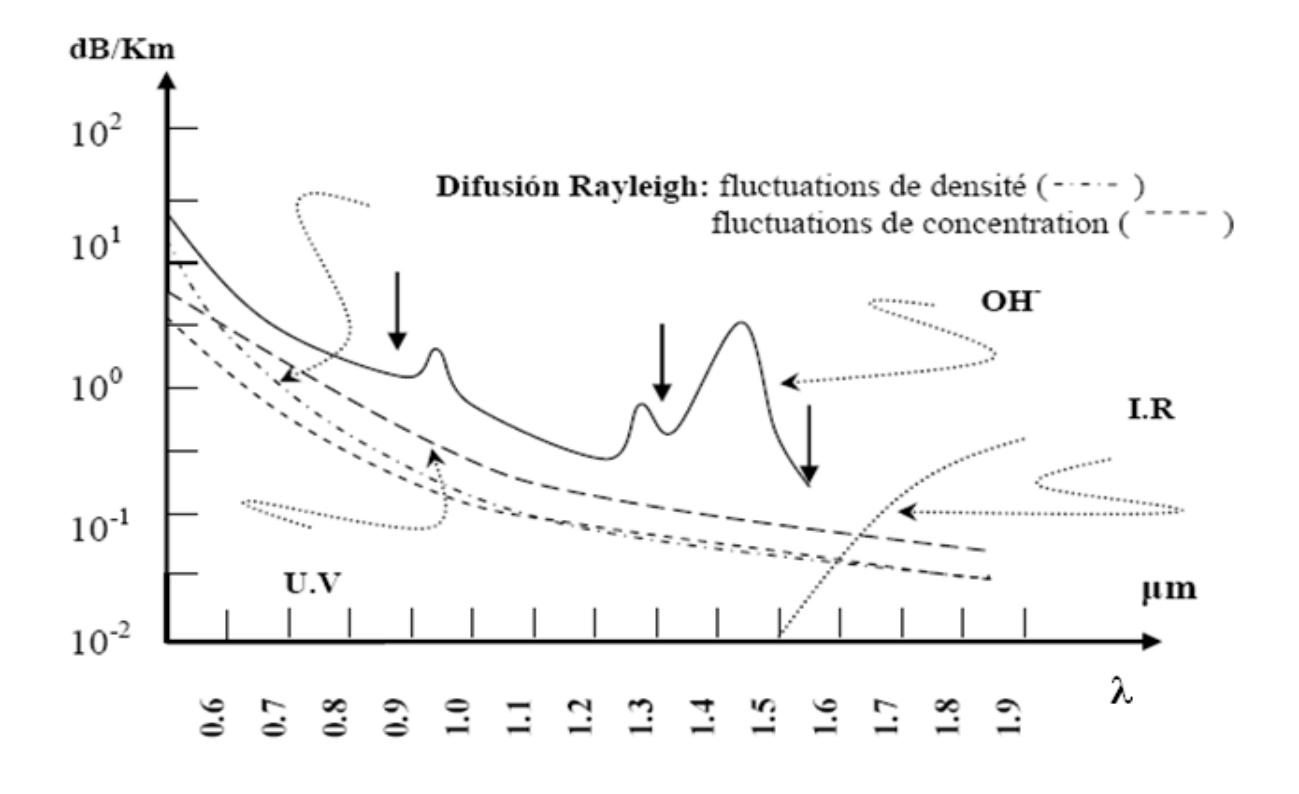

**Figure I. 6** : profil d'atténuation spectrale d'une fibre de silice en fonction de la longueur d'onde

En superposant ces atténuations, trois fenêtres spectrales avec une atténuation assez faible apparaissent (flèches noires sur la figure I.6).

 $\checkmark$  La fenêtre à 0.8 µm correspond à une atténuation de 2.5dB/Km en moyenne et a été historiquement la première utilisée.

 $\checkmark$  La fenêtre à 1.3µm, d'atténuation moindre (0.7dB/Km en moyenne) est intéressante, car il est possible de compenser la dispersion du matériau par les dispersions du guide et, donc d'obtenir de meilleures performances en capacité de transmission tout en améliorant les distances.

 $\checkmark$  La fenêtre à 1.5 km est intéressante pour les applications à très longue distance (0.2dB/Km de pertes pour les fibres monomodes), à condition de disposer de sources modulées à spectre étroit, par exemple source laser dont le diagramme de rayonnement est moins large que celui des autres sources (LED par exemple) **[6].**

#### **I.4.2. Dispersion d'une fibre optique**

L'une des principales caractéristiques des fibres est la dispersion qui nous renseigne sur l'allongement temporel subit par une impulsion au cours de sa propagation dans un tronçon de fibre optique. On distingue généralement trois principaux types de dispersion :

- La dispersion intermodale
- La dispersion chromatique
- $\checkmark$  La dispersion de polarisation

#### **I.4.2.1. La dispersion intermodale**

A. Les fibres dites à saut d'indice dont l'indice de cœur est constant (figure I.4 b). La propagation de la lumière se fait alors selon les lois de l'optique géométrique et une dispersion modale importante apparaît selon que la lumière se propage selon l'axe ou suivant un angle  $\theta$  par rapport à cet axe (figure I.5).

On considère les deux rayons extrêmes, celui sur l'axe de la FO et celui faisant un angle  $\theta_{\text{Lim}}$  avec l'axe.

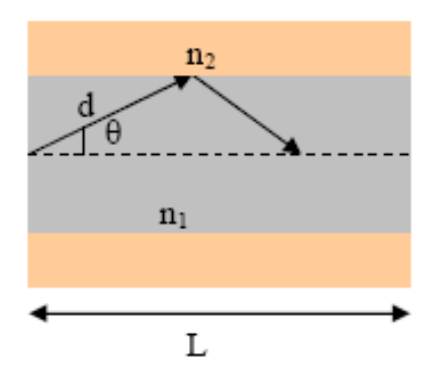

**Figure .I.5** : Chemin maximal et minimal des modes dans la fibre optique

$$
d = \frac{L}{\cos \theta}, \tau_p = \frac{n_1}{c} \frac{L}{\cos \theta}
$$
 (I.13)

 $\tau_p$  : Le temps de parcours.

- L : La longueur de la fibre optique.
- d : Chemin de mode le plus long entre l'axe de la FO et la surface qui sépare les deux milieux.

Le plus court chemin est sur l'axe optique où :

$$
\tau_{\min} = \frac{n_1}{c} \frac{L}{\cos \theta} = \frac{n_1 L}{c} \tag{I.14}
$$

Le plus long est réalisé pour l'angle limite au-delà du quel il n'y a plus réflexion :

$$
\tau_{\text{max}} = \frac{n_1}{c} \frac{L}{\cos \theta_{\text{lim}}}, \cos \theta_{\text{lim}} = \frac{n_2}{n_1}
$$
 (I.15)

$$
\Delta \tau_{p} = \tau_{\text{max}} - \tau_{\text{min}} = \frac{n_{1}^{2} L}{c n_{2}} - \frac{n_{1} L}{c} = \frac{n_{1} L}{c} \left( \frac{n_{1}}{n_{2}} - 1 \right)
$$
(I.16)

Ainsi

$$
\Delta \tau_p = \frac{n_1 L}{c} \left( \frac{n_1 - n_2}{n_1} \right) = \frac{\Delta n L}{c} \frac{n_1}{n_2}
$$
\n(1.17)

Pour une impulsion lumineuse, si la lumière emprunte en même temps les deux trajets ; à la distance L, la largeur de l'impulsion augmente d'une quantité [27]:

$$
\Delta \tau_p \approx \frac{\Delta n}{c} ; avec \frac{n_1}{n_2} \approx 1 \tag{I.18}
$$

$$
\Delta n = n_1 - n_2 \ll n_1, n_2 \tag{I.19}
$$

Les fibres à saut d'indices présentent donc en général des caractéristiques de transmission assez médiocres, et pour cette raison, sont essentiellement utilisées dans des systèmes de transmissions à courtes distances.

 $\tau_{\min}$ : Le temps de parcours minimal.

 $\tau_{\text{max}}$ : Le temps de parcours maximal.

 $\Delta \tau_p$ : La différence entre le temps de parcours maximal et le temps de parcours minimal.

#### **Exemple**

Pour *L*=1 km,  $n=1.43$ ,  $n=1.42$ ,  $\Delta \tau=33$  ns, ce qui n'est pas négligeable. On voit que déjà sur 1km, la dispersion modale introduit un retard notable, c'est pourquoi les fibres multimodes ne sont utilisées que pour des réseaux locaux (faible distance).

**B.** Les fibres à gradient d'indice. Dans un milieu d'indice constant, la durée de propagation de la lumière selon l'axe est évidemment la plus courte. Pour limiter l'écart entre cette durée minimale et la durée de propagation lorsque la trajectoire est une courbe (figure I.4 c), il faut que l'indice du milieu décroisse du centre vers la périphérie.

C'est effectivement ce qui est réalisé dans les fibres à gradient d'indice : l'indice n diminue du centre vers les bords suivant une fonction déterminée par les lois de propagation.

Pour une loi du gradient d'indice de la forme :

$$
n(r) = n_1 \left[ 1 - k \left( \frac{r}{2a} \right)^{\alpha} \right]^{1/2}
$$
 (I.20)

Si nous appelons : a le rayon du cœur et r la distance radiale ( $\alpha$  est généralement appelé paramètre du profil et k est un coefficient), l'écart  $\Delta \tau$  entre les durées de propagation est égal à :

$$
\Delta \tau(\theta) = \frac{n_1}{c} \left[ \frac{\alpha - 2 + 2\rho}{\alpha + 2} \frac{\theta^2}{2} + \frac{3\alpha - 2 + 4\rho}{2\alpha + 2} \frac{\theta^2}{4} \right]
$$
(I.21)

Avec :

 $n_1$ '= $n_1$ - dn<sub>1</sub>/d $\lambda$ .

 $\lambda$ : La longueur d'onde du signal d'entrée.

 $\rho = D$  est le paramètre de la dispersion chromatique que l'on verra ultérieurement donné par l'expression :

$$
\rho = \frac{\lambda}{k} \cdot \frac{dk}{d\lambda} \tag{I.22}
$$

Pour un dopant particulier, il est possible de déterminer un paramètre de profil optimal  $\alpha_{opt}$ de la forme :  $\alpha_{opt}=2-2$   $\rho$ . Dans ce cas quelque soit  $\theta$ , L'écart  $\Delta \tau(\theta)$  reste très faible  $(\approx \theta)$  [6].

#### **I.4.2.2. La dispersion chromatique**

La dispersion chromatique est l'une des causes de limitation de la portée d'une liaison de transmission à fibre optique. La dispersion se traduit par un allongement temporel du signal optique analogique et par allongement temporel et chevauchement des signaux numériques (**IIS** : Interférence inter symbole). En effet, dans le cas d'une transmission numérique, plus on peut injecter des impulsions lumineuses par unité de temps, plus la capacité de transmission de la fibre est grande. Pour que l'information transmise sous forme de lumière, puisse être envoyée dans la fibre, il faut d'abord que l'atténuation de la lumière ne soit pas trop grande et aussi que l'on puisse reconnaître l'information, c'est-à-dire que l'on soit capable de détecter un signal correctement. Il ne faut pas que l'information soit modifiée, de telle sorte que les impulsions

transmises demeurent intelligibles. S'il se produit dans la fibre un élargissement temporel des impulsions, deux impulsions successives bien distinctes à l'entrée de la fibre, pourraient être mélangées et ainsi l'information sera perdu. Cet élargissement des impulsions nous oblige à augmenter le temps entre deux impulsions successives et donc à réduire le débit d'impulsions et la capacité de transmission d'information. L'élargissement des impulsions est appelé dispersion temporelle entraînant la limitation de la bande passante **[23].**

Dans les fibres optiques monomodes dont le profil est à symétrie de révolution, la dispersion chromatique est la cause principale de l'élargissement des impulsions. Définissons quelques termes avant de commencer l'étude de cette dispersion.

L'indice de groupe, N est tel que :

$$
N = \frac{c}{V_g} \tag{I.23}
$$

Avec c : vitesse de la lumière

 $V_g$ : Vitesse de groupe.

 $\beta$  $\omega$ *d*  $v_g = \frac{d\omega}{d\omega}$ , vitesse de groupe définie comme étant la vitesse de propagation du l'impulsion lumineuse

Soit ne l'indice effectif de ce mode à la longueur d'onde donnée :

$$
n_e = \frac{\beta}{k_0} \tag{I.24}
$$

 $\beta = k_0 n_e$ , la constante de propagation du mode qui est la projection sur l'axe de propagation du module de vecteur d'onde et  $\left\| \vec{k} \right\| = n_1 \left\| \vec{k_0} \right\| = \frac{2\pi}{\lambda} n_1$ 

En intégrant la définition fournie par l'équation  $(I-23)$ , on obtient :

$$
N = n_e + k_0 \frac{dn_e}{dk_0}
$$
 (I.25)

Le temps de groupe devient par conséquent :

$$
t_g = \frac{L}{V_g} = \frac{L}{c} \frac{d\beta}{d\left(\frac{2\pi}{\lambda}\right)} = -\frac{L\lambda^2}{2\pi c} \frac{d\beta}{d\lambda}
$$
 (I.26)

L'allongement temporel  $\tau$  est défini par :

$$
\tau = \frac{dt_g}{d\lambda} \Delta \lambda \tag{I.27}
$$

Avec  $\Delta \lambda$ , largeur spectrale de l'impulsion.

La dispersion chromatique D<sub>chrom</sub>. Peut alors se définir par :

$$
D_{chrom} = \frac{\tau}{L\Delta\lambda} = \frac{1}{L}\frac{dt_g}{d\lambda} = -\frac{2\pi c}{\lambda^2} \beta_0''(ps/(nm, km))
$$
 (I.28)

La figure I.7 représente le signal d'entrée et le signal de sortie sous l'effet de la dispersion chromatique.

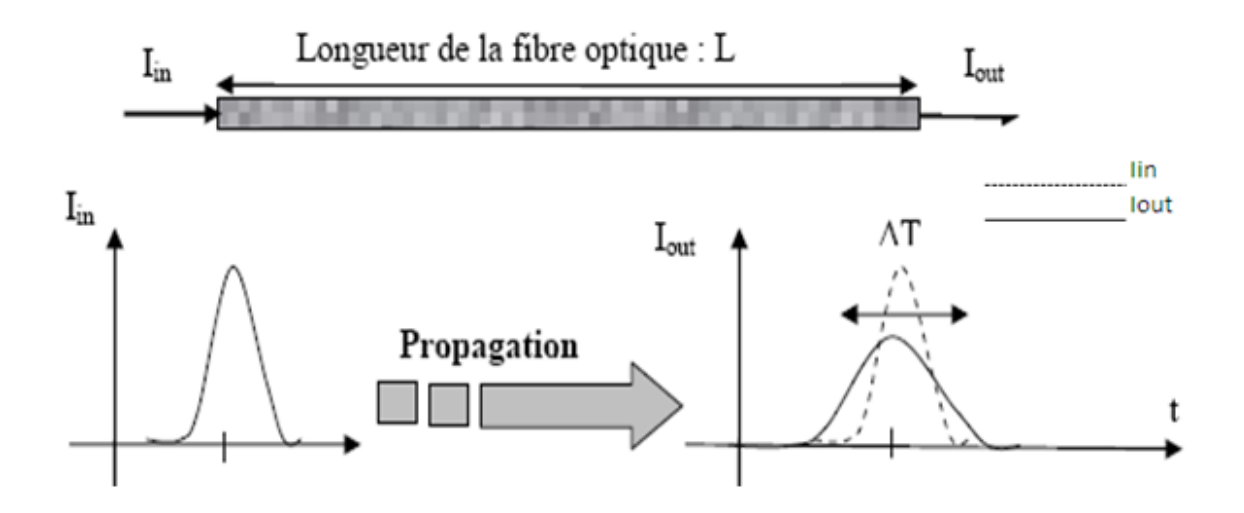

**Figure. I.7** : Dispersion chromatique le long d'une fibre optique

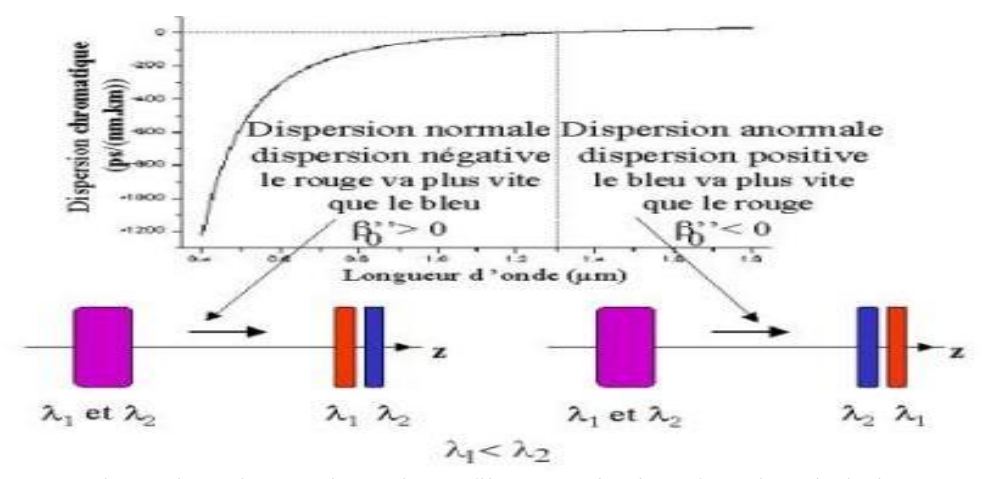

Figure I.8 : Dispersion chromatique d'une fibre standard en fonction de la longueur d'onde

On remarque à partir de la figure en dessus que la dispersion chromatique dans une FO standard est nulle à la longueur d'onde 1,3µm, négative aux longueurs d'onde inferieures et positive aux longueurs d'onde supérieures à 1,3µm.

L'équation (I-28) peut aussi s'écrire ainsi :

$$
D_{\text{chrom}} = -\frac{\lambda}{c} \frac{d^2 n_e}{d\lambda^2} \qquad \text{(ps/nm.km)} \tag{I.29}
$$

En première approximation et en négligeant la contribution croisée des deux dérivés premières par rapport à l'indice n et la fréquence V, la dispersion chromatique apparaît comme la somme de la dispersion du matériau,  $D_{\text{mat}}$  et de la dispersion du guide,  $D_{\text{guide}}$ . Elle s'exprime alors selon :

$$
D_{\text{chrom}} = D_{\text{mat}} + D_{\text{guide}} \tag{I.30}
$$

Nous allons donc nous intéresser à ces deux termes.

#### **a. Dispersion de matériaux**

La constante de propagation d'un mode dans une fibre optique est donnée par la relation :

$$
\beta = k_0 n_e \tag{I.31}
$$

Avec  $n_2 < n_e < n_1$  Le mode étant principalement confiné dans le cœur de la fibre d'indice de réfraction  $n_1$  proche de  $n_e$ , on supposera par la suite que :

$$
\beta(\lambda) = k_0 n_1(\lambda) \tag{I.32}
$$

La dépendance de l'indice de réfraction de la silice pure, qui constitue le matériau de bases des fibres optiques utilisées dans les systèmes de télécommunication, en fonction de la longueur d'onde se visualise sur la courbe suivante (figure I. 9).

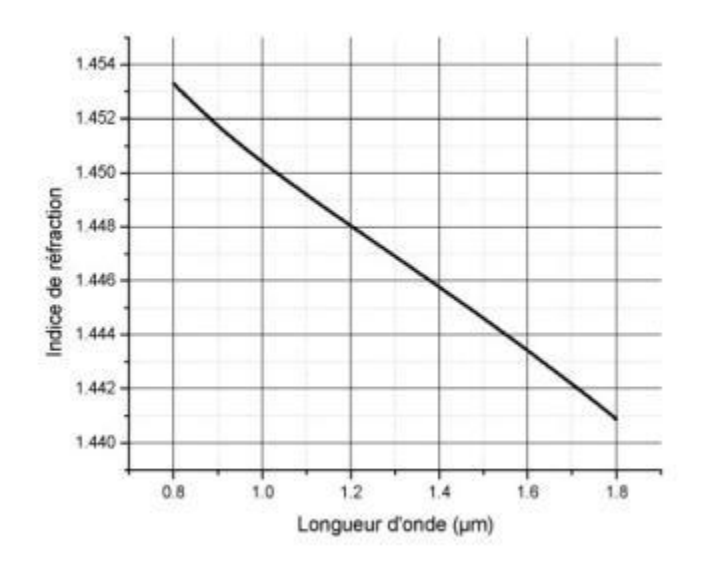

**Figure.I.9 :** Évolution de l'indice de réfraction de la silice pure en fonction de la longueur d'onde

Le temps de transit d'une onde pour parcourir une distance L est tel que :

$$
t_{mat} = \frac{L}{V_g} = L \frac{d\beta}{d\lambda} \frac{d\lambda}{d\omega}
$$
 (I.33)

Avec

$$
\frac{d\beta}{d\lambda} = -\frac{2\pi}{\lambda^2} n_1 + \frac{2\pi}{\lambda} \frac{dn_1}{d\lambda}
$$
 (I.34)

et

$$
\frac{d\lambda}{d\omega} = -\frac{2\pi c}{\omega^2} \tag{I.35}
$$

L'équation (I-33) peut donc s'écrire :

$$
t_{mat} = L \left( -\frac{2\pi}{\lambda^2} n_1 + \frac{2\pi}{\lambda} \frac{dn_1}{d\lambda} \right) \left( -\frac{2\pi c}{\omega^2} \right)
$$
(I.36)

$$
t_{mat} = L \left( \frac{4\pi^2 c n_1}{\lambda^2 \omega^2} - \frac{4\pi^2 c}{\lambda \omega^2} \frac{dn_1}{d\lambda} \right)
$$
 (I.37)

$$
t_{mat} = \frac{L}{c} \left( n_1 - \lambda \frac{dn_1}{d\lambda} \right)
$$
 (I.38)

L'allongement temporel de l'impulsion (ou étalement impulsionnel) est défini par la relation :

$$
\tau_{mat} = \frac{dt_{mat}}{d\lambda} \Delta \lambda \tag{I.39}
$$

$$
\tau_{mat} = \frac{L}{c} \left( \frac{dn_1}{d\lambda} - \frac{dn_1}{d\lambda} - \lambda \frac{d^2 n_1}{d\lambda^2} \right) \Delta \lambda \tag{I.40}
$$

$$
\tau_{mat} = -\frac{L}{c} \lambda \frac{d^2 n_1}{d\lambda^2} \Delta \lambda \tag{I.41}
$$

Or la dispersion du matériau est telle que :

$$
D_{mat} = \frac{\tau_{mat}}{L\Delta\lambda} \tag{I.42}
$$

Alors on obtient :

$$
D_{mat} = -\frac{\lambda}{c} \frac{d^2 n_1}{d\lambda^2}
$$
 (ps/(nm.km)) (I.43)

On voit que ce coefficient de la dispersion dépend du dérivé second de l'indice de réfraction en fonction de la longueur d'onde. En effet, la variation d'indice de réfraction avec la fréquence est liée aux différentes fréquences de résonance des électrons. En effet le milieu absorbe le rayonnement électromagnétique lumineux qui fait osciller les électrons, et ces électrons rayonnent ensuite les radiations absorbées.

Pour calculer  $\frac{a}{d^2}$  $\frac{d^2 n^4}{d\lambda^2}$  $\frac{d^2n'}{n^2}$ , on utilise l'équation de Sellmeier :

$$
n'^2 - 1 = \sum_{k=1}^{m} \frac{A_k \lambda^2}{\lambda^2 - \lambda_k^2}
$$
 (I.44)

 $\lambda_k$ : la longueur d'onde de résonance des électrons d'un atome donné

 $A_k$  : la force de la k<sup>ième</sup> résonance

En effet, même si la somme de l'équation ci-dessous porte sur l'ensemble des résonances des constituants des matériaux dans le domaine de fréquence utilisé, on ne prend généralement en considération que les trois principales. **(Voir annexe B)**

A partir de l'équation (I.44), on calcule la dérivée première et seconde de  $n(\lambda)$ 

$$
\frac{d\vec{n}}{d\lambda} = -\frac{\lambda}{n} \sum_{k=1}^{3} \frac{A_k \lambda_k}{\left(\lambda^2 - \lambda_k^2\right)^2}
$$
(I.45)

$$
\frac{d^2n'}{d\lambda^2} = \frac{1}{n'}\sum_{k=1}^3 \frac{\lambda_k \left(3\lambda^2 + \lambda_k^2\right) A_k}{\left(\lambda^2 - \lambda_k^2\right)^2} - \frac{1}{n} \left(\frac{dn'}{d\lambda}\right)^2 \tag{I.46}
$$

#### **b. Dispersion du guide**

Le temps de transit  $t_g$  s'écrit sous la forme :

$$
t_g = \frac{L}{c} \frac{d\beta}{d\omega} \tag{I.47}
$$

Avec l'hypothèse que  $n_1(\lambda)$  soit une constante, et donc que  $\frac{dn_1}{d\lambda} = 0$ . On élimine ainsi la dépendance de l'indice de réfraction du matériau en fonction de la longueur d'onde.

La fréquence spatiale normalisée V est définie par :

$$
V^2 = a^2 k_0^2 (n_1^2 - n_2^2) = U^2 + W^2
$$
 (I.48)

Avec U et W respectivement constantes de propagation transversales normalisées dans le cœur et la gaine telles que :

$$
U = a \left( n_1^2 k_0^2 - \beta^2 \right)^{\frac{1}{2}}
$$
 (I.49)

$$
W = a(\beta^2 - n_2^2 k_0^2)^{\frac{1}{2}}
$$
 (I.50)

Soit b, la constante de propagation normalisée :

$$
b = 1 - \frac{U^2}{V^2} \approx \frac{\frac{\beta}{k_0} - n_2}{n_1 - n_2}
$$
 (I.51)

On peut donc faire une approximation de  $\beta$  par :

$$
\beta \approx k_0 [n_2 + b(n_1 - n_2)] \tag{I.52}
$$

Par conséquent, le temps de transit tg peut s'écrire tel que :

$$
t_g = \frac{L}{c} \frac{d\beta}{dk_0} = \frac{L}{c} \frac{d[k_0(n_2 + bn_1\Delta)]}{dk_0}
$$
 (I.53)

$$
t_g = \frac{L}{c} \left[ n_2 + n_1 \Delta \frac{d(bk_0)}{dk_0} \right]
$$
 (I.54)

Avec

$$
V = k_0 a n_1 \sqrt{2\Delta} \Rightarrow dV = a n_1 \sqrt{2\Delta} dk_0
$$
 (1.55)

Donc :

$$
dk_0 = \frac{dV}{an_1\sqrt{2\Delta}} = \frac{dV}{A}
$$
 (1.56)

$$
t_g = \frac{L}{c} \left[ n_2 + n_1 \Delta \frac{d\left(\frac{Vb}{A}\right)}{d\left(\frac{V}{A}\right)} \right] = \frac{L}{c} \left[ n_2 + n_1 \Delta \frac{d(Vb)}{d(V)} \right]
$$
(I.57)

La figure I.10 présente l'évolution du temps de groupe  $t_g$  en fonction de la longueur d'onde.

(1) : Fibre optique optimisée à 1310 nm

(2) : Fibre optique optimisée à 1550 nm

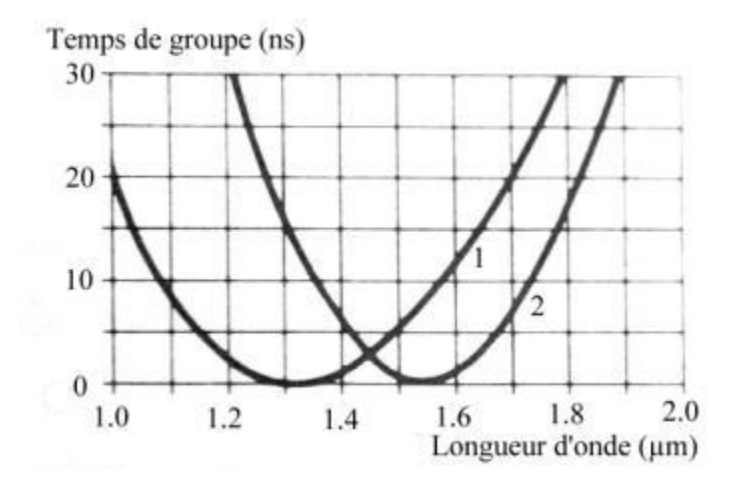

Figure. I. 10 : Evolution du temps de groupe t<sub>g</sub> en fonction de la longueur d'onde
L'étalement de l'impulsion  $\tau_g$  est défini par :

$$
\tau_g = \frac{dt_g}{d\lambda} \Delta \lambda = -\frac{V}{\lambda} \frac{dt_g}{dV} \Delta \lambda = -\Delta \lambda \frac{VL}{\lambda c} n_1 \Delta \frac{d^2 (Vb)}{dV^2}
$$
(1.58)

Soit  $D_g$  le paramètre de dispersion du guide :

$$
D_g = \frac{\tau_g}{\Delta \lambda L} = -\frac{n_1 \Delta}{c \lambda} V \frac{d^2 (Vb)}{dV^2} \quad \text{(ps/(nm.km))} \tag{I.59}
$$

Par conséquent, en intégrant les équations définissant la dispersion du matériau et du guide on exprime la dispersion chromatique sous la forme suivante :

#### **c. Les effets de la dispersion chromatique**

Il est important de maîtriser la dispersion des fibres optiques. Comme on a pu le constater ces dernières années, les fibres optiques sont de plus en plus utilisées pour leurs qualités exceptionnelles de guide d'onde flexible et ce dans des domaines très variés qui vont de l'imagerie médicale à la décoration en passant par les télécommunications.

L'application des fibres optiques, sans doute la plus répondue et la plus adaptée à notre monde moderne des communications à grandes vitesses est le transfert de données. Dans les transmissions par fibres optiques, ces données sont codées sous forme de bits que l'on transforme en impulsions qui se propagent alors dans la fibre à grande vitesse (typiquement 2/3 de la vitesse de la lumière dans le vide). C'est ici que la dispersion va jouer un grand rôle. En effet, le taux de transfert est inversement proportionnel à la durée d'un bit. Donc pour pouvoir augmenter ce taux il faut que les impulsions soient très proches [13]. C'est pour cela que l'on utilise les impulsions les plus courtes possibles. Si l'impulsion est courte, son spectre est large. Cela s'explique grâce aux propriétés de l'opérateur mathématique appelé transformé de Fourier qui permet de passer de la représentation temporelle à la représentation spectrale. Une onde à large spectre est aussi appelée polychromatique comme l'illustre la figure I.11.

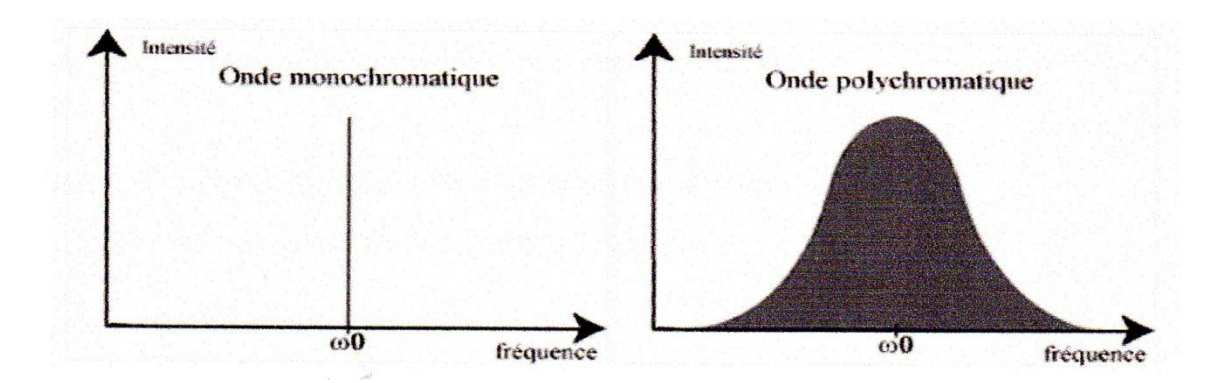

Figure I.11 : Comparaison du spectre d'ondes mono- et polychromatiques

L'effet de la dispersion sur ces impulsions est de les élargir dans le temps au cours de leurs propagations. Comme nous allons voir, chaque longueur d'onde se propage avec une vitesse propre dans la fibre. Ainsi, après la propagation dans la fibre, les longueurs d'ondes les plus rapides auront pris de l'avance par rapport au centre de l'impulsion alors que les plus lentes seront en retard. Il s'en suit un élargissement temporel de l'impulsion. Cet étalement, proportionnel à la longueur de la fibre, est loin d'être sans conséquences en télécommunications ou il n'est pas rare de rencontrer des fibres de plusieurs centaines de kilomètres. En effet, si l'élargissement est tel que deux impulsions distinctes à l'entrée de la fibre se superposent en sortie de fibre, l'information de départ est perdue. La dispersion va donc limiter le débit de données. La mesure et le contrôle de la dispersion chromatique permettent d'optimiser les systèmes de transmissions à haut débit [13].

On remarque à partir des graphes ci-dessous (graphes I.12 et I. 13) que la dispersion chromatique change les vitesses des longueurs d'onde d'un signal d'entrée de façon irrégulière, c-à-d elle rend des longueurs d'onde plus rapide que d'autres, donc on obtient un élargissement du signal qui donne un chevauchement entre les impulsions.

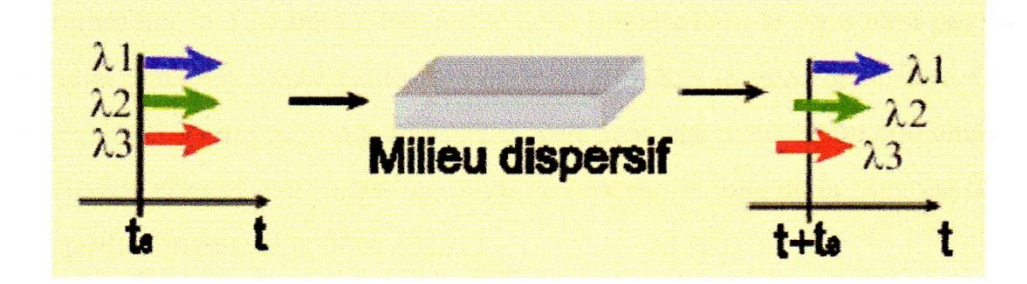

Figure I. 12 : Effet dispersif sur différentes longueurs d'onde

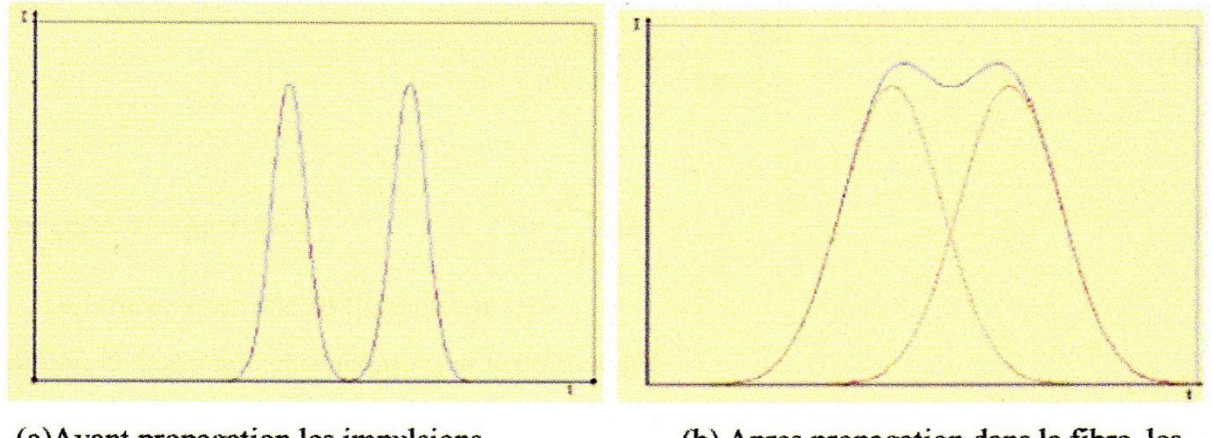

(a) Avant propagation les impulsions sont distinctes.

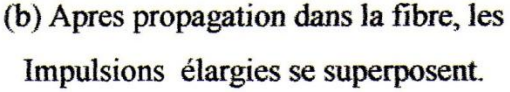

**Figure I. 13 :** Schéma de la perte d'information due à l'étalement des impulsions

On utilise actuellement des fibres dont le profil (diamètre et indice du cœur, de la gaine, dopage...) pour avoir une dispersion faible sur un large spectre autour de la longueur d'onde de  $1.5 \mu m$  où les pertes sont minimales.

Du point du vue de recherche fondamentale et de développement des fibres optiques il est aussi nécessaire de posséder une connaissance précise de la dispersion. Cela permet de gérer la propagation d'une onde et d'obtenir des comportements particuliers en utilisant la dispersion combinée avec d'autres effets comme les effets non linéaires [13].

## **I.4.2.3. Dispersion modale de polarisation (PMD1)**

A l'entrée d'une fibre optique, la lumière est une combinaison de deux vibrations de directions perpendiculaires. Chaque direction représente un mode de polarisation, le retard mesuré à l'arrivée entre les deux modes de polarisation est appelé dispersion de polarisation. **[23].** On explique par la suite la cause qui génère ce retard.

Dans l'absolu, on ne réalise pas de fibres parfaites; le problème auquel nous nous intéressons ici est la polarisation de la lumière dans la fibre. Une étude différentielle de la dépendance fréquentielle du vecteur de polarisation consistant en la recherche des états de polarisation à l'abscisse z qui soient indépendants de la fréquence optique, met en évidence une équation aux valeurs propres dont la résolution montre l'existence de deux vecteurs propres  $\hat{\varepsilon}^+$  et  $\hat{\epsilon}$ <sup>-</sup> [8]. Ces deux vecteurs propres sont associés aux valeurs propres qui représentent le 'temps de

voyage' de chaque état  $\tau_+$  et  $\tau$  - et ils correspondent à des états de polarisation orthogonaux appelés états principaux de polarisation (PSP2). Ces deux états de polarisation sont orthogonaux et indépendants de la fréquence optique, sauf qu'ils se propagent à des vitesses différentes. Les composantes du champ se propageant suivant ces deux états admettent donc une différence de temps de groupe (ou DGD3 en anglais) :

$$
\Delta \tau = \tau_{+} - \tau_{-} \tag{I.60}
$$

A priori, la symétrie cylindrique des fibres optiques leur confère un comportement identique pour tous les états de polarisation. Cependant, les imperfections de fabrication brisent cette symétrie et produisent un coeur de forme plutôt elliptique. De plus, à l'utilisation, les contraintes mécaniques et/ou thermiques induisent un effet photo- élastique dans la fibre et rendent cette dernière anisotrope : au vu du faisceau, il y a des indices différents selon la direction. Dans la fibre, on constate une biréfringence : un rayon non polarisé incident est décomposé en deux rayons (extraordinaire et ordinaire) polarisés linéairement mais l'un en mode transverse magnétique [TM] et l'autre en mode transverse électrique [TE]. Si on injecte une impulsion d'entrée  $\vec{E}_{in}$ dans une fibre biréfringente, l'enveloppe du champ obtenu à la sortie peut s'écrire [8]:

$$
\vec{\mathrm{E}}_{out}(t) = \cos^2 \theta \,\mathrm{E}_{in}(t + \tau + \frac{\Delta \tau}{2})\hat{\varepsilon}_{out} + \sin^2 \theta \,\mathrm{E}_{in}(t + \tau - \frac{\Delta \tau}{2})\hat{\varepsilon}_{out} \tag{I.61}
$$

Cette formule signifie que l'on observe à la sortie de la fibre optique deux répliques de l'impulsion injectée en entrée et décalées dans le temps d'un temps égal au DGD. Les coefficients de pondération  $\cos^2\theta$  et sin<sup>2</sup> $\theta$  indiquent l'énergie transportée par chacun des états principaux de polarisation :

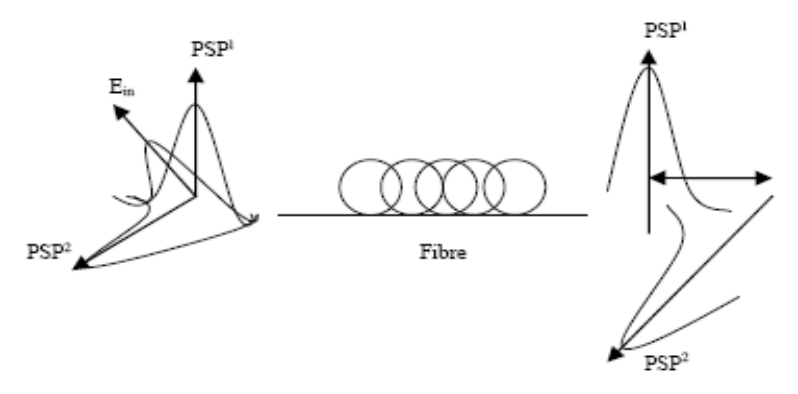

**Figure I. 14** : dispersion modale de polarisation dans une fibre biréfringente

 La PMD résulte en une dégradation de la qualité de la transmission numérique. Le fait d'avoir à la sortie de la fibre deux répliques de l'impulsion initiale décalées dans le temps va générer de l'interférence entre symboles (diaphonie) et augmenter le taux de bits erronés (BER4) **[8]**.

Les sources utilisées en télécommunication optiques étant généralement polarisées, la PMD affecte considérablement les transmissions passr fibre et devient gênante pour des communications à haut débit (40 Gb/s) se propageant sur plus de 200 km **[15]**. Des corrections existent pour réduire l'effet de la PMD. On peut citer :

 $\triangleright$  Un système électrique peut capter le signal et après analyse émettre le signal comme à son origine. On perd ici l'efficacité du traitement tout optique.

 $\triangleright$  Des fibres à maintien de polarisation comme les fibres à cœurs elliptique ou les fibres PANDA ou TIGER. Avec ces fibres, on peut contrôler la polarisation le long de la fibre.

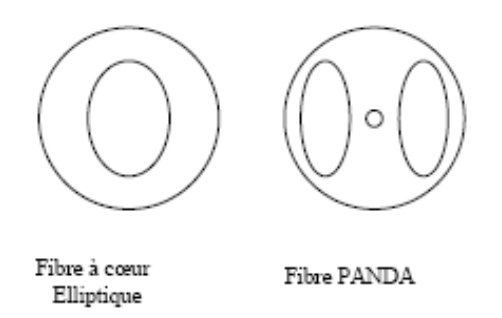

**Figure.I.15 :** Fibres à maintien de polarisation

La perte de polarisation est utile pour l'utilisation des fibres comme capteurs : lorsque la fibre subit des contraintes, le signal est modifié et on peut l¶analyser **[6]**.

#### **I.4.3. Raccordements**

Il y a deux manières de mettre bout à bout deux fibres, par épissure (fusion) c'est un raccord définitif en utilisant des soudeuses pour fibre optique, ou par connecteur pour les raccords démontables. Dans les deux cas (surtout le deuxième), cela entraîne des pertes à cause de :

 $\bullet$  une séparation longitudinale (graphe I.16),

- $\bullet$  un désalignement radial,
- $\bullet$  un désalignement angulaire,
- $\bullet$  une excentricité des cœurs,
- $\bullet$  voire une ellipticité des cœurs [6].

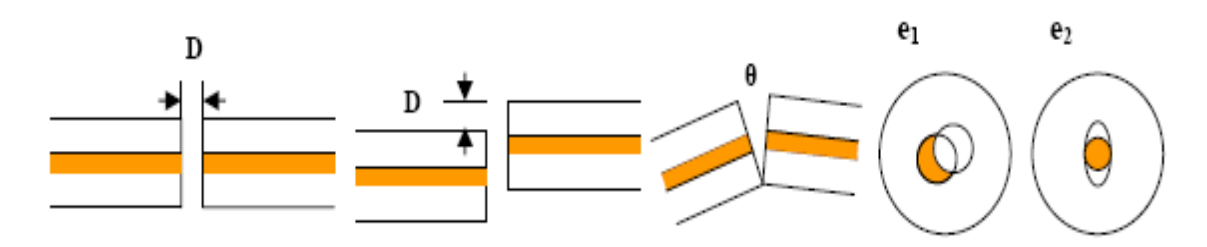

Figure I. 16 : Raccordement de fibres

Le premier cas a un problème qui est la diffusion et la réflexion aux épissures.

# **Conclusion :**

Danss ce chapitre, nous avons essayé de décrire les différents types de fibres optiques ainsi que les différents problèmes rencontrés.

# **Chapitre II**

Etat de l'art sur les réseaux de Bragg

### **II.1. Introduction**

Dans cette partie on va étudier les réseaux de Bragg, on va commencer par l'historique de ces réseaux puis ses types et ses applications et on étudie la technologie d'un réseau de Bragg à petit pas et enfin on explique les différentes méthodes de fabrication.

## **II.2. Historique**

C'est en 1915 que Sir William Henri Bragg et son fils William Lawrence Bragg reçurent le prix Nobel de physique pour leur étude de la diffraction des rayons X par le réseau des substances cristallines **[4].**

La loi de Bragg régit la diffraction des radiations sur un cristal (Figure II.1). Si  $\lambda$  est la longueur d'onde de la radiation, d est la distance réticulaire du plan cristallin diffractant,  $\theta$  l'angle entre le plan et le rayon incident et ai, i=1 :n est la distance réticulaire, alors on a la relation en dessous: **[36]**

$$
2d\sin(\theta) = n\lambda \tag{II.1}
$$

Où n est un nombre entier appelé ordre de diffraction.

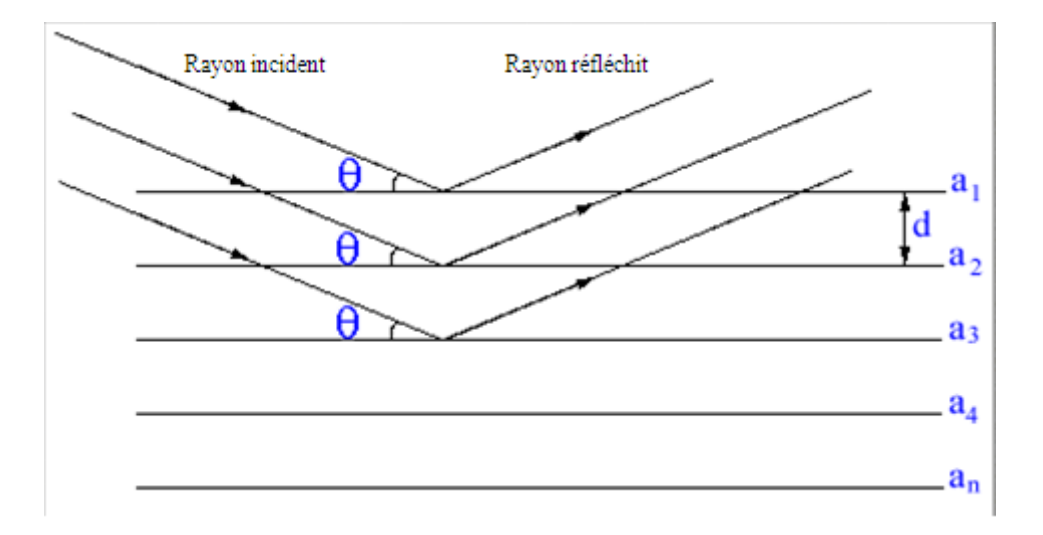

**Figure II. 1 :** La diffraction des radiations sur un cristal

Plus tard, la diffraction des rayons X par une structure cristalline permettra l'étude de la réflexion des ondes lumineuses des lasers par des réseaux intégrés dans des fibres optiques photosensibles. L'inscription de réseaux de Bragg fut réalisée pour la première fois par K.O. Hill du CRC (Communication Research Center à Ottawa) **[17]**. Une réflexion du rayon laser est observée dans la fibre et crée une onde stationnaire qui à son tour produit par photosensibilité une modulation périodique de l'indice de réfraction le long de l'axe de la fibre. Ensuite, le processus

de fabrication sera révolutionné par l'invention du masque de phase par K.O. Hill en produisant des franges d'interférences de laser UV sur la surface de la fibre.

C'est en 1996 que l'on remarqua la possibilité d'écrire des réseaux de Bragg à long pas c'est-à-dire avec une période de modulation d'indice de quelques centaines de micromètres ainsi que leur propriété de filtrage en longueur d'onde Cette découverte s'inscrivait dans la notion de communication tout-optique qui venait d'émerger quelques années plus tôt notamment avec l'amplification optique passive par des EDFA dans les années 80**[1]**.

Par la suite, grâce à une intensification des recherches, d'autres méthodes de fabrication ont vu le jour et laissent entrevoir une multitude d'applications en particulier dans le domaine des télécommunications. On peut citer son utilisation dans le multiplexage en longueur d'onde afin de sélectionner les canaux à transmettre ainsi que dans l'amplification optique où les LPFG permettent d'aplanir la courbe de gain des EDFA qui présentent le désavantage d'avoir un pic d'intensité vers 1530 nm.

Actuellement, on assiste à un élargissement de la bande passante des EDFA donc de la bande passante utilisable en télécommunication optique avec, en plus de l'utilisation de la bande C (1530-1565 nm), l'utilisation récente de la bande L (1565-1605 nm) puis le développement de la bande S (1485-1525 nm). De plus, la technologie WDM évolue vers le DWDM (largeur du canal inférieure à 0,8 nm) et très récemment vers le U-DWDM (largeur du canal inférieure à 0.4 nm) ce qui induit une densification du multiplexage et une multiplication des canaux disponibles.

Ces nouvelles technologies impliquent un besoin de composants toujours plus précis, fiable et à faible coût. C'est alors à un véritable défit technologique qu'il convient de répondre et par leur nombreuses qualités, les LPFG constituent une solution potentielle.

Donc le « réseau de Bragg » provoque une perturbation périodique du coefficient effectif d'absorption ou de l'indice effectif de réfraction d'un guide optique. En termes simples, le réseau de Bragg réfléchit une bande d'ondes prédéterminée - large ou étroite - du faisceau lumineux tout en se laissant traverser par les autres bandes et aussi il provoque une perturbation apériodique de l'indice effectif qui nous sert à beaucoup d'applications par exemple à la compensation de la dispersion chromatique.

#### **II. 3. Les différents types des réseaux de Bragg**

Dans les réseaux de Bragg on a deux types

- $\checkmark$  Réseaux de Bragg à pas constant.
- Réseaux de Bragg à pas variable.

## **II.3.1. Les réseaux de Bragg périodiques ou à pas constant**

Dans la modulation périodique de l'indice effectif de réfraction on distique deux types de réseaux de Bragg à pas constants nommés aussi réseaux de Bragg classiques.

- $\checkmark$  Réseau de Bragg à petit pas ou FBG.
- $\checkmark$  Réseau de Bragg à long pas ou LPFG.

# **II. 3.1.1. Réseaux de Bragg à petits pas ou FBGs**

L'écriture des réseaux de Bragg consiste dans ce cas en une variation périodique de l'indice de réfraction du cœur de la fibre le long de son axe avec une période généralement inférieure au micromètre. Dans le cas d'une fibre monomode, de tels réseaux provoquent un couplage du mode guidé fondamental avec le mode guidé contra-propagatif à une longueur d'onde donnée. Ainsi, lorsque de la lumière blanche est injectée dans la fibre, une longueur d'onde est réfléchie alors que les autres sont transmises (figure II.2). On appelle cette longueur d'onde **la longueur d'onde de Bragg**. La relation entre la période du réseau et la longueur d'onde réfléchie est la suivante :

$$
\lambda_B = 2n_{\text{eff}}\Lambda \tag{II.2}
$$

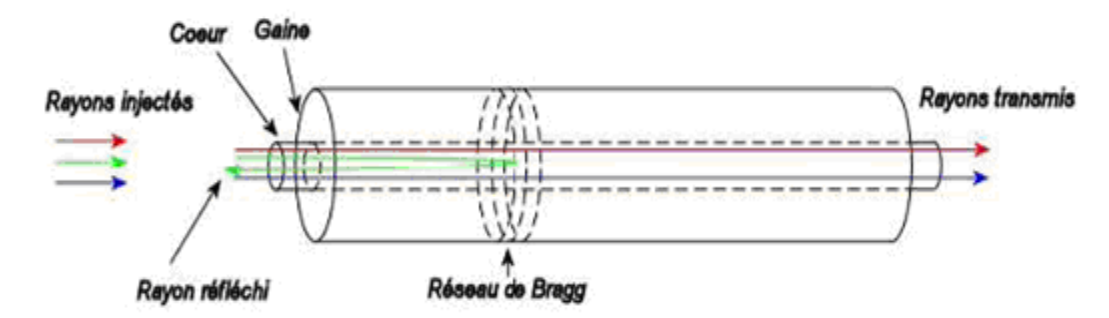

où n<sub>eff</sub> est l'indice effectif du mode fondamental et  $\Lambda$  est la période du réseau.

**Figure II. 2 :** Principe de transmission d'un réseau de Bragg à petit pas

# **II.3.1.2. Réseaux de Bragg à long pas ou LPFGs**

Pour un réseau de Bragg à long pas, le principe est différent. Le mode guidé n'est pas couplé avec un mode contra-propagatif mais avec les modes de gaine codirectifs à une longueur d'onde de résonance. Puisque ces modes se propagent dans la gaine, ils ne sont pas dit guidés et décroissent rapidement à mesure qu'ils se propagent à cause des pertes provoquées par l'interface gaine/milieu externe ainsi que par la courbure de la fibre (figure II.3). Ces modes sont alors dit radiatifs. La relation entre la période du réseau et la longueur d'onde de résonance est la suivante :

$$
\lambda_B = \left( n_{coeur} - n_{gaine}^i \right) \Lambda \tag{II.3}
$$

où n<sub>coeur</sub> et n<sub>gaine</sub> sont respectivement les indices effectifs du mode fondamental et du mode de la gaine du i<sup>ème</sup> ordre, et  $\Lambda$  est la période du réseau. On remarque avec l'éqt(II.3) que la fabrication du LPFG doit créer une différence d'indice non négligeable entre le cœur et la gaine de la fibre. Habituellement on a approximativement  $n_{coeur} - n_{gaine}$  ce qui explique la nécessité d'inscrire le réseau avec une période de quelques centaines de micromètres afin d'obtenir une longueur d'onde de résonance proche de 1,5 µm.

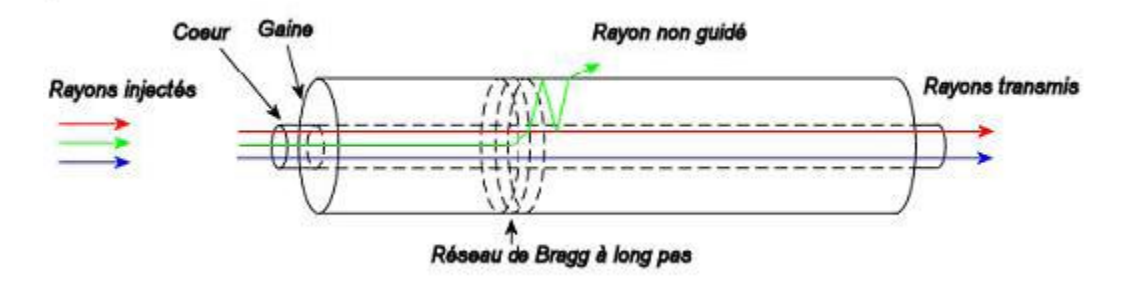

**Figure II. 3 :** Principe de transmission d'un réseau de Bragg à long pas

## **II.3.2. Les réseaux de Bragg apériodiques ou à pas variable**

Dans les réseaux de télécommunication, on appelle un réseau de Bragg à pas variable une modulation apériodique de l'indice de réfraction de la fibre le long de l'axe de propagation. L'avantage de ce composant est qu'il est capable de résoudre certains problèmes liés à la dispersion chromatique (figure II.5), en se basant sur un principe assez simple : puisque la dispersion du matériau est due au fait que toute les longueurs d'ondes ne se propagent pas à la même vitesse, il faut donc faire parcourir plus de chemin aux plus rapides et moins à celles qui sont lentes. Ceci est assuré par une succession non périodique de variation d'indice de réfraction; c'est le réseau de Bragg à pas variable, connue aussi sous le terme « chirpé », dont la période augmente progressivement d'un pas à l'autre (Figure II.4). Ces derniers sont très utilisés en télécommunications vu qu'ils ont une très grande largeur de bande [3].

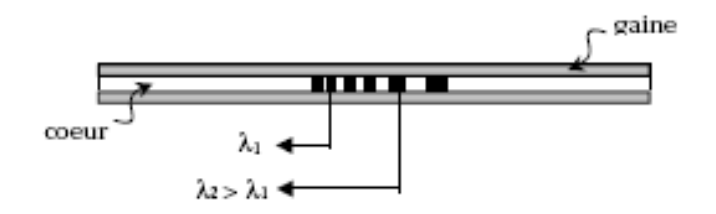

**Figure II. 4:** Schéma d'un réseau « chirped »

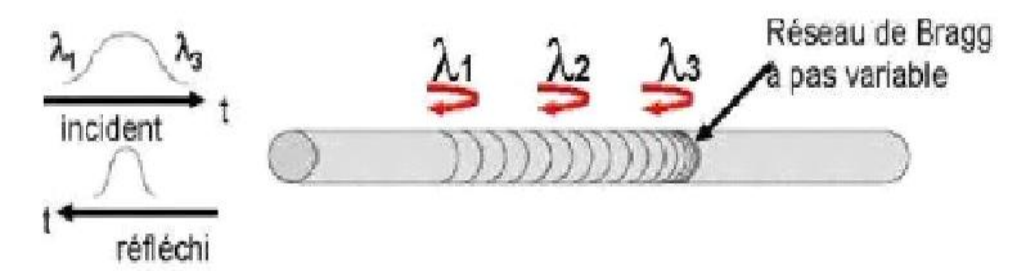

**Figure II.5:** Fonctionnement d'un réseau de Bragg à pas variable pour résoudre la dispersion chromatique

# **I1.3.3. Les réseaux de Bragg périodiques à pas inclinée ou « tilted »**

Il existe une autre forme de réseaux de Bragg, que l'on nomme "tilted" ou "blazed" qui ont des pas constants et inclinés d'un certain angle par rapport à l'axe de la fibre (Figure II.6) ce qui permet un couplage de la lumière à la fois à l'intérieur et à l'extérieur du cœur [28].

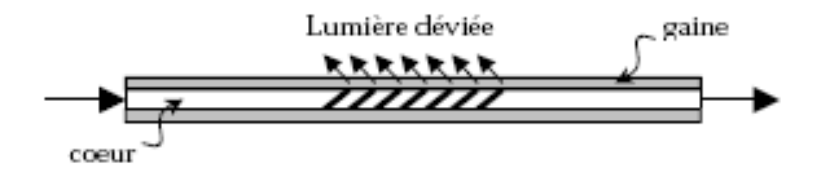

**Figure II. 6:** Schéma d'un réseau « tilted »

# **III.4. Applications des réseaux de Bragg**

 Les LPFGs peuvent être utilisé dans de nombreux domaines pour différentes applications. En télécommunication on peut citer notamment **[2]**:

- Egaliseur de gain : Vu le problème d'atténuation on est obligé d'amplifier le signal transmit avec des amplificateurs optiques qu'ils ont un problème d'élargir la bande spectrale, avec les LPFGs on peut realiser un filtre passe bande qui réduire cette bande spectrale.
- Polarisateurs sélectifs en longueur d'onde.
- Convertisseurs de modes
- x Filtre fréquentiel. On peut utiliser aussi les FBGs comme de filtres fréquenciel.
- Filtres réjécteurs.

En plus les réseaux de Bragg apériodiques peuvent résoudre le problème de la dispersion chromatique.

### **II.5. Technologie**

## **II.5.1. Modèle de calcul**

Pour essayer de comprendre la photosensibilité, Lam et Garside **[24]**, ont essayé d'approcher le problème en supposant que si on irradie une fibre optique à faible saut d'indice  $(n_1)$ - n2 ) sur une longueur L bien déterminée dans le but de réaliser un réseau de Bragg à petit pas (FBG), on a une réflectivité  $R(\lambda)$  de la forme :

$$
R(\lambda) = \frac{\Omega^2 \sinh^2(SL)}{\Delta \beta^2 \sinh^2(SL) + S^2 \cosh^2(SL)}
$$
(II.4)

où  $\Delta\beta$  est le "detuning" du vecteur d'onde qui s'écrit:

$$
\Delta \beta = 2\pi . n_{\text{eff}} \left( \frac{1}{\lambda} - \frac{1}{\lambda_{\beta}} \right) \tag{II.5}
$$

et

$$
S = \sqrt{\Omega^2 - \Delta \beta^2}
$$

 $\Omega$  est le coefficient de couplage en fonction de la fraction d'énergie  $\eta(V)$  du mode qui se propage dans le cœur de la fibre.

$$
\Omega = \frac{\pi \Delta n}{\lambda_{\beta}} \eta(V) \tag{II.7}
$$

 $\Delta n$  étant l'amplitude de la variation d'indice due à l'irradiation (figure II. 6)

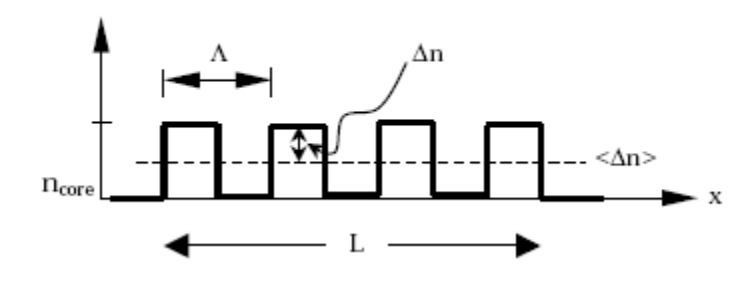

Figure II. 7: Schématisation d'une variation d'indice idéale

et V la fréquence normalisée de la fibre

 $\overline{a}$ 

$$
V = \frac{2\pi a}{\lambda} \sqrt{n_1^2 - n_2^2}
$$
 (II.8)

À l'aide des fonctions de Bessel de première espèce  $J0(U)$  et  $J1(U)$  on a [3]:

$$
\eta(V) = \frac{V^2 - U^2}{V^2} \left\{ 1 + \left( \frac{J_0(U)}{J_1(U)} \right)^2 \right\} \tag{II.9}
$$

U désigne la constante de propagation transverse normalisée et s'exprime en fonction de V (condition pour une fibre monomode  $1.5 \le V \le 2.4$  à l'aide de la relation approchée:

$$
U \cong \sqrt{V^2 - (1.1428 \, V - 0.996)^2} \tag{II.10}
$$

On utilise ces expressions pour optimiser les réseaux et déterminer les conditions de réflectivité maximale qui est donnée par la relation (II.11)

$$
\dot{a} \qquad \qquad \lambda = \lambda_{\beta} \qquad \text{et} \qquad \Delta \beta = 0, \text{ on } a:
$$

$$
R_{\max}(\lambda_B) = \tanh^2(\Omega L) \tag{II.11}
$$

Rmax dépend pour une fibre donnée, du produit  $\Delta n * L$  [31], on peut donc contrôler la qualité d'un réseau en variant ces deux paramètres.

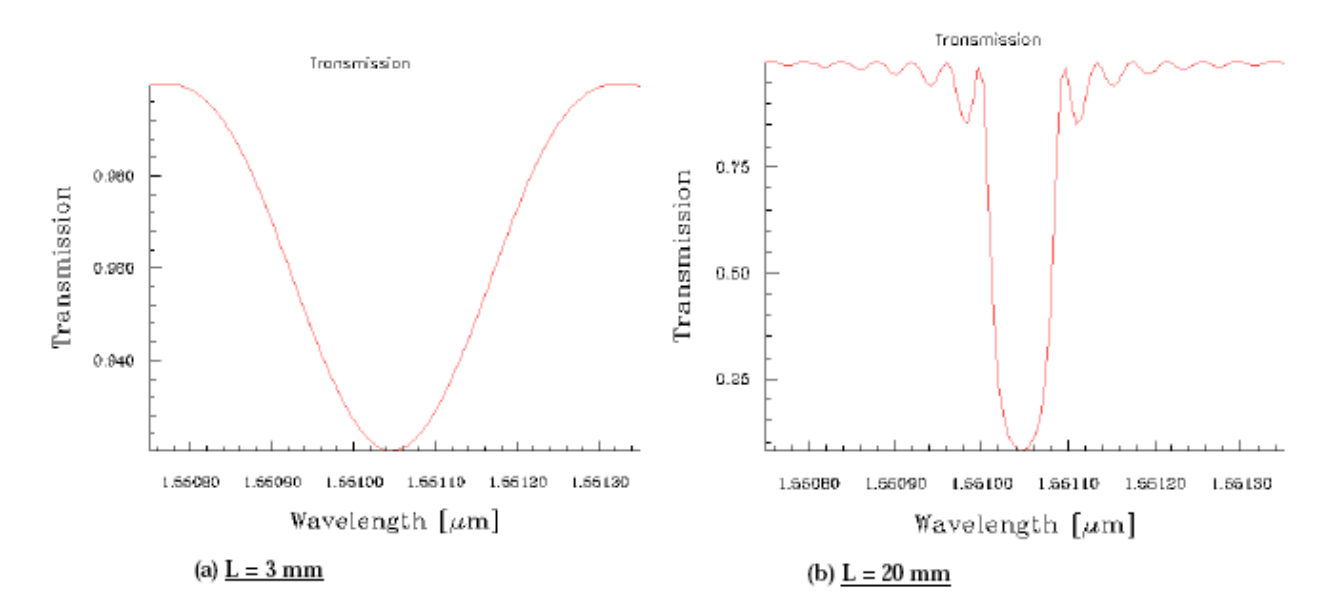

Figure II. 8: Evaluation de la réflectivité spectrale d'un réseau de Bragg

en fonction de sa longueur et pour  $\Delta n = 10^{-4}$ .

On remarque, d'après le graphe que la réflectivité est très sélective quand on augmente la longueur du réseau.

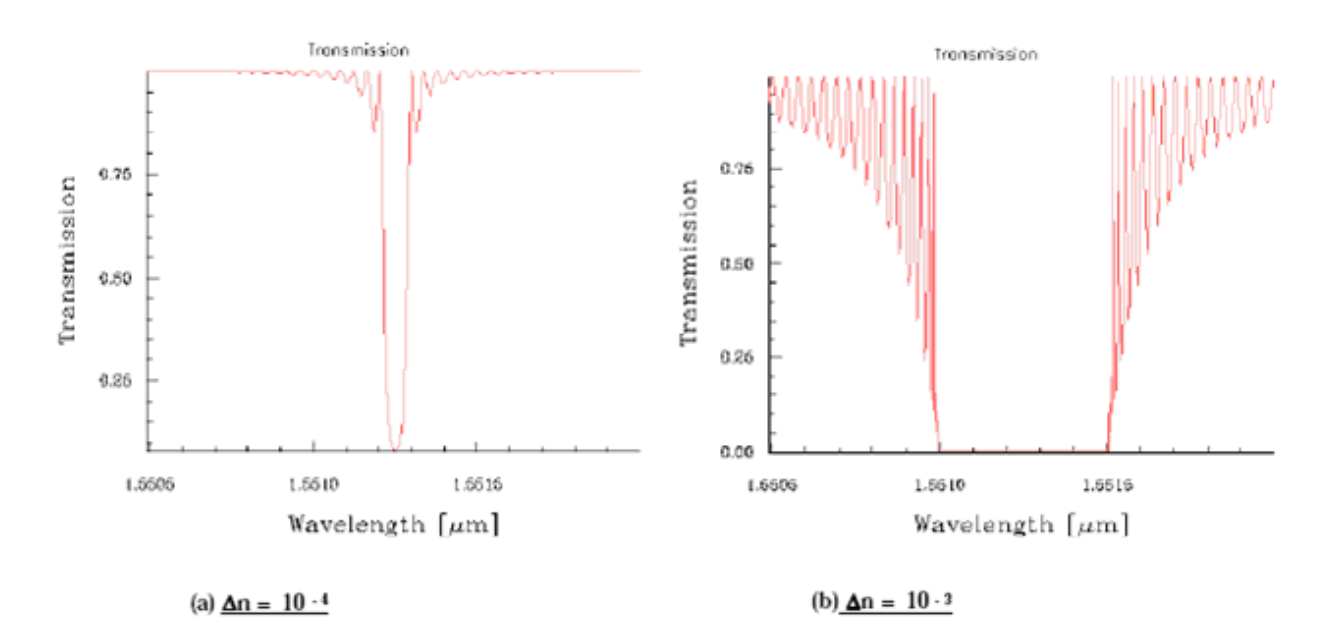

Figure II. 9: Evolution de la réflectivité spectrale d'un réseau de Bragg en fonction de l'amplitude de la variation d'indice et pour L=20mm

On remarque, d'après le graphe que la réflectivité est très sélective quand on diminue  $\Delta n$ .

# **II.5.2. Inscription des réseaux**

Il existe plusieurs façons pour l'inscription de réseaux de Bragg. On en cite essentiellement trois **[28]:** 

 $\checkmark$  la fabrication par interférométrie

- $\checkmark$  la fabrication point par point
- $\checkmark$  la fabrication par masque de phase

Au laboratoire, la méthode de fabrication par masque de phase est la plus utilisable. En effet, ils préfèrent cette méthode car la fibre est posée directement après le masque de phase, ce qui augmente la stabilité.

#### **II.5.2.1. Description du montage de masque de phase**

Pour l'irradiation, on utilise un laser Argon à fréquence doublée (244 nm). Le faisceau traverse une lame quart d'onde et un polariseur qui forment un atténuateur avec lequel on contrôle la puissance incidente sur la fibre. Le faisceau, polarisé horizontalement, est réfléchi par un miroir fixé à un moteur commandé par ordinateur. Une lentille cylindrique le focalise sur la fibre de telle façon à maximiser la fluence incidente dans le cœur pendant l'irradiation (Figure II. 10).

Le faisceau ainsi formé arrive ensuite au niveau du masque de phase qui est précédé par une fente fixant la longueur du réseau. On règle ensuite position initiale et finale du moteur ou le miroir (M3) pour couvrir toute la plage à irradier. On pose la fibre sur un support réglable qui la tient de part et d'autre. On la maintien rectiligne au maximum et on la rapproche du masque de phase pour optimiser l'inscription des réseaux. D'ailleurs, il est préférable d'effectuer l'alignement sur une autre fibre de même type pour éviter un offset. Une fois ces réglages réalisés, on règle la puissance du Laser et on déclenche l'irradiation.

Les franges d'interférences d'ordre  $-1$  et 1 formées au niveau du masque de phase arrivent sur le cœur et forme le réseau de Bragg dont la période  $\Lambda$  sera égale à la moitié de celle du masque  $\Lambda_{PM}$  [21].

$$
\Lambda = \Lambda_{PM} / 2 \tag{II.12}
$$

 Après chaque passage ou aller-retour du faisceau sur la fibre, on envoie plusieurs longueurs d'ondes à l'aide d'une "Tunable Laser Diode" Photonetics. On capte le signal de sortie avec un détecteur Anritsu et on le visualise par la suite avec LabView.

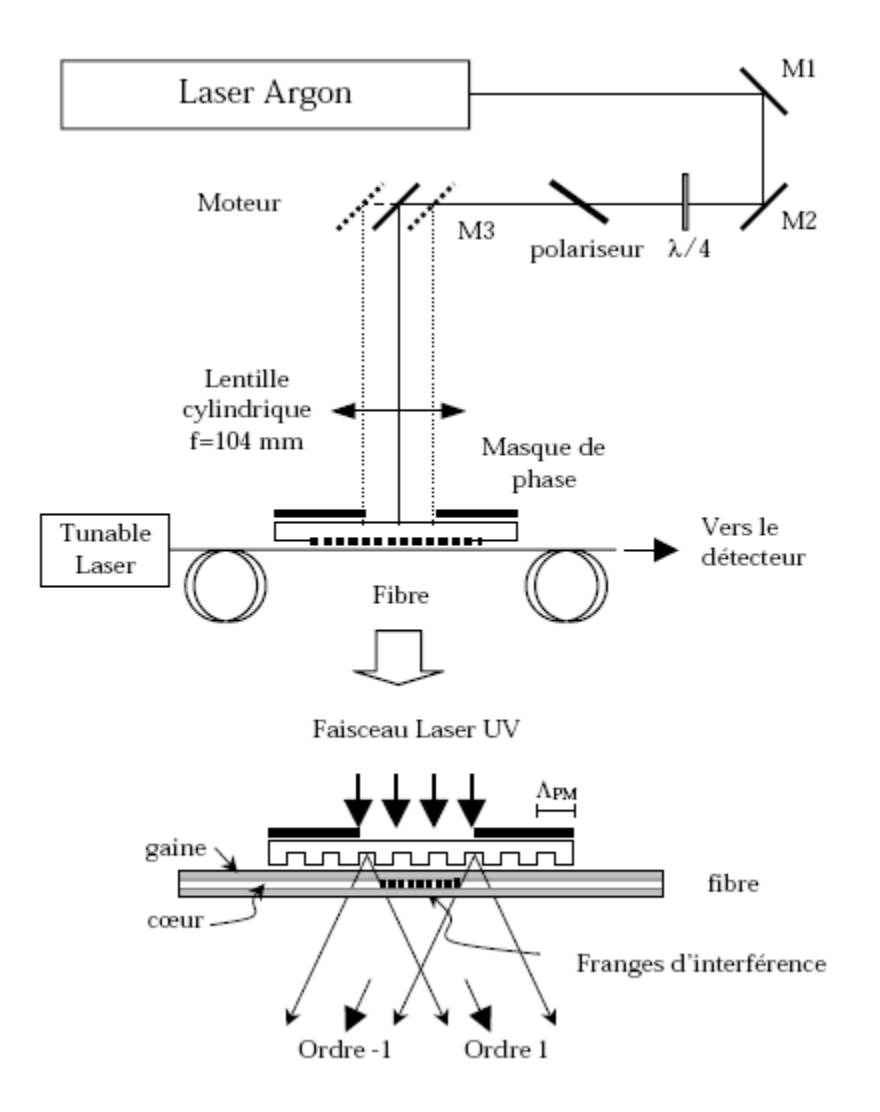

**Figure II. 10:** Montage expérimental pour réaliser un réseau de Bragg avec la méthode de masque de phase

## **II.5.2.2. MESURES:**

Comme on déplace le miroir M3 de manière continue pour l'irradiation, on prélève des mesures pratiquement après chaque passage ou après un aller-retour.

On définit la fluence F comme l'énergie reçue par la fibre par surface irradiée.

$$
F = \frac{P.t}{A} \quad [kj/cm^2]
$$
 (II.13)

P [W] étant la puissance instantanée du faisceau laser incident sur la fibre (mesurée à l'aide d'un powermetre).

t [s] est le temps de passage du faisceau sur toute la longueur à irradier ( mesurée en fonction de la vitesse du moteur ). Si on arrive à trouver F on peut calculer le temps de passage t, car par la suite on va voir la relation entre F et la variation d'indice de cœur.

A [cm2] est la surface totale du faisceau incident sur la fibre. A est approximée à la surface d'un rectangle de largeur  $\mathcal{O}_{\text{faisceau}}$  (le diamètre du faisceau après focalisation), et de longueur  $L_I$ correspondant à la longueur irradiée.

Dans le traitement des mesures, on a évalué la fluence selon le nombre de passages du faisceau sur la fibre à puissance et à vitesse constantes.

Pour quantifier la photosensibilité, on a besoin d'extraire le changement d'indice de réfraction  $\Delta n$  à partir des mesures.

 $\Delta n$  est influencé, d'une part, par la visibilité des franges ou contraste d'interférences [5] qui met en relation les maximum et les minimum de cette modulation.

D'autre part, l'ordre zéro des franges d'interférences, même minimisé, contribue typiquement avec moins de 5% de la puissance transmise. Ceci crée donc une sorte d'*offset* (Figure II. 11).

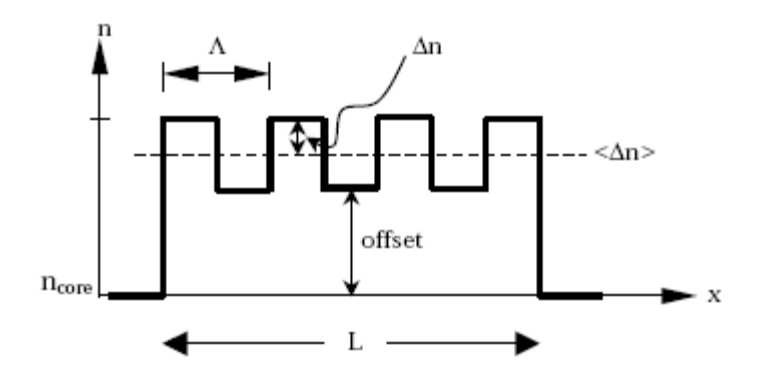

**Figure II. 11:** Schématisation de la modulation d'indice

Dans le cas idéal, où l'offset est nul, on a

$$
<\Delta n>=\Delta n
$$

C'est-à-dire, on exploite toute la plage de modulation possible pour cette fibre et on obtient des réseaux avec une réflectivité et une largeur de bande optimales.

Dans le cas réel, on a plutôt

$$
\langle \Delta n \rangle = \Delta n + \text{offset} \tag{II.14}
$$

Ainsi, pour l'évaluation des données, on extrait  $\lambda_{\beta}$  comme étant la longueur d'onde qui correspond à une réflexion maximale Rmax à chaque passage.

On en déduit l'indice effectif suivant la relation (II.2), ce qui nous donne

$$
n_{\text{eff}} = \lambda_{\beta} / 2\Lambda \tag{II.15}
$$

Comme on ne peut avoir la valeur initiale exacte de la longueur d'onde de bragg ni de l'indice effectif de la fibre, on extrapole les mesures en supposant que la progression est linéaire. Ainsi, on suppose que

$$
\Delta n_{\text{eff}} = n_{\text{eff}} - n_{\text{eff}} \quad \text{(II.16)}
$$

et on calcule, d'une part

$$
<\Delta n>=\Delta n_{\text{eff}}/\eta(V)
$$

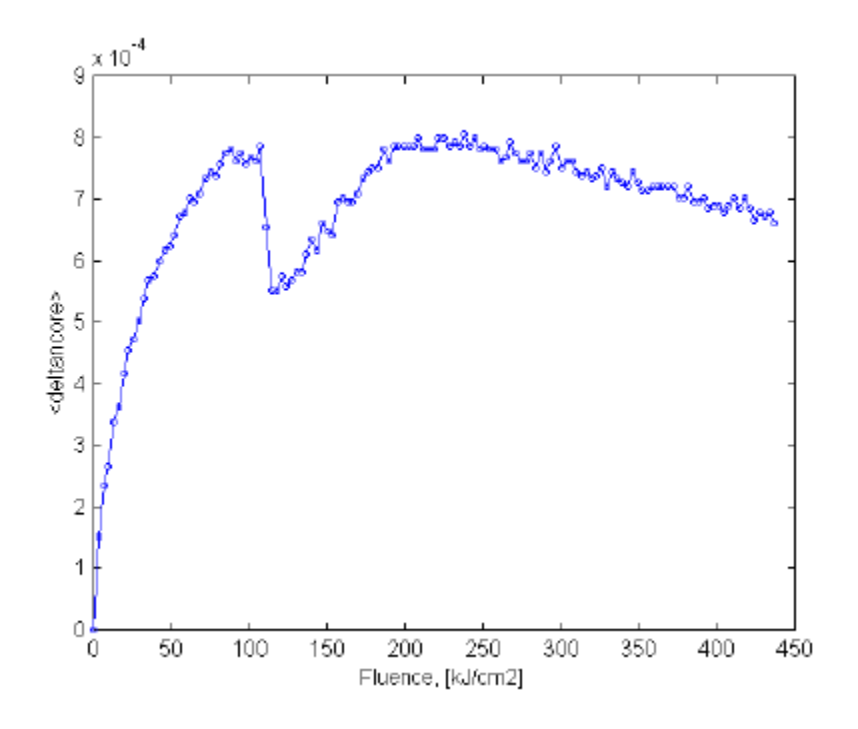

**Figure II. 12:**  $\langle \Delta n \rangle$  versus fluence

D'autre part, on déduit le  $\Delta n$  de la relation (II.11) [3], (voir figure II. 13)

$$
\Delta n = \frac{\lambda_{\beta}}{\pi . L . \eta(V)} . Arc \tanh\left(\sqrt{R \max}\right) \tag{II.17}
$$

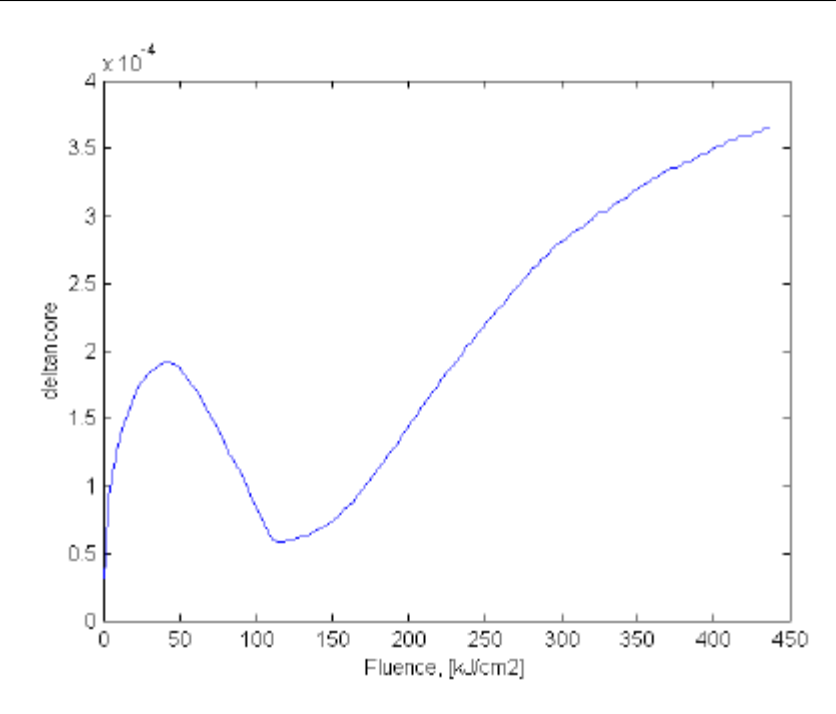

**Figure II. 13:**  $\Delta n$  versus fluence

#### II.6. Méthodes de fabrication et caractéristiques des LPFGs

Les LPFGs ont d'abord été réalisés par photo-exposition à un laser UV. Mais afin d'améliorer leurs caractéristiques, d'optimiser les processus de fabrication et de répondre aux nouvelles exigences, de nouvelles méthodes ont été testé. Ainsi, d'autres lasers comme les lasers F2, femto seconde, « proche UV » ou même CO2 ont été utilisé. Par la suite, des processus de fabrication chimique, notamment l'implantation d'ions dans la fibre, ont également permis la fabrication de tels composants. Puis, l'impression de LPFG par arcs électriques facilitant la fabrication et minimisant les coûts a été réalisée. Récemment, l'intérêt s'est centré sur les LPFGs modifiables (tunable LPFG) et sur des méthodes de fabrication mécaniques.

#### II.6.1. fabrication par photo-inscription

#### II.6.1.1. Inscription par Laser UV

La photo-inscription par laser UV est la plus usitée des méthodes de fabrication [11]. Cependant, celle-ci est aussi lente et complexe. Typiquement, on dope la fibre au germanium et/ou on la charge à l'hydrogène afin de la rendre photosensible. Ensuite, le cœur photosensible est exposé à un laser UV à travers un masque. On distingue principalement deux types de masques : le masque de phase pour réaliser les réseaux de Bragg classiques ou le masque d'amplitude pour réaliser les réseaux de Bragg à long pas (figure II.14). Le masque d'amplitude

est habituellement réalisé sur un support de silice chromé et induit des franges lumineuses sur la fibre par un simple phénomène d'ombrage. Les franges lumineuses ainsi créées produisent alors le réseau en modulant de façon périodique l'indice de réfraction du cœur de la fibre [11].

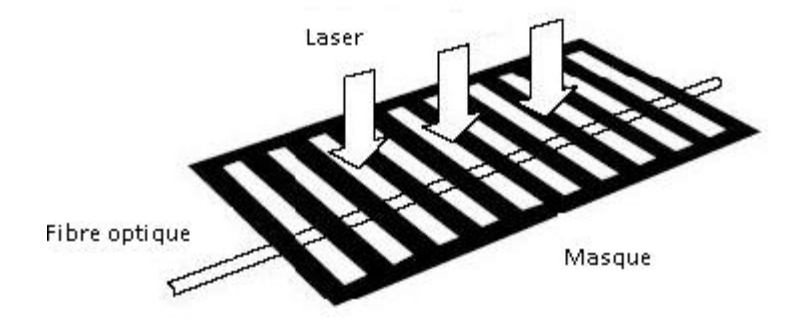

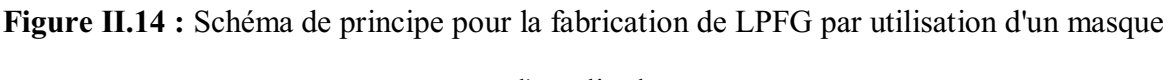

## d'amplitude

Après sa fabrication, on effectue un recuit thermique afin de stabiliser les propriétés optiques du composant (H2 en excès dans la fibre peut augmenter par la suite l'indice de réfraction et longue instabilité thermique à des températures normales) **[1].**

Les LPFGs fabriqués par laser UV sont sensibles à la température, à l'étirement ou à la FRIDURF COULPHITME TO A TEXT UP A TEXT THREAD TO LEVEL SPECIES A TEXT SERVING THE SENSIBILITY COULPHREN IS COULD LEVEL SENSIBILITY COULPHITMEN TO A TEXT SENSIBILITY COULPHITMEN SERVIL SERVIL SERVIL SERVIL SERVIL SERVIL SER à la température est importante et varie selon la concentration de la fibre en GeO2 et B2O3 **[35].**  Afin de limiter cette sensibilité et de réduire l'impact du recuit thermique sur le spectre, il est avantageux de recourir à une pré-exposition de la fibre aux UV **[16]**.

Un problème peut être associé à cette technique de fabrication. En effet, les LPFGs sont fabriqués par une irradiation aux UV sur une seule partie de la surface de la fibre. Ceci affecte sa symétrie de révolution ce qui induit un phénomène de biréfringence et cause une dépendance à la polarisation du composant. Le réseau devient alors sensible à la polarisation de la lumière injectée. Cet effet se manifeste par une augmentation des pertes dépendant de la polarisation PDL (Polarization Dependent Loss) **[30]**. Il a été montré que celles-ci peuvent être atténuées par une augmentation de la fréquence des impulsions UV lors de la fabrication du LPFG (ce qui est vraisemblablement dû à un effet thermique) **[30].**

## **II.6.1.2. Inscription par Laser « proche UV »**

Il a été démontré que les LPFGs peuvent être écrits en utilisant un laser proche UV sur des fibres photosensibles dopées au germanium **[10].**

Dans cette étude, le réseau a été écrit par une méthode « pas à pas », c'est-à-dire sans masque d'amplitude et par irradiation successive de la fibre le long de son axe.

#### **II.6.1.3. Inscription par Laser F2**

Les LPFGs peuvent également être inscrits à l'aide d'un laser F2 opérant à 157 nm. Ce laser possède la plus petite longueur d'onde utilisée pour ce type de fabrication et détient plusieurs avantages sur le laser UV **[20].**

Avec cette méthode, les LPFGs peuvent être fabriqués à la fois dans des fibres optiques hydrogénées et non hydrogénées. Le réseau est écrit à l'aide d'un masque d'amplitude et nécessite que le laser soit confiné dans un environnement chargé à l'argon afin d'assurer la transparence à 157 nm **[20].**

Pour les deux types de fibres utilisés (photosensible et non photosensible), les composants fabriqués possèdent des spectres de transmission de bonnes qualités. Dans la fibre hydrogénée, la formation du réseau peut se révéler 250 fois plus rapide qu'avec un laser KrF standard (248 nm). Aussi, pour un recuit thermique de 150°C pendant 24h sur une fibre hydrogénée, on observe un glissement spectral de 8 nm ce qui montre une stabilité thermique de la longueur d'onde de Bragg bien supérieure aux valeurs obtenues habituellement pour une fabrication par laser KrF **[20].**

#### **II.6.1.4. Inscription par Laser femtoseconde**

Une nouvelle façon de fabriquer les LPFGs est de recourir à un laser dit femtoseconde. Ces lasers produisent des impulsions de très courte durée (de l'ordre du femtoseconde) et de forte intensité. Les composants produits par cette méthode possèdent une stabilité thermique pratiquement équivalente à ceux fabriqués par radiation UV **[29]**.

Néanmoins, si la fabrication des LPFGs par laser femtoseconde a été rendue possible, cette méthode reste relativement complexe (due aux caractéristiques de tels lasers) et particulièrement longue.

## **II.6.2. Fabrication par procédé chimique**

#### **II.6.2.1 Fabrication par implantation d'ions**

La fabrication des LPFGs par photo-impression nécessite des fibres photosensibles.

Afin d'obtenir de telles fibres, on dope leur coeur au germanium. De plus, s'il est nécessaire d'accroître encore leur photo-sensibilité, il est possible de les hydrogéner. Cependant, il existe des types de fibres telles que les fibres avec un coeur en silice pur, qui ne montrent pas de photosensibilité suffisante même après l'hydrogénation. La technique d'implantation d'ions rend quant à elle possible la réalisation de réseaux de Bragg à long pas dans pratiquement toutes les fibres optiques en silice **[25]**. La fibre est chargée par des ions He à température ambiante et sous une pression de 1026 torr à travers un masque d'amplitude en métal (figure II.15) [25]. Puisque les ions doivent atteindre le coeur de la fibre pour produire le réseau, la gaine de la fibre a son diamètre diminué par gravure à l'acide fluorhydrique. La fibre ainsi préparée possède un diamètre de gaine de seulement 53µm. L'augmentation de l'indice de réfraction de la gaine cause un problème pour une utilisation de tels composants à cause de pertes de fond élevées.

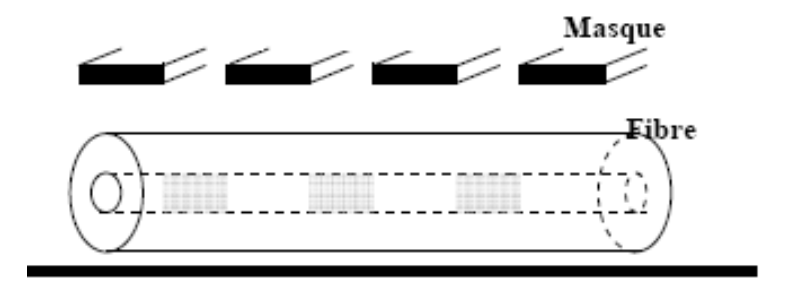

**Figure II. 15:** méthode de la fabrication de LPFG par implantation d'ions

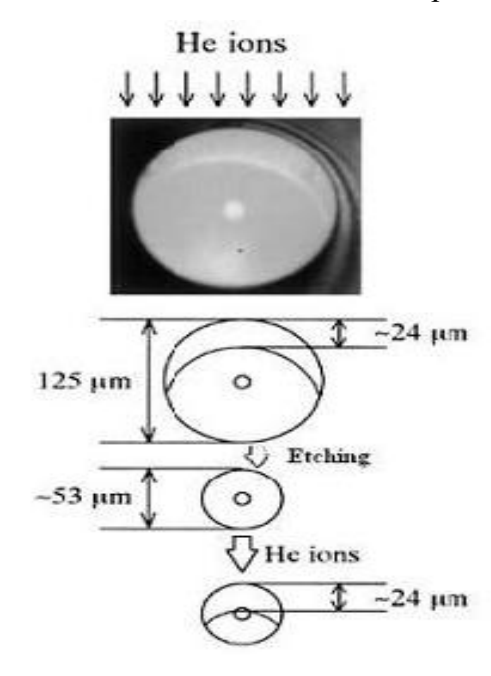

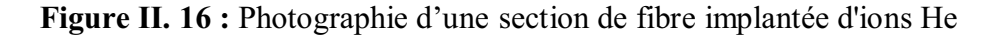

Toutefois, cette perte peut être atténuée par l'utilisation d'un masque à espacement étroit avec lequel les ions sont implantés quasi-uniquement dans le cœur de la fibre [25].

## **II.6.3. Fabrication par changement des propriétés microscopiques de la fibre**

Certaines méthodes de fabrication ne changent pas seulement la structure interne de la fibre, donc son indice, mais également ses propriétés géométriques en l'occurrence son diamètre. Ceci participe au couplage de mode. Les composants ainsi produits possèdent des propriétés intéressantes notamment pour les LPFGs modifiables

#### II.6.3.1. Photoinscription avec un laser CO2

Si le laser CO2 est généralement utilisé pour réaliser des épissures (fusion de fibres optiques) ou des étirages par fusion de fibres optiques, il peut également servir à la fabrication de réseaux de Bragg à long pas [9]. Cette méthode focalise les impulsions lumineuses d'un laser CO2 sur une fibre optique. La fibre utilisée peut être une fibre optique standard et le processus de fabrication n'induit pas nécessairement de déformations physiques.

L'impression du réseau est réalisée selon un processus dit « pas à pas » : la fibre est translatée de la période du réseau après chaque exposition à une impulsion laser unique (environ 0.5mW avec une durée de 300ms). Le changement d'indice de réfraction est dû à une conversion de l'énergie lumineuse en chaleur sur les 10-20 premiers micromètres de la surface de la fibre.

Aussi, le laser CO2 peut induire une déformation macroscopique de la fibre et ainsi permettre la réalisation de LPFG à micro-étirements. Pour cela, pendant l'exposition à la lumière laser, la fibre est étirée à faible vitesse avec une tension de quelques grammes. La stabilité thermique de tels LPFGs est très bonne et peut être optimisée en jouant sur la concentration des dopants GeO2 et B2O3 [33].

#### II.6.3.2. Utilisation des arcs électriques

L'utilisation d'arcs électriques pour la fabrication de LPFG est une nouvelle méthode prometteuse car elle permet de produire de manière simple, flexible et à faibles coûts des LPFGs montrant de bonnes performances. De plus, cette méthode permet l'utilisation de fibres standards de télécommunication et même récemment de fibres micro-structurées PCF [12].

Trois principales raisons expliquant le couplage de mode pour ce type de réseau sont proposées : le changement du diamètre de la fibre (par micro-étirements), la diffusion du dopant ou une modification des propriétés du verre par le processus rapide de chauffage/refroidissement [12]. En observant qu'il est possible de produire des LPFGs avec les mêmes propriétés de l'arc électrique dans différents types de fibres, il est supposé que la diffusion du dopant joue un rôle mineur dans la formation de ces composants. Une photographie d'un LPFG fabriqué par étirement périodique est proposée à la figure II.17

Aussi, si un étirement périodique de la fibre n'est pas nécessaire à la fabrication du réseau (des réseaux de bonne qualité ont été réalisés sans un changement mesurable du diamètre  $\langle 1\% \rangle$  de la fibre [12]) il est néanmoins souhaitable pour produire des filtres rejecteurs modifiables ou des

capteurs sensibles à la courbure ou à la torsion dans des environnements de haute température  $[26]$ .

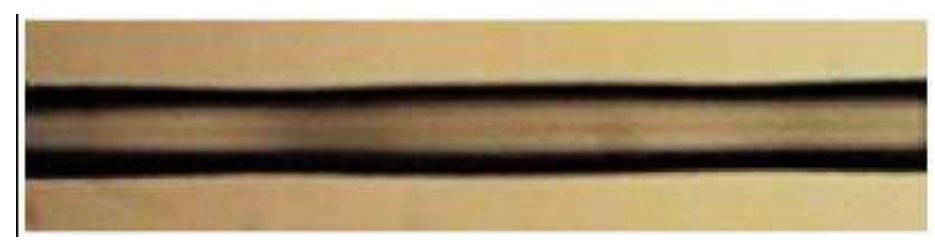

Figure II. 17 : LPFG fabriqué par étirements successifs

L'inscription de LPFG par arcs électriques sera traitée dans un prochain chapitre. Comme l'arc électrique revêt un caractère aléatoire comme la largeur et le lieu de l'impact de l'arc qui ne sont pas exactes, la principale difficulté liée à ce type de fabrication est la standardisation du processus. Il devient en effet difficile d'obtenir un réseau de pas et d'étirements constants. Aussi il a été montré que la reproductibilité du composant peut être améliorée en ne générant non pas un seul arc électrique par pas mais plusieurs d'une plus faible intensité.

D'une part lorsque l'intensité de l'arc augmente, le LPFG garde sensiblement la même longueur d'onde de résonance mais l'intensité de la réjection augmente (jusqu'à une valeur limite). Le temps d'exposition peut également faire varier les caractéristiques spectrales et d'autre part lorsque la température augmente, on observe un glissement du spectre vers des longueurs d'ondes plus élevées. Les LPFGs fabriqués par arcs électriques peuvent supporter de hautes températures mais à partir de 900°C, un glissement spectral irréversible est observé.

Le glissement du spectre causé par la température dépend également du type de fibre utilisé et n'est plus linéaire entre 700 et 900 °C [6].

Actuellement, la température de la fibre au moment de la décharge électrique est étudiée, ce paramètre est important non seulement pour la maîtrise de la fabrication des LPFGs mais aussi pour comprendre les mécanismes responsables de leur formation. Les LPFGs produits par arcs électrique ont une perte liée à la polarisation de la lumière PDL élevée ainsi la fibre devient biréfringente lors de la fabrication du réseau. On peut expliquer cela par l'impact radial de l'arc électrique sur la fibre, ce qui modifie alors la symétrie cylindrique de celle-ci. Cependant, la PDL peut être réduite en introduisant une rotation à la fibre lors de l'inscription du réseau [26].

L'inscription de LPFG par arcs électriques se fait comme pour le laser CO2 à l'aide d'une méthode « pas à pas ». On positionne une fibre dépourvue de son revêtement entre deux électrodes, généralement celles d'une soudeuse de fibres optiques. La fibre est fixée à un stage de translation motorisé permettant un déplacement de grande précision.

Afin de produire les étirements périodiques, on applique une tension axiale constante en attachant une masse à un bout de la fibre **[22].** Ensuite, un arc électrique (ou plusieurs) est généré à chaque pas du réseau afin de fabriquer le composant. La fibre est ensuite translatée d'une distance correspondant à la période du réseau et un nouvel arc électrique est appliqué. Le processus déplacement/décharge électrique est ainsi répété autant de fois que nécessaire. Le matériel est généralement commandé par ordinateur (figure II.18).

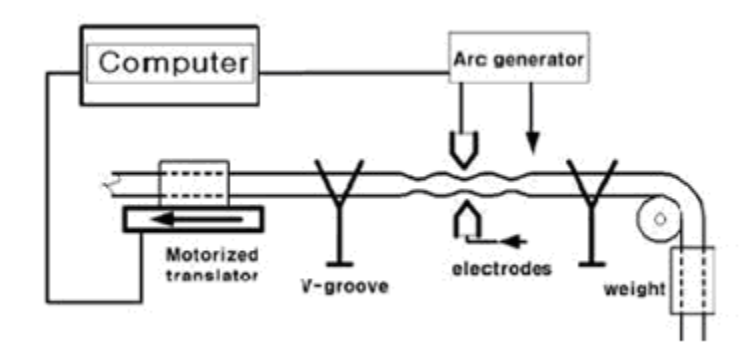

**Figure II.18 :** Schéma du montage pour la fabrication de LPFG par arcs électriques

## **II.6.4. Fabrication par changement des propriétés macroscopiques de la fibre**

Pour cela on utilise généralement des procédés mécaniques, le plus courant étant d'appliquer directement une pression externe et périodique le long de la fibre. Deux de ces procédés sont présentés ci-après.

#### **II.6.4.1. Déformation par pression**

Cette méthode produit un réseau de déformation géométrique de la fibre en appliquant une pression externe à l'aide de fils.

Une plaque de verre organique est entourée manuellement de fils de laiton ayant un diamètre de 125μm de telle sorte qu'on obtienne un motif périodique (Figure II.19). La pression est appliquée sur la plaque par un mécanisme à ressort sur une fibre non dénudée. Une autre fibre du même type est également insérée sous la plaque afin d'égaliser la répartition de la pression. Le réseau obtenu n'est pas permanent et peut également être reconfiguré, la fibre n'est pas altérée. Son spectre de transmission peut facilement être modifié en changeant la pression appliquée ou en introduisant différents décalages dans le réseau de fils. Le pic des pertes augmente avec l'augmentation de la pression externe jusqu'à une certaine limite. Récemment, cette méthode a été réalisée sur des fibres optiques micro-structurées PCF **[18].**

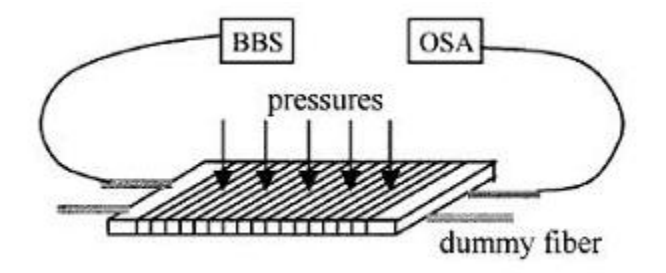

**Figure II.19 :** Schéma de principe pour la fabrication de LPFG par pression externe

## **II.6.4.2. Déformation par chauffage**

La longueur d'onde de Bragg dépend de l'indice effectif du cœur de la fibre et de la période du réseau suite à la relation (II.2). Ces derniers sont sensibles aux contraintes et à la température [28], ce qui fait que, si l'on dérive partiellement cette expression, on obtient

$$
\Delta \lambda_B = \lambda_B^S + \Delta \lambda_B^T \tag{II.18}
$$

Le premier terme ' $\Delta \lambda_B^S$ ' de cette relation représente l'effet de l'étirement sur la fibre ce qui correspond à une variation de l'espacement du réseau et à une variation induite de l'indice de réfraction. Ceci est exprimé par:

$$
\Delta \lambda_B^S = \lambda_B (1 - P_e) \varepsilon_z \tag{II.19}
$$

où  $p_e$  est une constante effective qui dépend, entre autres, du coefficient de poisson et de l'indice du cœur. Dans le cas où le coefficient de poisson cp=0.16 et n<sub>1</sub>=1.46912, on a  $P_e \approx 0.79$ , valeur qui nous sera utile pour la réalisation du Fabry-Pérot.

 $\varepsilon_z$  est l'étirement relatif le long de l'axe de propagation z ( Cf. Loi de Hooke ).

$$
\varepsilon_z = \frac{\Delta l}{l} \tag{II.20}
$$

où l est la longueur de la fibre soumise à la contrainte et '*l* la variation absolue de cette longueur. Le deuxième terme  $\Delta \lambda_B^T$  de la relation (II.18) représente la sensibilité à la température et s'écrit

$$
\Delta \lambda_B^T = \lambda_B (\alpha + \zeta) \Delta T \tag{II.21}
$$

 $\alpha$  est le coefficient de dilatation thermique du matériau de la fibre. Pour la silice,  $\alpha$  est de l'ordre de 0.55 10-6,  $\varsigma$  le coefficient "thermo-optique",  $\varsigma \approx 8.610^{-6}$  pour une fibre dopée au Germanium **[24]**.

$$
\alpha = \frac{1}{\Lambda} \cdot \frac{\partial \Lambda}{\partial T} \quad et \quad \varsigma = \frac{1}{n} \cdot \frac{\partial n}{\partial T}
$$
 (II.22)

Dans ces conditions, la sensiblité à la température est approximativement de l'ordre de 13.7pm/°C à  $\lambda \sim 1550$ nm.

D' autre part pour fabriquer des LPFGs en modifiant uniquement la géométrie de la fibre est de faire varier leurs températures. Pour cela, on fabrique une structure ondulée par une gravure anisotrope dans une solution concentrée à 30% de KOH à 85°C ce qui forme un ensemble de rainure en V sur un support en Silice. Ensuite, le support est revêtu par centrifugation de polyimide, qui est dilué afin d'obtenir la viscosité désirée. La fibre est ensuite montée sur la structure en Silice et fixée à chaque bout sur un support en époxy chauffé par UV. Le montage est ensuite entièrement cuit à 250°C pendant 1h afin de chasser le solvant du polyimide. Après le chauffage, la fibre est fixée sur la région de la structure en silice mais est suspendue au dessus des rainures en V. Lorsque la température du montage redescend à la température ambiante, la différence des coefficients de dilatation thermique entre le polyimide, la fibre optique, et le support en silice provoque une déformation de la fibre.

A température ambiante, cette compression courbe la fibre au dessus des rainures en V et crée ainsi un motif périodique de micro-courbures le long du support (figure II.20).

Ces micro-courbures, par un effet photo-élastique, produisent une perturbation périodique de l'indice de réfraction le long de l'axe de la fibre augmentant ainsi le couplage de mode. Le réseau peut ensuite être rendu modifiable par variation de la température **[5].**

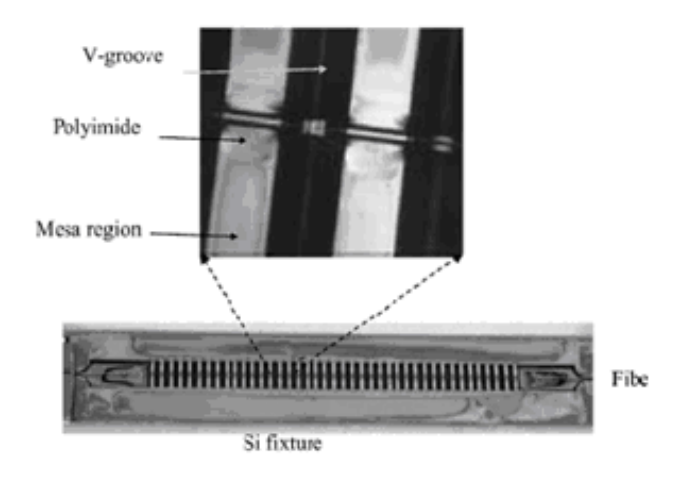

**Figure II. 20:** Photographie du montage de déformation par chauffage **[44]** 

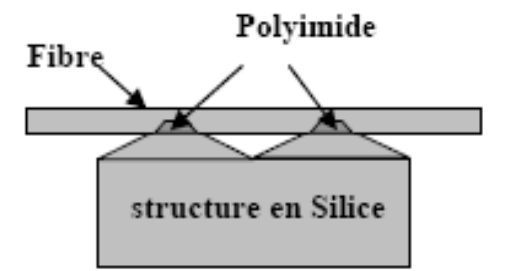

**Figure II. 21:** Illustration du principe des microdéformations par chauffage

## **II.6.5. Fabrication des réseaux de Bragg sur fibre nouvelle génération**

Dans le cadre de la caractérisation des fibres nouvelles générations, certains laboratoires de recherches se sont orientés vers la gravure des réseaux de Bragg sur ces nouvelles fibres, on cite principalement, les LCFs (Liquid Crystal Fiber) et les PCFs (Photonic Crystal Fiber).

#### **II.6.5.1. Fabrication sur fibre à cristaux liquides LCF**

Une autre méthode permettant de produire des LPFGs modifiables est de contrôler électriquement un réseau conçu sur une fibre à cœur de cristaux liquides. La fabrication de ces réseaux de Bragg sur fibres à cristaux liquides (LCFG pour Liquid Crystal Fiber Grating) se fait par une polarisation périodique des cristaux liquides grâce à un « peigne » d'électrodes (figure II.22). La polarisation périodique des cristaux liquides produit une modulation de l'indice de réfraction du coeur de la fibre. En effet l'indice effectif est différent selon la direction de la polarisation des cristaux. L'inconvénient de cette méthode est la complexité du montage requis, son encombrement et le coût des fibres utilisées **[34]**.

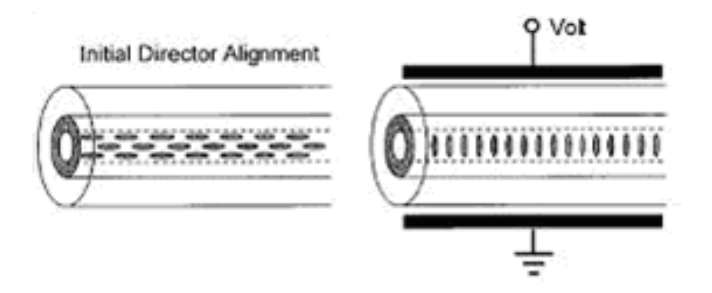

**Figure II. 22** : Alignement des cristaux liquides sans et avec un champ électrique externe

# **Conclusion**

Dans cette partie on a étudié la photoinscriptioin des réseaux de Bragg, les différents types et ses applications. On a traité aussi les méthodes de fabrication des réseaux de Bragg à pas constants à petit pas et à log pas, en analysant les avantages, les inconvénients et les complexités de réalisation.

# **Chapitre III**

# Réalisation d'un Réseau de Bragg **LPFG**

## **III.1. Introduction**

L'objet de cette partie est la caractérisation des LPFGs gravés sur des fibres monomodes standard G652 où le banc expérimental est dispose au laboratoire de l'Ecole Militaire Polytechnique (EMP) et au CMET (Centre de Maintenance d'Equipement de Transmission) d'Algérie Telecom, voir (Annexe C). Dont l'étude théorique était présentée précédemment (Chapitre II).

 On va étudier la gravure des réseaux de Bragg avec un seul arc. Ensuite, on va voir l'influence de différents paramètres sur la bande spectrale à la sortie des Réseaux, à savoir : la période du réseau, nombre de pas, la puissance de l'arc et le temps d'exposition.

## **III. 2. La reproductibilité**

Afin de voir l'effet de différentes gravures sur une fibre optique monomode standard, nous avons pris plusieurs échantillons de la même fibre (même caractéristiques optogéometriques), et nous avons analysé leur spectre de sortie avant et après la gravure et on étudie l'influence sur la bande spectrale.

#### **III. 2. 1. Analyse de la fibre avant gravure**

Nous avons analysé le spectre de sortie d'une fibre monomode standard non gravés en utilisant l'analyseur de spectre UBI-WALICS et la soudeuse de la fibre optique FUJIKURA (modèle FSM-40S) pour faire une liaison entre la fibre optique et la source laser par une soudure à travers un connecteur à fibre optique **(voir annexe C),** et on a obtenu les résultats ci-dessous (Figure III. 1)

| Functions                                      | <b>Grid Acquisition Config</b><br>System Calibration<br><b>Sweep</b> | Ubi-Walier |
|------------------------------------------------|----------------------------------------------------------------------|------------|
| <b>GHAA</b><br>83<br><b>ETOP</b>               | x + to M on Q Q Q<br><b>First</b><br>★ 牛 全 台 主 工                     | gut me     |
| GRAPH WDM<br>Filter                            | Configuration : DefaultConfig                                        |            |
| 1500.000 nm<br>$\mathbf{r}$                    | 10,000 nm/div<br>1550.00<br>$\overline{\mathbf{z}}$                  | 1600.000   |
|                                                |                                                                      |            |
|                                                |                                                                      |            |
| 10.00<br>dBm                                   |                                                                      |            |
| 18.00<br>dB/div                                |                                                                      |            |
|                                                |                                                                      |            |
| 26.0                                           |                                                                      |            |
|                                                |                                                                      |            |
|                                                |                                                                      |            |
|                                                |                                                                      |            |
|                                                |                                                                      |            |
| The                                            |                                                                      |            |
| 80.00 <sup>-</sup><br>Curves <sub></sub>       |                                                                      |            |
| <b>Measure</b>                                 | <b>Cursors</b><br>$\overline{2}$<br>$\Delta$                         | Marker     |
| Min Hold<br>$\circ$<br>Max Hold<br>B<br>$\Box$ | X-Cursors (nm)   ■ 1511.922   1559.964   48.043                      |            |
|                                                | Y-Cursors (dBm)                                                      |            |
| 918 am 10/04/2010 Comments Res.: Full          | AVANT GRAVEP                                                         |            |

Figure III. 1 : Courbe de référence de la fibre standard avant gravure du réseau de Bragg

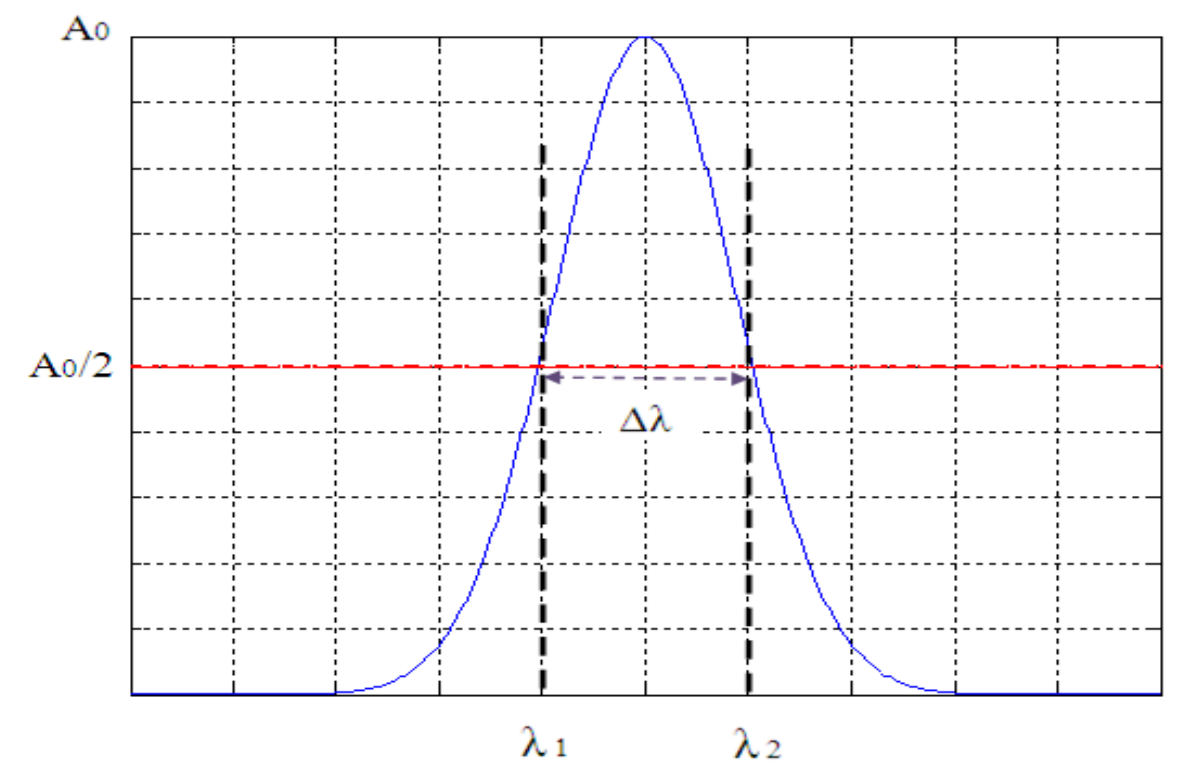

Figure III. 2: Courbe identifiable des caractéristiques d'un signal gaussien

Apres l'analyse du signal de sortie qui est présenté par le signal qui dans la figure III.2, on a obtenu les caractéristiques ci-dessous (tableau III.1), où  $\lambda$ 1 et  $\lambda$ 2 sont les bornes de l'intervalle de la bande passante du signal,  $\Delta \lambda = \lambda 2 - \lambda 1$ : est la largeur spectrale à mi-hauteur du signal Gaussien et A0 : est l'amplitude du signal (voir figure III. 2). Ces définitions sont valables pour tout le reste des graphes. Les résultats des mesures sont affichés par un tableau en dessous de chaque graphe.

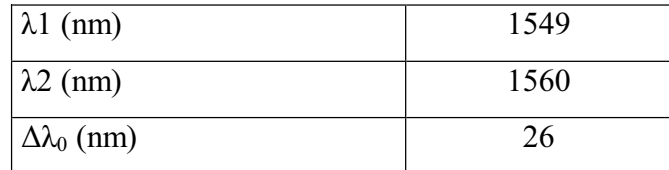

**Tableau III.1 :** Spectre de transmission d'une FO standard avant gravure.

 $\Delta\lambda_0$ : La largeur spectrale d'un signal initial.

On a essayé avec une autre fibre standard avant gravure et nous avons obtenu une petite différence entre les deux spectres, cette légère différence est essentiellement dû aux facteurs suivants :

- x **Clivage manuel** : il a une grande influence sur les spectres obtenus vu que déjà les spectres avant gravure des LPFG sont différents. Ce résultat est aussi remarqué lors de la soudure de la fibre optique et connecteur.
- **\*** Aspect aléatoire de l'arc : spécialement la largeur et le lieu de l'impact de l'arc.

En constate qu'il est difficile d'obtenir une longueur de résonance stable avec les mêmes paramètres de fabrication. Cela est surement dû à la marge d'erreur liée à l'endroit de l'impact de l'arc électrique et aussi à la façon dont la chaleur est distribuée sur la fibre. Une autre hypothèse est que la fibre ayant sa géométrie légèrement modifiée par l'arc dans une direction différente de celle de son axe, continu d'être translatée mais dans une direction qui ne suit plus celle de son axe **(Figure III. 3)**, où la période de réseau n'est pas constante.

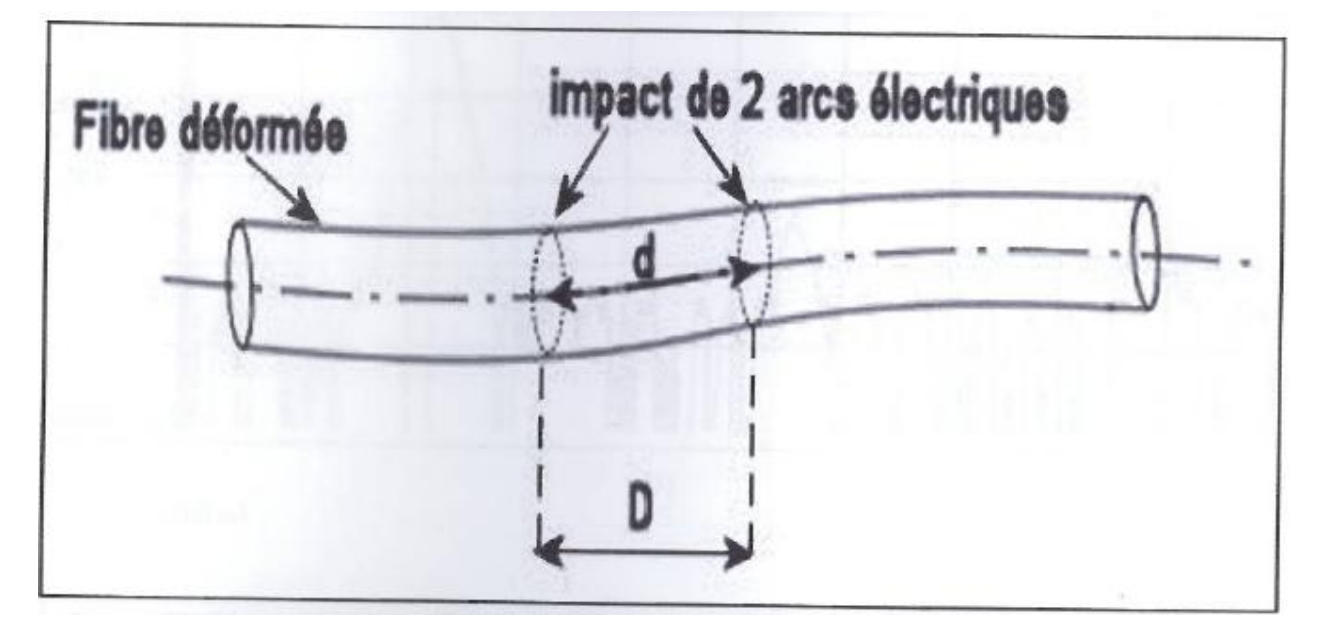

Figure III. 3 : Déformation d'une fibre soumise aux arcs électriques.

D est la distance de translation et d la distance réelle séparant 2 pas du réseau et : d>D

x **Matériels utilisés,** ceci concerne les connecteurs utilisés.

# **III.2.2. Analyse de la fibre après gravure**

Nous constatons que ces paramètres (clivage manuel, aspect aléatoire de l'arc et le matériel utilisé) ont influencé sur les spectres de sortie analysés de fibres optiques non gravées. De ce fait, nous attendons les mêmes constatations sur les réseaux de Bragg gravés.

# **III.2.2.1. Influence de la longueur de la période du réseau**

Habituellement la longueur d'onde de résonance du composant dépend principalement de la période du réseau (Equation II.3). Nous allons analyser expérimentalement l'effet de la période du réseau de Bragg sur le spectre du signal en sortie.

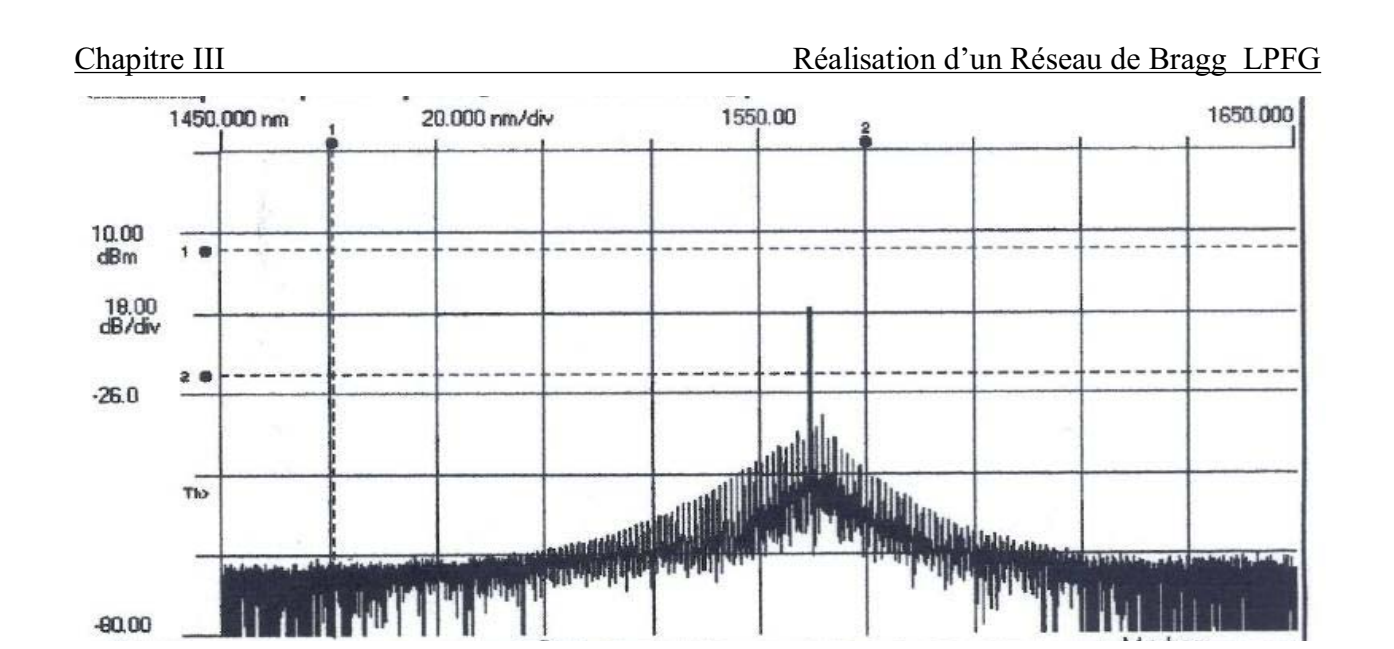

**Figure III. 4 :** Spectre de transmission d'un LPFG fabriqué avec  $(NP : 5, PW : 20bits, \Lambda)$ : **0.3mm** et TE: 2000ms

On remarque qu'on a un nombre remarquable de rejet par rapport au signal initial, c'es pour cela que le signal est devenu étroit, donc une largeur spectrale plus petite de 0,46 fois par rapport au signal initial, elle était 26 nm et elle est devenue 12 nm, donc on a une plage de rejection de14nm (tableau III.2).

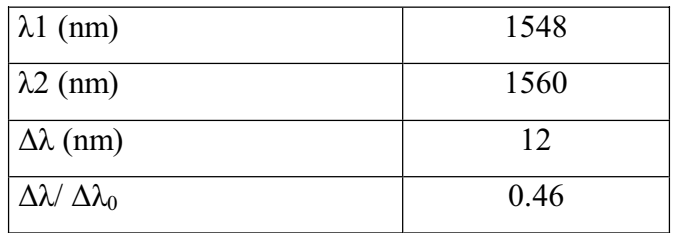

**Tableau III.2 :** Caractéristiques du signal à la sortie d'un RB fabriqué avec (NP : 5, PW: 20 bits, /**: 0.3mm** et TE: 2000ms)

Où :

 $-00.00$ 

FO : Fibre Optique.

RB: Réseau de Bragg.

NP: Nombre du Pas.
PW: Puissance de l'arc.

 $\Lambda$ : La longueur du pas.

TE: temps d'exposition du réseau de Bragg à l'arc électrique.

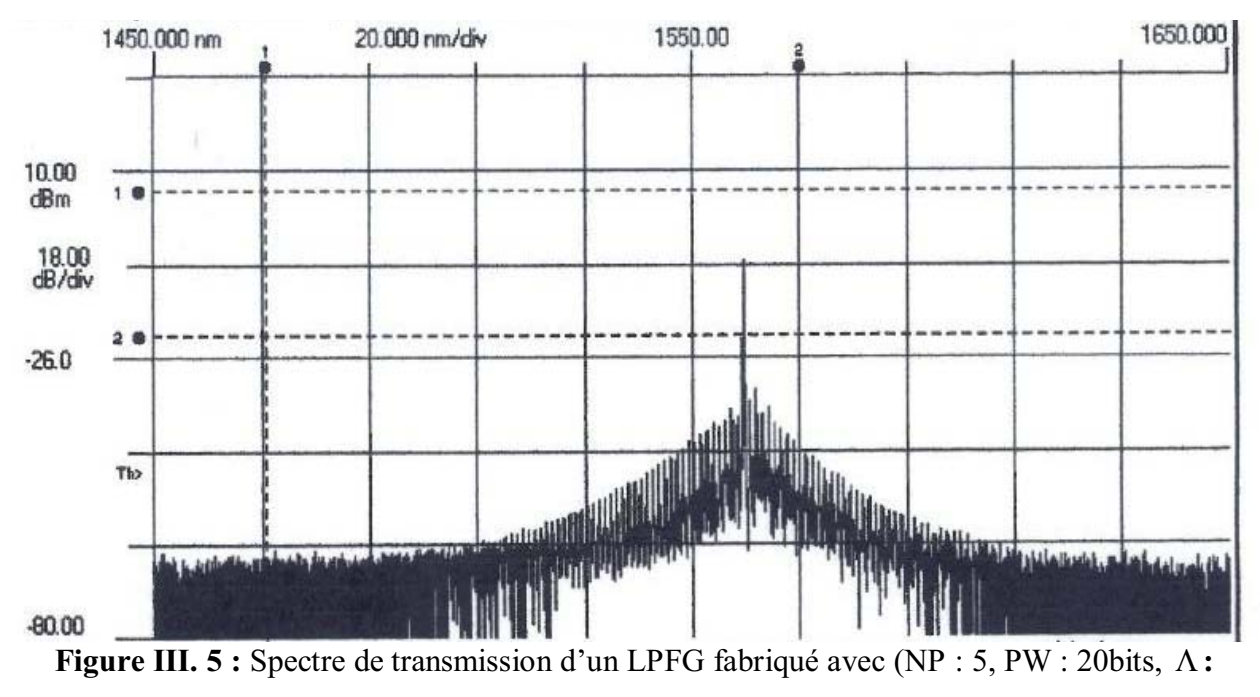

**0.4mm** et TE: 2000ms

Le signal est devenu étroit, donc une largeur spectrale plus petite de 0,42 fois par rapport au signal initial, elle était 26 nm et elle est devenue 11 nm, donc on a une plage de rejection de15nm (tableau III.3).

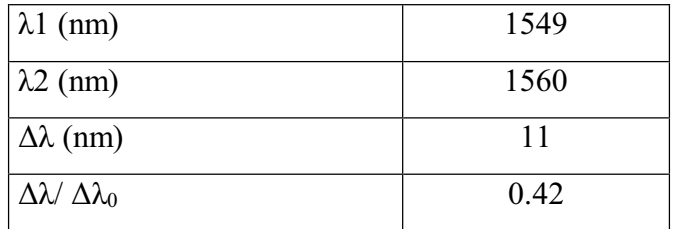

**Tableau III.3 :** Caractéristiques du signal à la sortie d'un RB fabriqué avec (NP : 5, PW: 20bits, /**: 0.4mm** et TE: 2000ms)

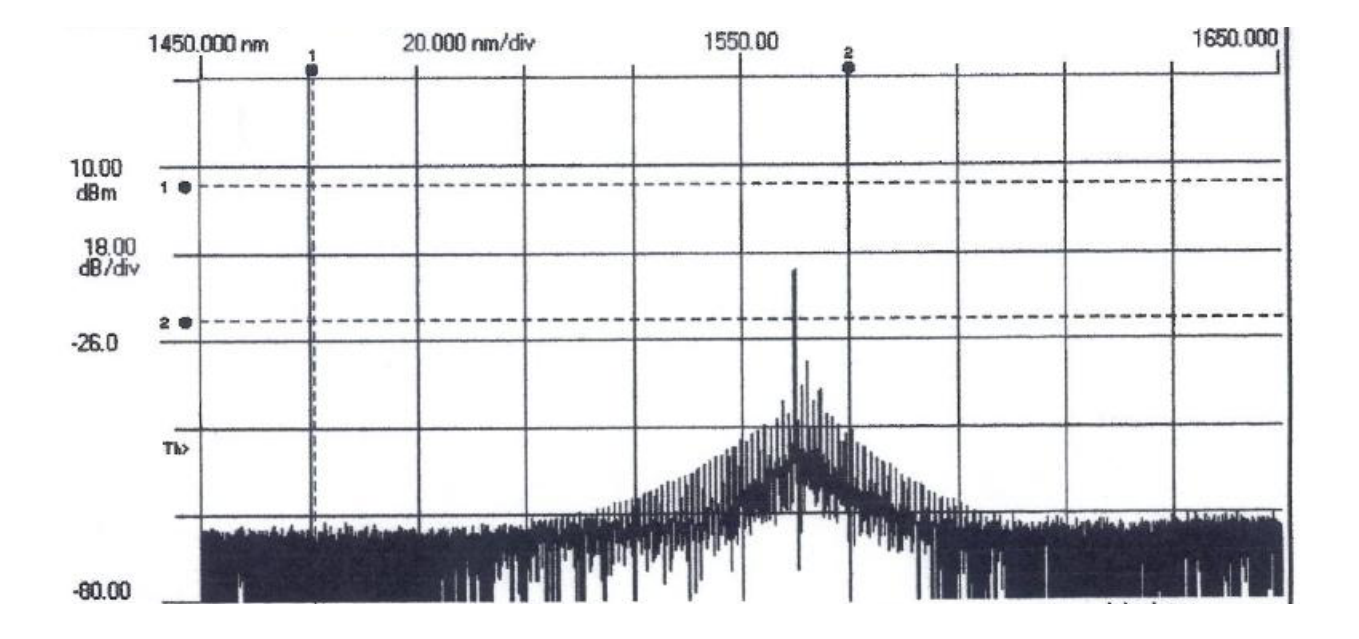

**Figure III. 6 :** Spectre de transmission d'un LPFG fabriqué avec (NP : 5, PW : 20bits,  $\Lambda$ : **0.5mm** et TE: 2000ms

On remarque qu'on a un nombre remarquable de rejet par rapport au signal initial, une largeur spectrale plus petite de 0,27 fois par rapport au signal initial, elle est devenue 7 nm, donc on a une plage de rejection de19nm (tableau III.4).

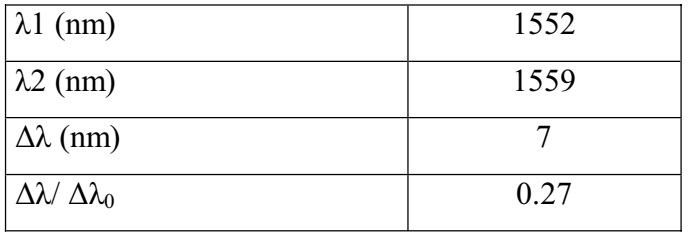

**Tableau III.4 :** Caractéristiques du signal à la sortie d'un RB fabriqué avec (NP : 5, PW: 20bits, /**: 0.5mm** et TE: 2000ms

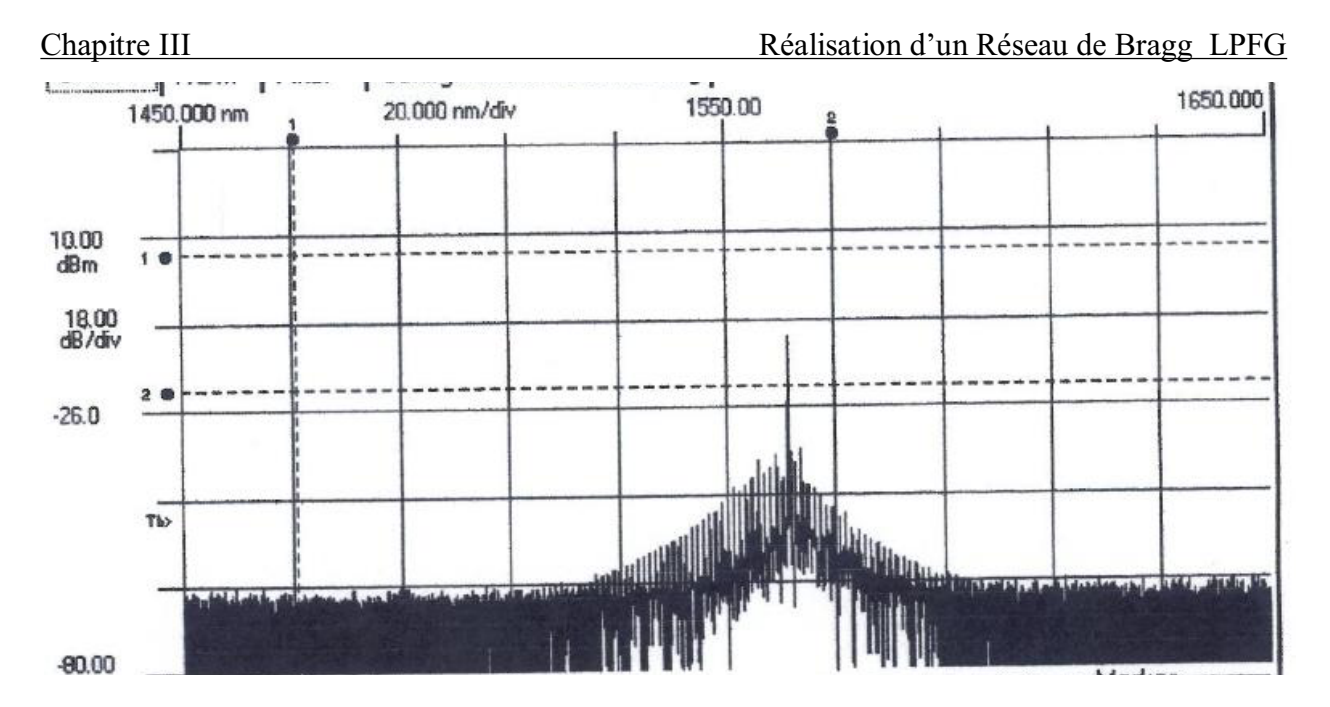

**Figure III.** 7 : Spectre de transmission d'un LPFG fabriqué avec  $(NP : 5, PW : 20bits, \Lambda$ : **0.6mm** et TE: 2000ms

La largeur spectrale est devenue 9 nm, donc on a une plage de rejection de17nm (tableau III.5).

| $\lambda$ 1 (nm)                    | 1550 |
|-------------------------------------|------|
| $\lambda$ 2 (nm)                    | 1559 |
| $\Delta\lambda$ (nm)                |      |
| $\Delta \lambda / \Delta \lambda_0$ | 0.34 |

Tableau III.5 : Caractéristiques du signal à la sortie d'un RB fabriqué avec (NP : 5, PW: 20bits, /**: 0.6mm** et TE: 2000ms

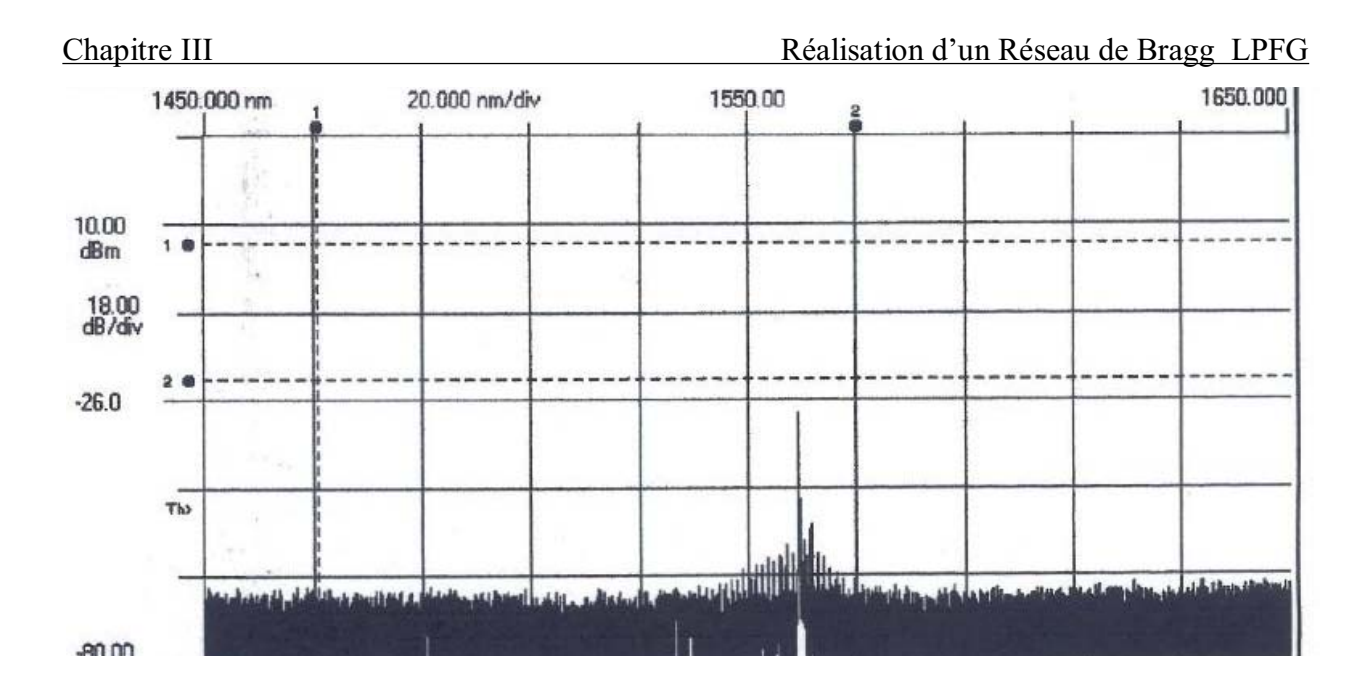

**Figure III. 8:** Spectre de transmission d'un LPFG fabriqué avec (NP : 5, PW : 20bits,  $\Lambda$ : 0.7mm et TE: 2000ms

On remarque qu'on a un nombre remarquable de rejet par rapport au signal initial, c'es pour cela que le signal est devenu étroit, donc une largeur spectrale plus petite de 0,077 fois par rapport au signal initial, elle était 26 nm et elle est devenue 2 nm, donc on a une plage de rejection de 24nm (tableau III.6).

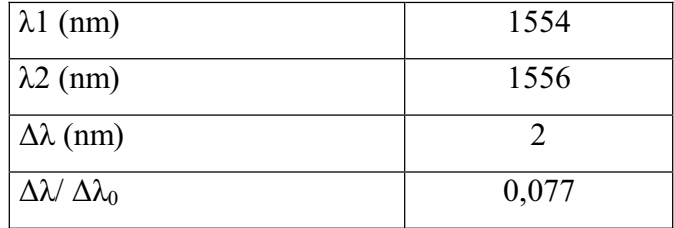

**Tableau III.6 :** Caractéristiques du signal à la sortie d'un RB fabriqué avec (NP : 5, PW: 20bits, /**: 0.7mm** et TE: 2000ms

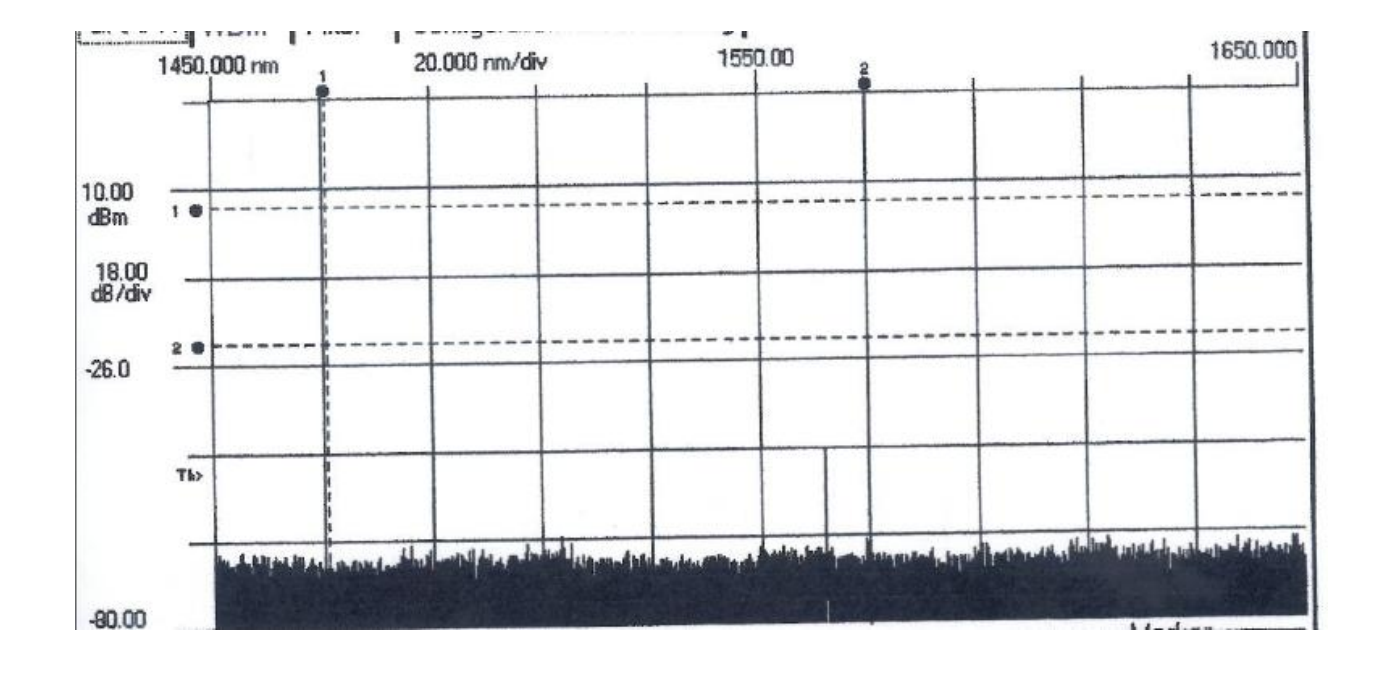

**Figure III. 9 :** Spectre de transmission d'un LPFG fabriqué avec (NP : 5, PW : 20bits,  $\Lambda$ :

### **0.8mm** et TE: 2000ms

Maintenant le rejet est maximal, c'es pour cela que le signal est devenu plus étroit, une largeur spectrale égale 0.2nm, donc on a une plage de rejection de 25,8 nm (tableau III.7).

| $\lambda$ 1 (nm)                    | 1556.4 |
|-------------------------------------|--------|
| $\lambda$ 2 (nm)                    | 1556.6 |
| $\Delta\lambda$ (nm)                | 0.2    |
| $\Delta \lambda / \Delta \lambda_0$ | 0.0077 |

**Tableau III.7 :** Caractéristiques du signal à la sortie d'un RB fabriqué avec (NP : 5, PW: 20bits, /**: 0.8mm** et TE: 2000ms

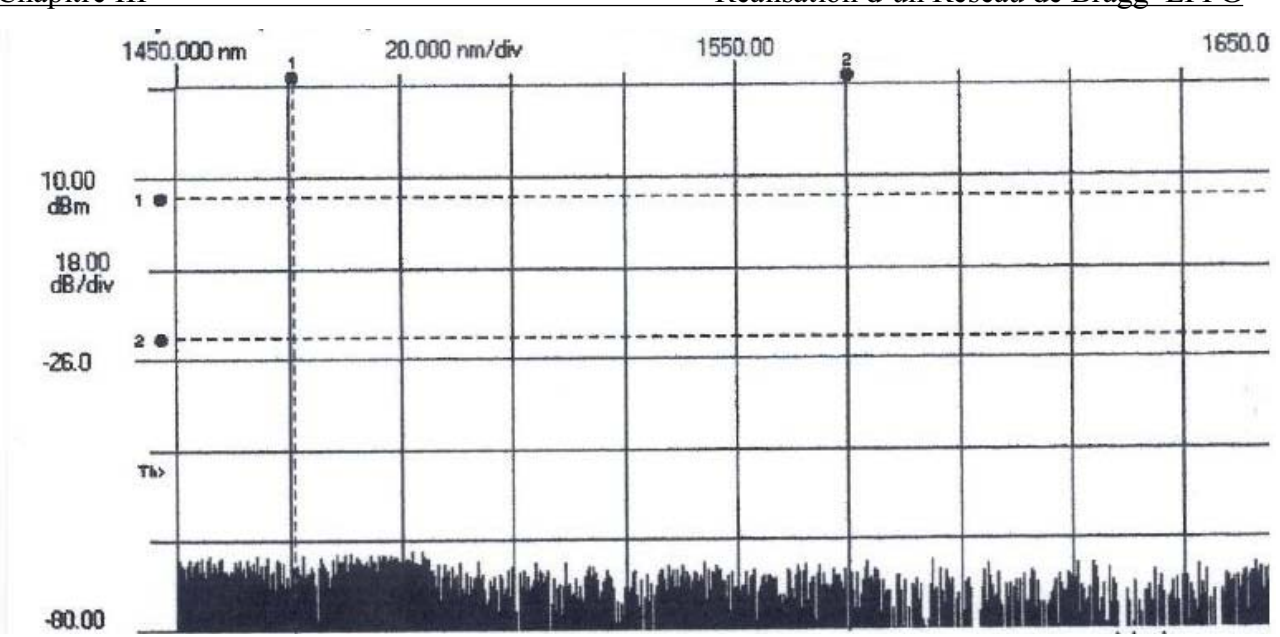

**Figure III. 10 :** Spectre de transmission d'un LPFG fabriqué avec (NP : 5, PW : 20bits,  $\Lambda$ : 1mm et TE: 2000ms

Dans ce cas le rejet est total, donc il n'ya pas de transmission car la fibre est détruite.

 Nous avons conclu que plus la longueur de la période augmente plus le nombre de rejet augmente, et ça est dû à la chaleur de l'arc électrique qui touche une longueur plus élevée de la FO gravée si la longueur du pas est plus grande. Et on remarque à partir de graphes que :

- $\checkmark$   $\Delta\lambda$  diminue quand le pas augmente.
- $\checkmark$  La borne inferieur de  $\lambda$  augmente avec le pas.
- $\checkmark$  Et à certain pas on perd le signal.

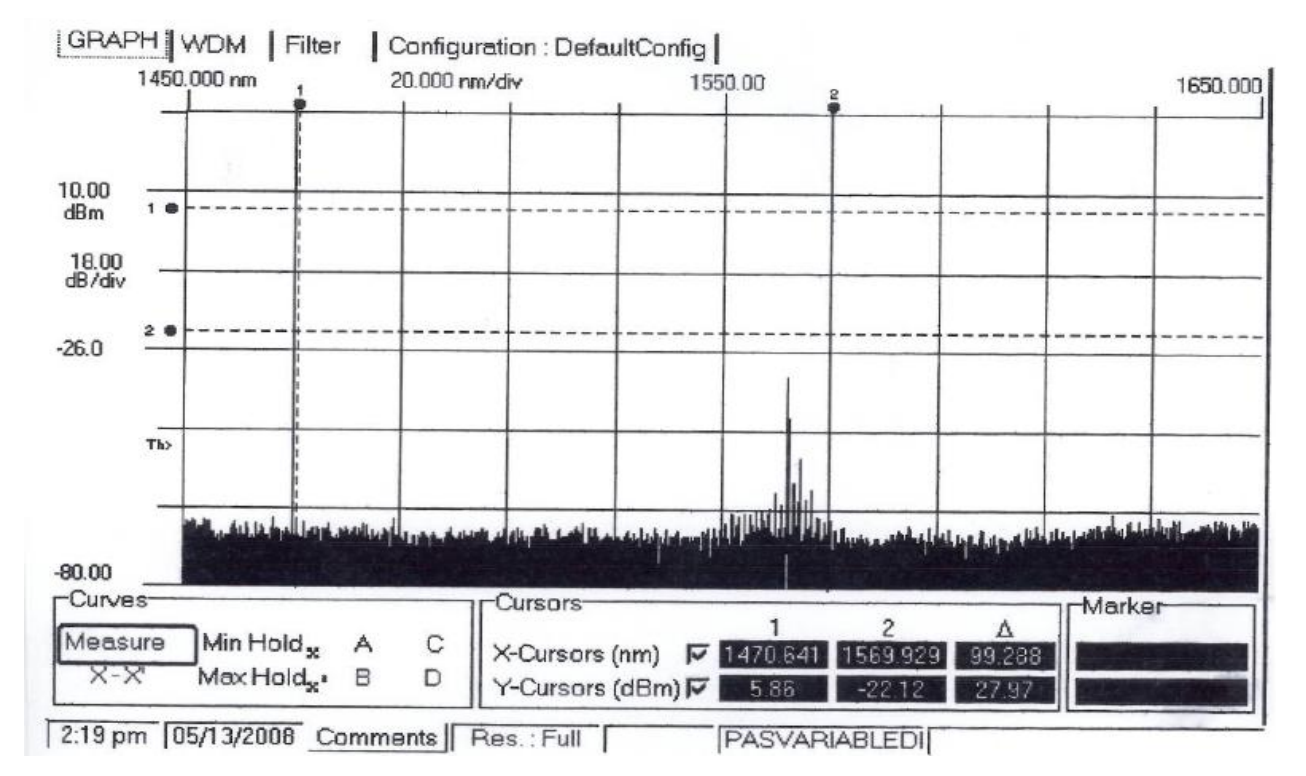

#### **III.2.2.2. Influence de la longueur à pas variable**

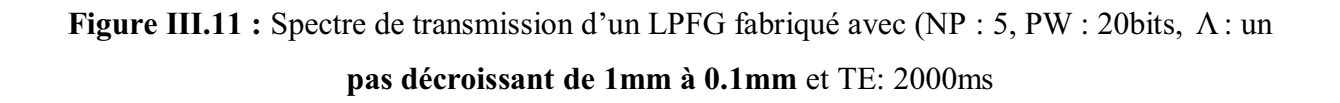

On remarque que si on fait des gravures sur notre fibre du plus long pas vers le plus petit, on obtient un nombre remarquable de rejet par rapport au signal initial, c'es pour cela que le signal est devenu étroit, elle est devenue 2 nm, donc on a une plage de rejection de 24nm (tableau III.8).

| $\lambda$ 1 (nm)                    | 1555  |
|-------------------------------------|-------|
| $\lambda$ 2 (nm)                    | 1557  |
| $\Delta\lambda$ (nm)                |       |
| $\Delta \lambda / \Delta \lambda_0$ | 0.077 |

**Tableau III.8 :** Caractéristiques du signal à la sortie d'un RB fabriqué avec (NP : 5, PW: 20bits, /**: un pas décroissant de 1mm à 0.1mm** et TE: 2000ms

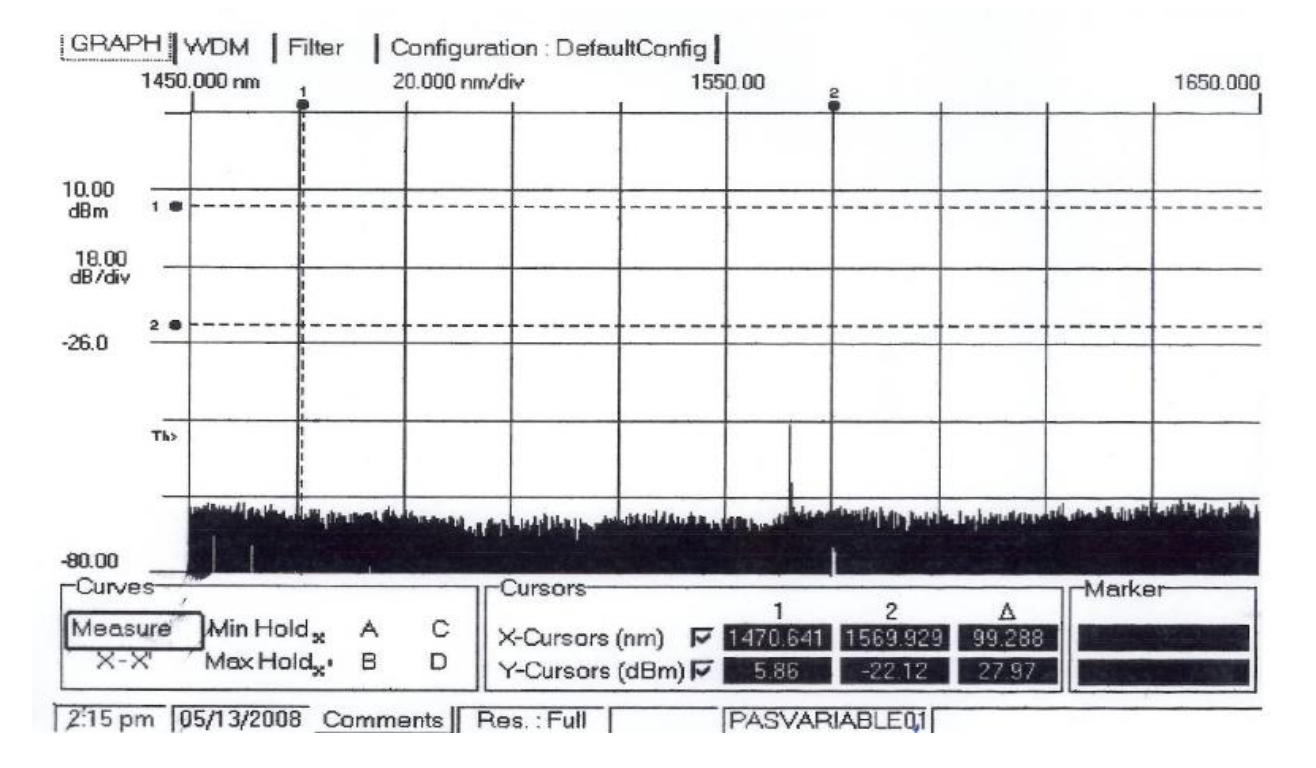

**Figure III.12 :** Spectre de transmission d'un LPFG fabriqué avec (NP : 5, PW : 20bits,  $\Lambda$ : un un **pas croissant de 0.1mm à 1mm** et TE: 2000ms

On remarque qu'on a un nombre remarquable de rejet par rapport au cas précédent, c'es pour cela que le signal est devenu étroit, la largeur spectrale est devenue 0.3 nm. (tableau III.9).

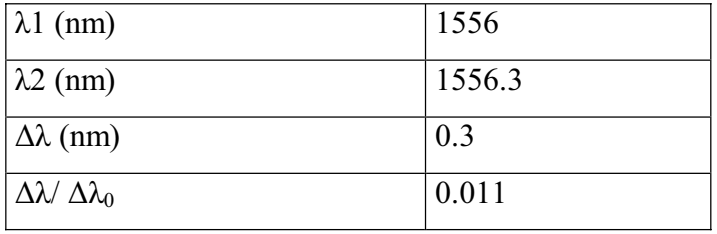

**Tableau III.9 :** Caractéristiques du signal à la sortie d'un RB fabriqué avec (NP : 5, PW: 20bits, /**: un pas croissant de 0.1mm à 1mm** et TE: 2000ms

On remarque que si on fait des gravures sur la fibre de plus petit pas vers le plus grand, la largeur spectrale est devenue 0,3 nm, donc on obtient un filtre sélectif pour la transmission. Donc le résultat constaté est que le filtre est plus sélectif dans les réseaux de Bragg à pas variable gravées du petit pas vers long pas.

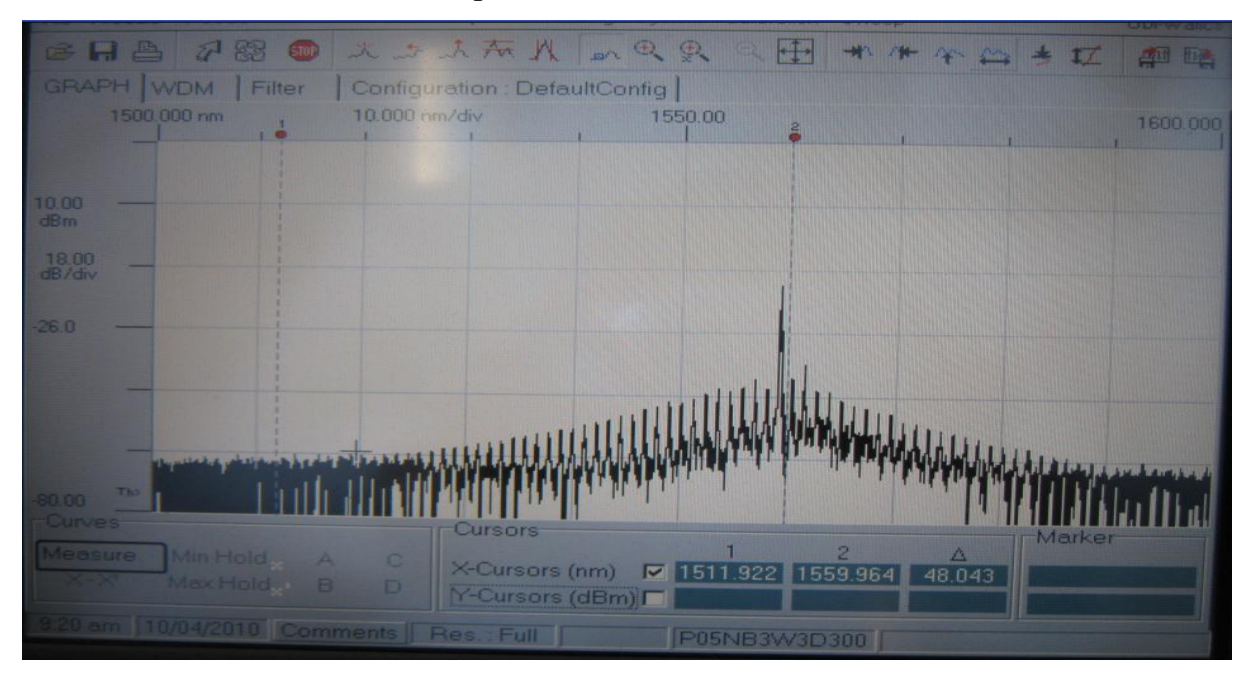

**III.2.2.3. Influence de nombre de pas** 

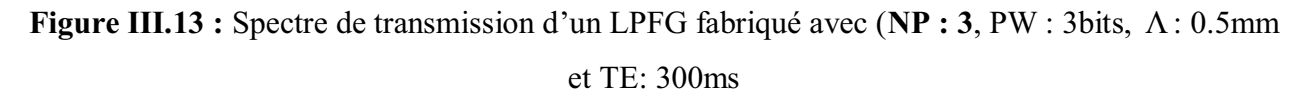

Largeur spectrale est devenue plus petite de 0,6 fois par rapport au signal initial, elle était 26 nm et elle est devenue 16 nm, donc on a une plage de rejection de12nm seulement, donc on a pas vraiment une forte rejection (tableau III.10).

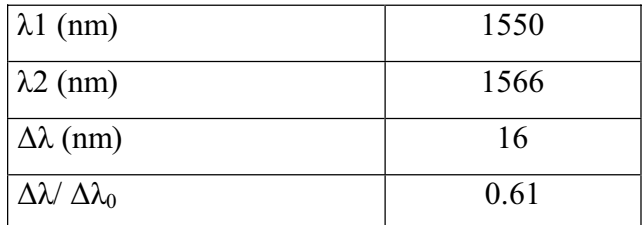

**Tableau III.10.** Caractéristiques du signal à la sortie d'un RB fabriqué avec (NP : 3, PW: 3bits, /: 0.5mm et TE: 300ms)

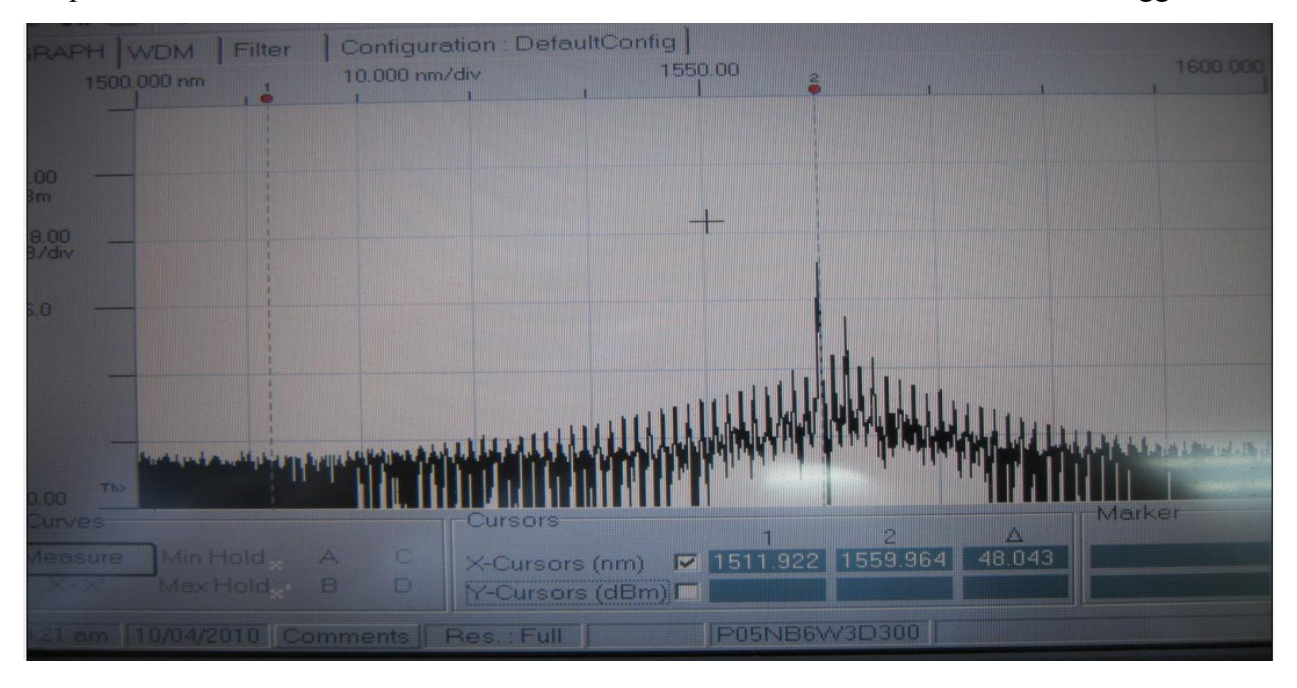

**Figure III. 14 :** Spectre de transmission d'un LPFG fabriqué avec  $(\mathbf{NP}: 6, \mathbf{PW}: 3 \text{ bits}, \Lambda)$ :

0.5mm et TE: 300ms

La largeur spectrale est devenue 9 nm, donc on a une plage de rejection de17nm (tableau III.11).

| $\lambda$ 1 (nm)                | 1556 |
|---------------------------------|------|
| $\lambda$ 2 (nm)                | 1565 |
| $\Delta\lambda$ (nm)            |      |
| $\Delta\lambda/\Delta\lambda_0$ | 0.34 |

**Tableau III.11 :** Caractéristiques du signal à la sortie d'un RB fabriqué avec (NP : 6, PW: 3bits, /: 0.5mm et TE: 300ms

|                                                   | File X-Scale Y-Scale Functions Grid Acquisition Config System Calibration Sweep                                 |                                               |                    | <b>Ubi-Walle</b> |
|---------------------------------------------------|----------------------------------------------------------------------------------------------------|-----------------------------------------------|--------------------|------------------|
| 三日島 石寨 50                                         | 大大大太太 2009 人民 计 1000 人大人                                                                                        |                                               |                    |                  |
| GRAPH WDM Filter<br>1500,000 nm<br>$\overline{1}$ | Configuration : DefaultConfig<br>10.000 nm/div                                                                  | 1550.00<br>a                                  |                    | 1600.000         |
|                                                   |                                                                                                    |                                               |                    |                  |
| 10.00<br>dB <sub>m</sub>                          |                                                                                                    |                                               |                    |                  |
| $\frac{18.00}{dB/div}$                            |                                                                                                    |                                               |                    |                  |
| 26.0                                              |                                                                                                    |                                               |                    |                  |
|                                                   |                                                                                                    |                                               |                    |                  |
|                                                   | as compare the contract and unit property of the CONCERT PROPERTY IN The Contract of the property of the second |                                               |                    |                  |
| Th><br>80.00                                      |                                                                                                    |                                               |                    |                  |
| <b>Curves</b><br>Measure<br>Min Hold A            | <b>Cursors</b><br>$\circ$                                                                                       | X-Cursors (nm)             511.922   1559.964 | $\Delta$<br>48.043 | Marker           |
| Max Hold                                          | $\Box$<br>N-Cursors (dBm)                                                                                       |                                               |                    |                  |
| 1.25 am 10/04/2010 Comments Res.: Full            |                                                                                                    | POSNE9W3D300                                  |                    |                  |

Figure III. 15 : Spectre de transmission d'un LPFG fabriqué avec (NP : 9, PW : 3bits,  $\Lambda$ :

### 0.5mm et TE: 300ms

La largeur spectrale est devenue 8 nm, donc on a une plage de rejection de18 nm (tableau III.12).

| $ \lambda1$ (nm)                    | 1557.5         |
|-------------------------------------|----------------|
| $\lambda$ 2 (nm)                    | 1565.5         |
| $\Delta\lambda$ (nm)                |                |
| $\Delta \lambda / \Delta \lambda_0$ | 0 <sup>3</sup> |

**Tableau III.12 :** Caractéristiques du signal à la sortie d'un RB fabriqué avec (NP : 9, PW: 3bits,

/: 0.5mm et TE: 300ms

| File X-Scale            | Y-Scale<br>Functions                                                 | Grid          | Acquisition Config System     |                 |         | Calibration                                       | Sweep |                         |                                                                                                    | <b>Hbrwa</b> |
|-------------------------|----------------------------------------------------------------------|---------------|-------------------------------|-----------------|---------|---------------------------------------------------|-------|-------------------------|----------------------------------------------------------------------------------------------------|--------------|
| <b>BHA</b>              | 783<br><b>STOP</b>                                                   |               | x it in the M on Q Q          |                 |         | H-                                                |       | $N_{\rm B}$ $N_{\rm N}$ |                                                                                                    | 四時           |
| GRAPH WDM               | Filter                                                               |               | Configuration : DefaultConfig |                 |         |                                                   |       |                         |                                                                                                    |              |
| 1500.000 nm             |                                                                      | 10.000 nm/div |                               |                 | 1550.00 | Å                                                 |       |                         |                                                                                                    | 1600.00      |
|                         |                                                                      |               |                               |                 |         |                                                   |       |                         |                                                                                                    |              |
| 10.00<br>dBm            |                                                                      |               |                               |                 |         |                                                   |       |                         |                                                                                                    |              |
|                         |                                                                      |               |                               |                 |         |                                                   |       |                         |                                                                                                    |              |
| 18.00<br>dB/div         |                                                                      |               |                               |                 |         |                                                   |       |                         |                                                                                                    |              |
| $-26.0$                 |                                                                      |               |                               |                 |         |                                                   |       |                         |                                                                                                    |              |
|                         |                                                                      |               |                               |                 |         |                                                   |       |                         |                                                                                                    |              |
|                         |                                                                      |               |                               |                 |         |                                                   |       |                         |                                                                                                    |              |
|                         |                                                                      |               |                               |                 |         |                                                   |       |                         |                                                                                                    |              |
|                         | a printed and the Latitude was deposited and the photographer of the |               |                               |                 |         |                                                   |       |                         | <b>All the start of the start of the start of the start of the start of the start of the start of the start of the</b> |              |
| The<br>80.00<br>-Lurves |                                                                      |               | <b>Cursors</b>                |                 |         |                                                   |       |                         | Marker                                                                                                    |              |
| <b>Measure</b>          | Min Hold <sub>x</sub> A                                              | $\circ$       |                               |                 |         | X-Cursors (nm)   2   1511.922   1559.964   48.043 | 2     |                         |                                                                                                    |              |
|                         | MaxHold B D                                                          |               |                               | Y-Cursors (dBm) |         |                                                   |       |                         |                                                                                                    |              |
|                         | [10/04/2010 Comments]                                                |               |                               |                 |         | POSNETSW3D300                                     |       |                         |                                                                                                    |              |

**Figure III. 16 :** Spectre de transmission d'un LPFG fabriqué avec (NP : 12, PW : 3bits,  $\Lambda$ :

0.5mm et TE: 300ms

La largeur spectrale est devenue 3 nm, donc on a une plage de rejection de 23nm. Le filtre est devenu sélectif par rapport aux cas précédents (tableau III.13).

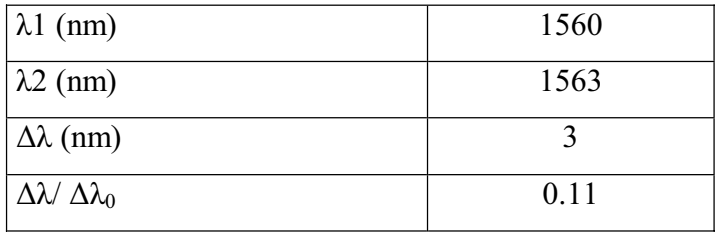

Tableau III.13 : Caractéristiques du signal à la sortie d'un RB fabriqué avec (NP : 12, PW: 3bits,  $\Lambda$ : 0.5mm et TE: 300ms

| le WScale Y-Scale Functions Grid Acquisition Contig System Calibration. |                               |                                                                                                    |          |
|-------------------------------------------------------------------------|-------------------------------|----------------------------------------------------------------------------------------------------|----------|
| <b>CHAN80</b>                                                           | 光与上版外 的复数电机件体的专题图             |                                                                                                    |          |
| GRAPH WDM Filter                                                        | Configuration : DefaultConfig |                                                                                                    |          |
| 1500 000 nm                                                             | 10.000 nm/div                 | 1550.00                                                                                                    | 1600 000 |
| $\sim$                                                                  |                               |                                                                                                    |          |
|                                                                         |                               |                                                                                                    |          |
| 10.00<br>dBm                                                            |                               |                                                                                                    |          |
| 18.00                                                                   |                               |                                                                                                    |          |
| dB/div                                                                  |                               |                                                                                                    |          |
| $-26.0$                                                                 |                               |                                                                                                    |          |
|                                                                         |                               |                                                                                                    |          |
|                                                                         |                               |                                                                                                    |          |
|                                                                         |                               |                                                                                                    |          |
|                                                                         |                               |                                                                                                    |          |
|                                                                         |                               | ويرودني واعتبها أنورا تروني وساماها والتهنئة وسهرا وأؤواها والمواسنة فاستراؤك سمؤلس مستريح الورامية فملائها |          |
| <b>This</b><br>00.00                                                    |                               |                                                                                                    |          |
| <b>Curves</b>                                                           | <b>Cursors</b>                |                                                                                                    | Marker   |
| Measure<br>Min Hold<br>$\mathbb{A}$                                     | $\circ$                       | X-Cursors (nm)   7   1511.922   1559.964   48.043                                                           |          |
| Mox Hold B                                                              | D.<br>Y-Cursors (dBm)         |                                                                                                    |          |

**Figure III. 17 :** Spectre de transmission d'un LPFG fabriqué avec (NP : 15, PW : 3bits,  $\Lambda$ : 0.5mm et TE: 300ms

La largeur spectrale est devenue 0,4 nm, donc on a une plage de rejection de 25,6nm. Le filtre est devenu plus sélectif par rapport aux cas précédents, donc avec ce nombre de pas on a obtenu le meilleur filtre sélectif (tableau III.14).

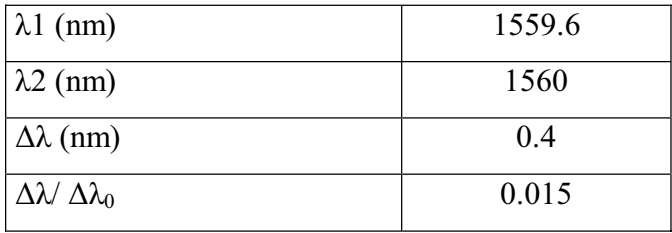

Tableau III.14 : Caractéristiques du signal à la sortie d'un RB fabriqué avec (NP : 15, PW: 3bits,  $\Lambda$ : 0.5mm et TE: 300ms

 Nous avons conclu que si le nombre de pas augmente, le rejet va augmenter aussi et ceci est dû à l'erreur liée a l'endroit de l'impact de l'arc électrique qui nous donne des longueurs de réseau de Bragg différentes donc un grand nombre de rejet des longueurs d'ondes, c-à-d le filtre devient de plus en plus selectif.

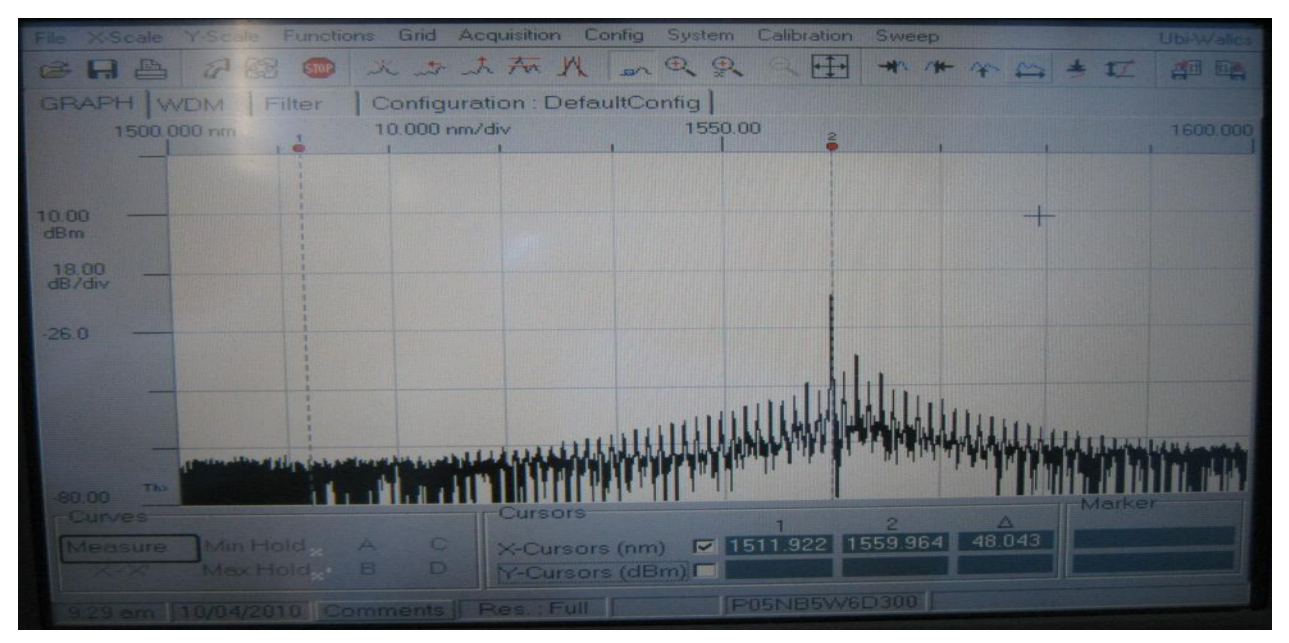

#### **III.2.2.4. Influence de la puissance**

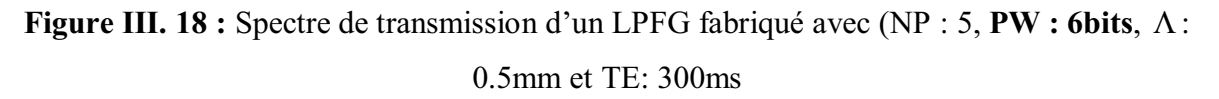

On remarque qu'on a un nombre remarquable de rejet par rapport au signal initial, c'es pour cela que le signal est devenu étroit, donc une largeur spectrale plus petite de 0,38 fois par rapport au signal initial, elle était 26 nm et elle est devenue 10 nm, donc on a une plage de rejection de16nm (tableau III.15).

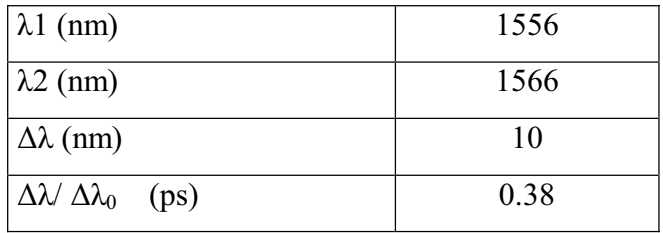

**Tableau III.15 :** Caractéristiques du signal à la sortie d'un RB fabriqué avec (NP : 5, **PW: 6bits,** /: 0.5mm et TE: 300ms

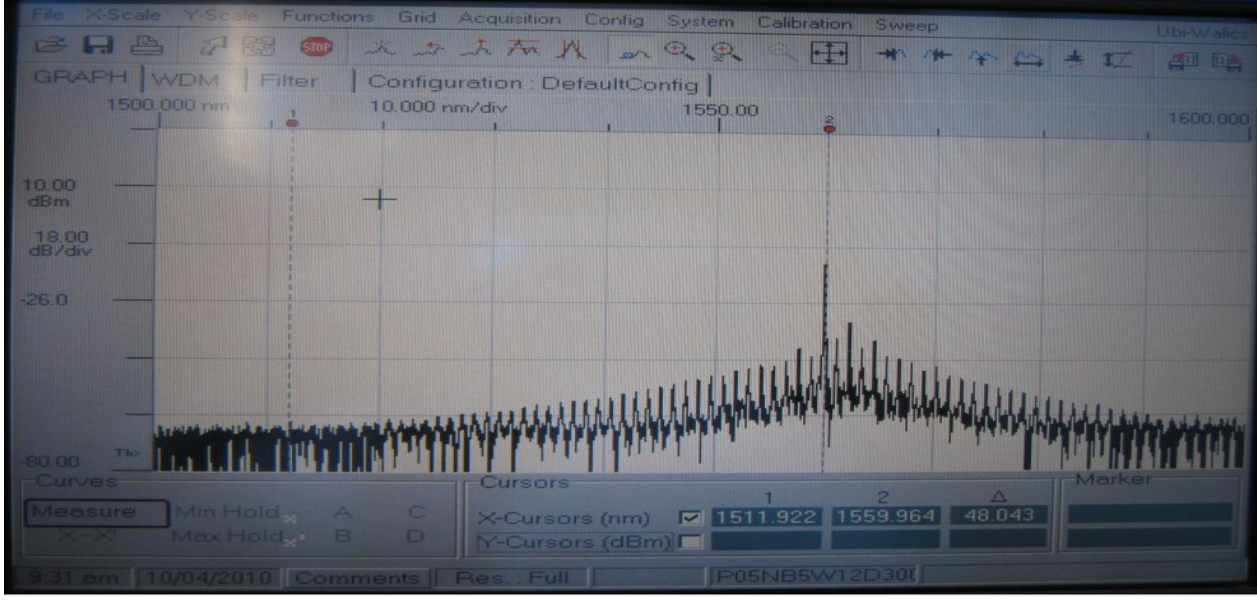

**Figure III. 19 :** Spectre de transmission d'un LPFG fabriqué avec (NP : 5, **PW: 12 bits**, $\Lambda$ :

#### 0.5mm et TE: 300ms

La largeur spectrale est devenue 13,5 nm, donc on a une plage de rejection de12,5 nm (tableau III.16).

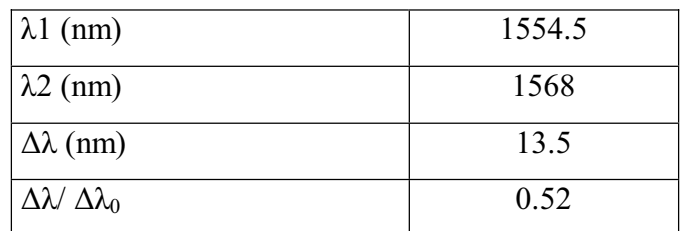

**Tableau III.16 :** Caractéristiques du signal à la sortie d'un RB fabriqué avec (NP : 5, **PW: 12 bits,**  $\Lambda$ : 0.5mm et TE: 300ms

Nous avons conclu que si on augmente la puissance de l'arc électrique le nombre de rejection diminue.

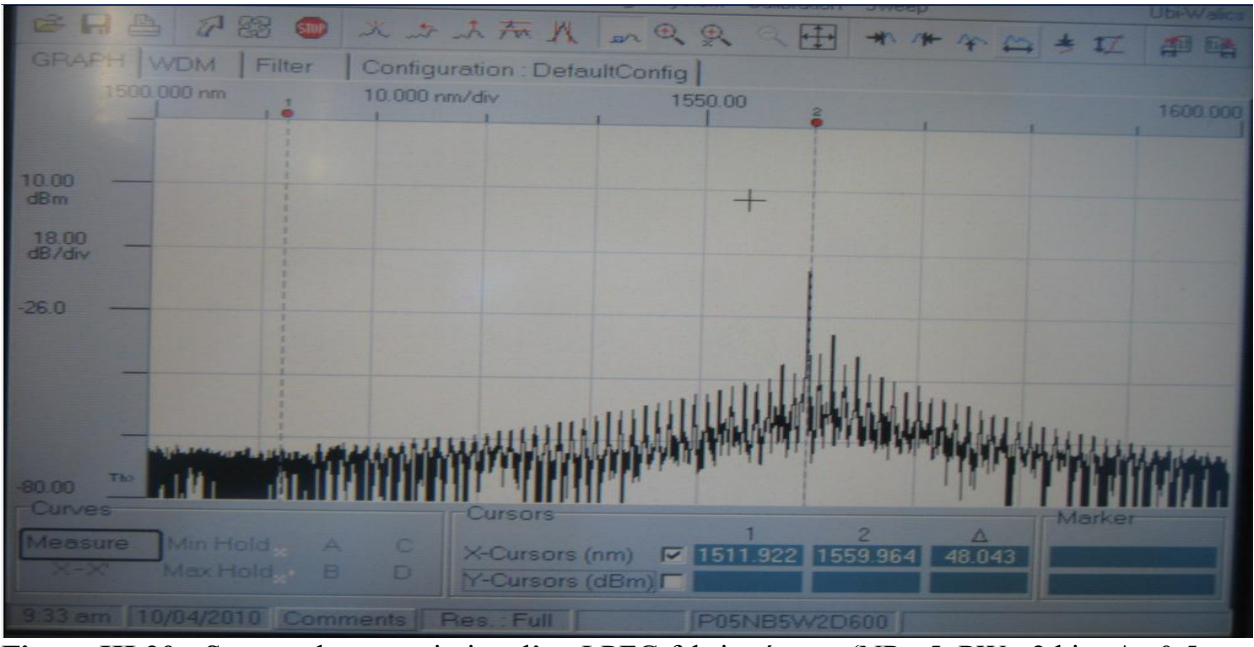

**III.2.2.5** Influence du temps d'exposition

**Figure III.20 :** Spectre de transmission d'un LPFG fabriqué avec (NP : 5, PW : 2 bits,  $\Lambda$ : 0.5mm et **TE: 400ms** 

On remarque qu'on a un nombre remarquable de rejet par rapport au signal initial, c'es pour cela que le signal est devenu étroit, donc une largeur spectrale plus petite de 0,23 fois par rapport au signal initial, elle était 26 nm et elle est devenue 6 nm, donc on a une plage de rejection de 20nm (tableau III.17).

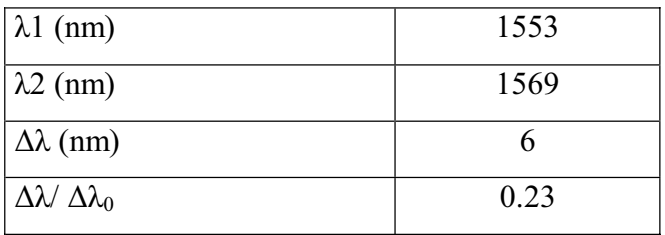

**Tableau III.17 :** Caractéristiques du signal à la sortie d'un RB fabriqué avec (NP : 5, PW: 2 bits, /: 0.5mm et **TE: 400ms** 

| File X-Scale Y-Scale Functions Grid Acquisition Config System Calibration Sweep |                                                                                            |                        | Ubi-Walic |
|---------------------------------------------------------------------------------|--------------------------------------------------------------------------------------------|------------------------|-----------|
| $C = H = 78$                                                                    | 水方天所八四只只一小米牛公主工                                                                            |                        | 西川田西      |
| GRAPH WDM Filter<br>10.000 nm/div<br>1500.000 nm<br>$\overline{1}$              | Configuration : DefaultConfig<br>1550.00                                                   |                        | 1600.000  |
|                                                                                 |                                                                                            |                        |           |
| 10.00<br>dBm                                                                    |                                                                                            |                        |           |
| 18.00<br>dB/div                                                                 |                                                                                            |                        |           |
| $-26.0$                                                                         |                                                                                            |                        |           |
|                                                                                 |                                                                                            |                        |           |
|                                                                                 |                                                                                            |                        |           |
| Th>                                                                             | والأوال المائلة والمتحدث والمتعاطفة والمقابلة والمستحدث والمتحدث والمسال والمتحدث والمتحدث | PULLE CALIFFORMAL POST |           |
| $-80.00$<br><b>Curves</b>                                                       | Cursors                                                                                    | $\Delta$<br>2          | Marker    |
| o<br>Min Hold<br>A<br>Measure<br>D<br>в<br>Max Hold                             | X-Cursors (nm)   7   1511.922   1559.964<br>Y-Cursors (dBm)                                | 48.043                 |           |
| 9:32 am 10/04/2010 Comments Res.: Full                                          | P05NB5W2D400                                                                               |                        |           |

**Figure III. 21 :** Spectre de transmission d'un LPFG fabriqué avec (NP : 5, PW : 2 bits,  $\Lambda$ :

### 0.5mm et **TE: 600ms**

La largeur spectrale est devenue 5 nm, donc on a une plage de rejection de 21nm (tableau III.18).

| $\lambda$ 1 (nm)                    | 1560 |
|-------------------------------------|------|
| $\lambda$ 2 (nm)                    | 1565 |
| $\Delta\lambda$ (nm)                |      |
| $\Delta \lambda / \Delta \lambda_0$ | 0.19 |

Tableau III.18 : Caractéristiques du signal à la sortie d'un RB fabriqué avec (NP : 5, PW: 2 bits, /: 0.5mm et **TE: 600ms** 

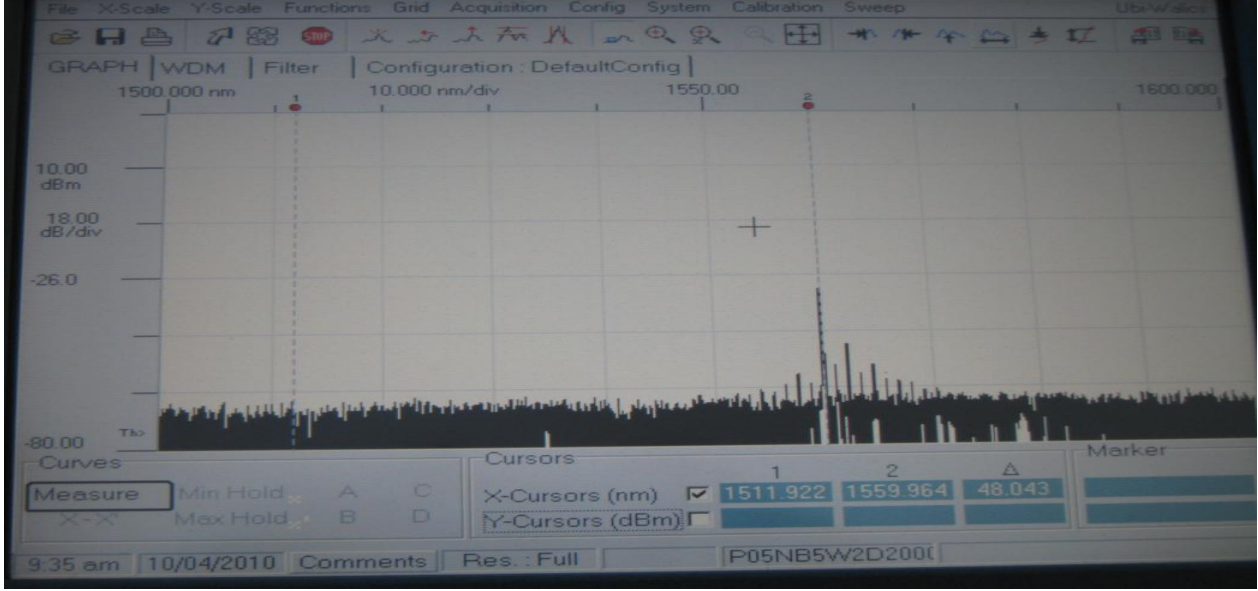

**Figure IV.22 :** Spectre de transmission d'un LPFG fabriqué avec (NP : 5, PW : 2 bits,  $\Lambda$ : 0.5mm et **TE: 2000ms** 

La largeur spectrale est devenue 6,5 nm, donc on a une plage de rejection de 19,5nm (tableau III.19).

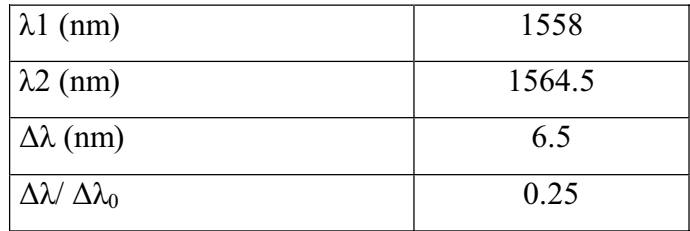

Tableau III.19 : Caractéristiques du signal à la sortie d'un RB fabriqué avec (NP : 5, PW: 2bits, /: 0.5mm et **TE: 2000ms** 

On conclu que si on varie la durée d'exposition le nombre de rejection reste stable, la largeur spectrale est égale presque 6 nm de moyenne.

#### **Conclusion**

Les résultats expérimentaux n'ont pas vraiment une relation direct avec l'étude théorique car ils dépendent du Clivage manuel, Aspect aléatoire de l'arc et de Matériels utilisés, mais en général on obtient une amélioration au niveau du signal filtré par le réseau de Bragg, car on a obtenu :

- Une largeur spectrale qui arrive jusqu'à 0,2 nm avec la variation de la longueur de pas de réseau de Bragg.
- Avec la variation du nombre du pas on a pu arriver jusqu'à 0,4 nm de la largeur spectrale du signal.
- Avec la variation de la puissance on a pu arriver jusqu'à 10nm.
- En fin avec la variation du temps d'exposition de l'arc électrique on a pu arriver jusqu'à 5nm.

Le meilleur paramètre pour obtenir un filtre le plus sélectif est la longueur de pas de réseaux de Bragg.

## *Chapitre IV*

## *Présentation du logiciel RBDC*

#### **IV.1. Introduction**

 Dans ce chapitre, nous allons présenter le logiciel réalisé et proggrammé en matlab 7.0. Ce logiciel nous a permis de mettre en évidence tous les aspects théoriques vus précédemment, afin de calculer et représenter la dispersion chromatique dans une fibre optique monomode standard à saut d'indice. Ce logiciel permet aussi de représenter l'influence de la dispersion sur une impulsion gaussienne en chaque point d'une fibre optique d'une longeur L; il peut aussi représenter l'implusion réflechie dans un réseau de Bragg comme il peut faire d'autres calculs sur la fibre optique comme : la detection du type de materiau et le nombre de modes dans une fibre optique .

#### **IV.2. Les rubriques du logiciel RBDC**

Le logiciel RBDC (**R**éseau de **B**ragg et **D**ispersion **C**hromatique) est constitué essenciellement de quatre parties importantes (Figure IV.1) :

1. Generalités sur la fibre optique.

2. Partie sur la dispersion chromatique où on peut calculer sa valeur en saisissant les paramètres optogéometriques approriés à la fibre optique à une longueur d'onde donnée, le calcul de la dispersion du guide et du matériau et enfin la représentation de la dispersion chromatique, du guide et de materiau en fonction de la longueur d'onde.

3. Les effets de la dispersion chromatiqe sur une impulsion gaussienne d'entrée et representation du signal dans une fibre optique d'une longueur L donnée.

4. La quatrièmme partie, est celle qui traite des réseaux de Bragg à petit pas en visualisant le signal réflichi et de deduire la longueur de réseau pour avoir une meilleure reflection.

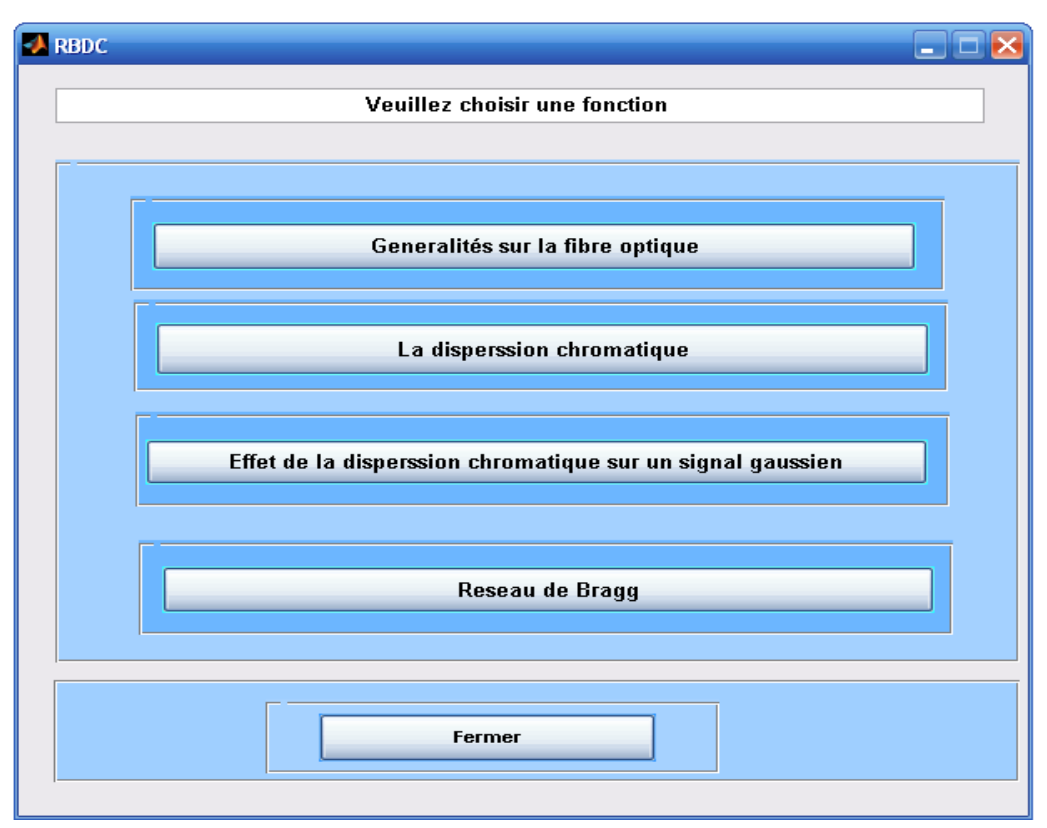

**Figure IV.1 :** Fenêtre principale du logiciel RBDC

#### **IV. 2. 1. La rubrique Generalités sur la fibre optique**

La fenètre ( figure IV.2) montre le menu de généralités sur la fibre optique qui contient les éléments ci-dessous.

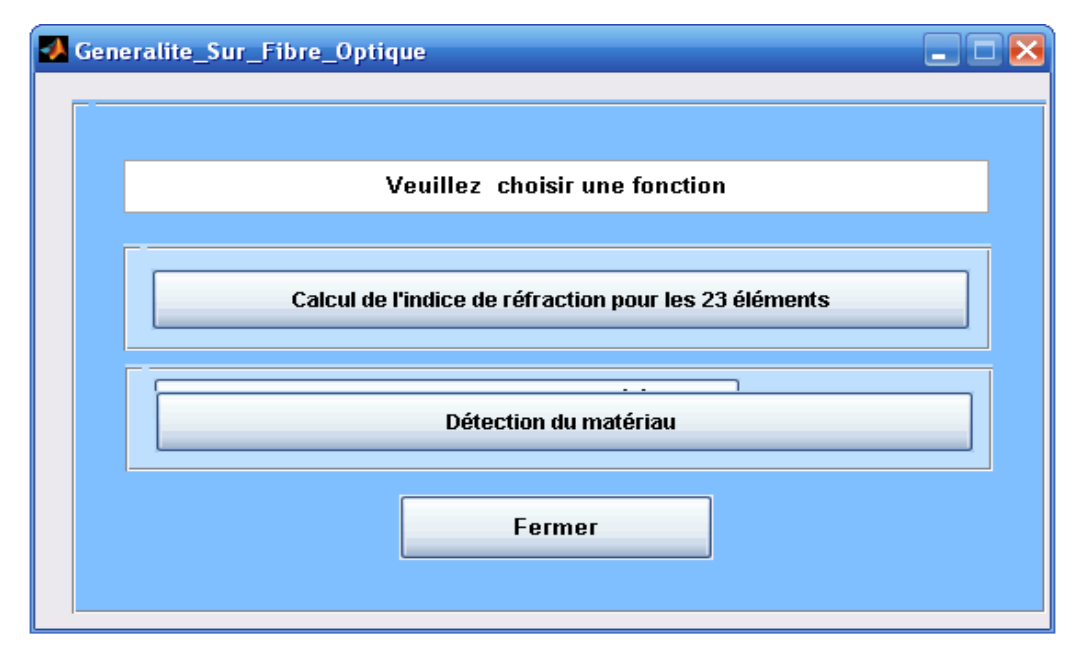

**Figure IV.2 :** Rubrique Généralités sur la fibre optique

## **IV. 2. 1. 1. Rubrique Calcul de l'indice de réfraction pour les 23 éléments (Tableau en** annexe B)

Cela se fait en cliquant sur le bouton « Calcul de l'indice de réfraction pour les 23 élements », une fenètre va s'afficher. Cette fenètre est une boite de dialogue qui nous permet d'introduire les données nécessaires pour ce calcul. Dans cette fenètre, il faut introduire la valeur de la longueur d'onde du singal d'entrée, puis on clique sur le bouton « Calcul de l'indice de refraction pour tous les matériaux », le résultat s'affiche (Figure IV.3). La figure IV. 4 est un graphe qui compare les indices de refraction de tous les materiaux à une longueur d'onde donnée. Ces materiaux sont données en annexe B

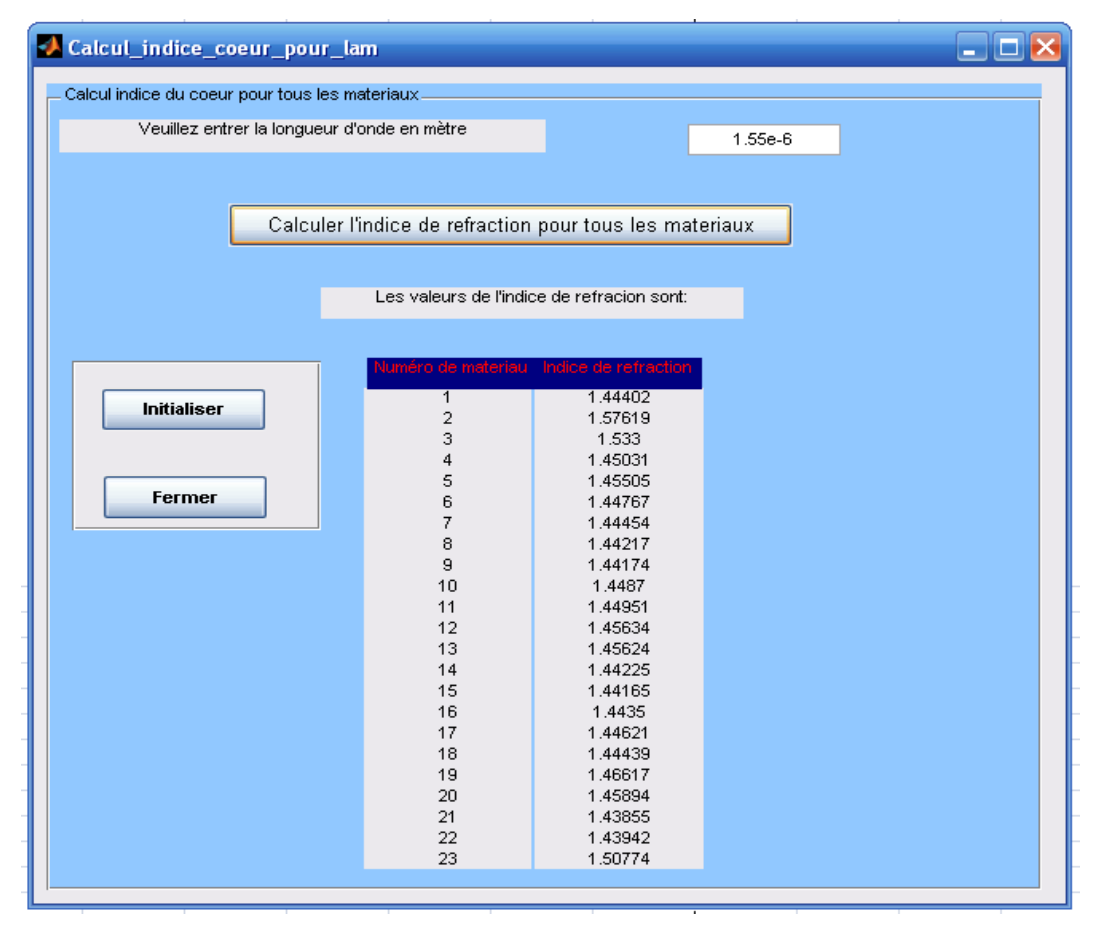

**Figure IV.3 :** Calcul de l'indice de réfraction

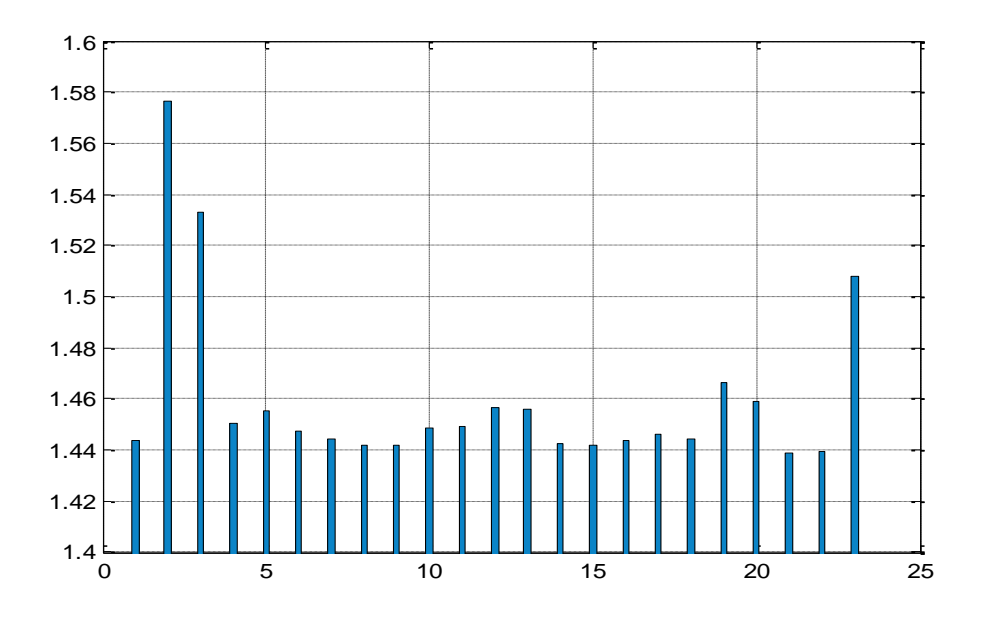

Figure IV.4 : Comparaison entre les indices de réfraction de 23 éléments

#### **IV. 2. 1. 2. Rubrique détection du matériau**

En cliquant sur le bouton « Detection du matériau », une fenètre va apparaitre(Figure IV.5) c'est une rubrique où il faut introduire la valeur de l'indice de réfraction mesuré avec cinq chiffres au minimum aprés la vergule, puis on clique sur le bouton « Executer », le numéro du materiau détecté va s'afficher par la suite.

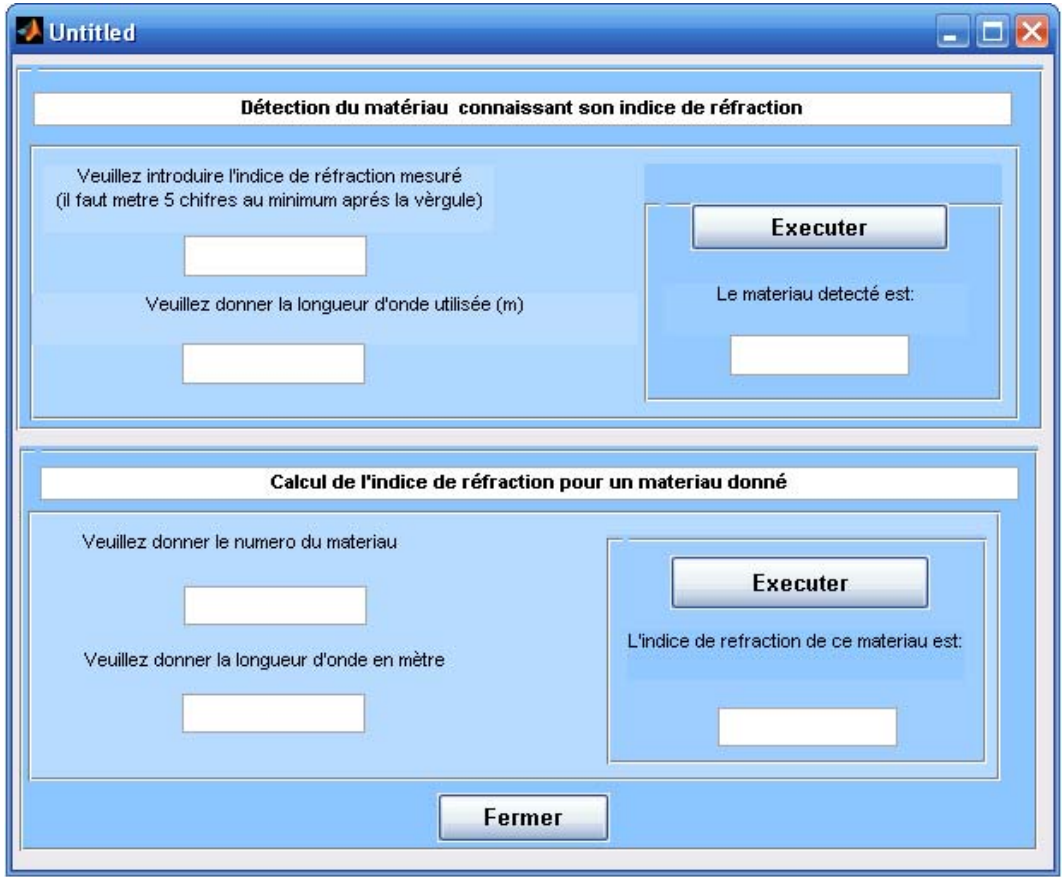

Figure IV.5 : Fenêtre de détection du matériau en mesurant son indice de réfraction

#### **IV. 2. 2. Rubrique la dispersion chromatique**

En cliquant sur le bouton « La dispersion chromatique » de la rubrique RBDC, une fenètre va apparaitre(Figure IV.6) c'est une autre rubrique qui contient des sous titres ayant une relation avec la dispersion chromatique, et les rubriques sont :

-Calcul de la dispersion chromatique.

-Representation de la dispersion chromatique.

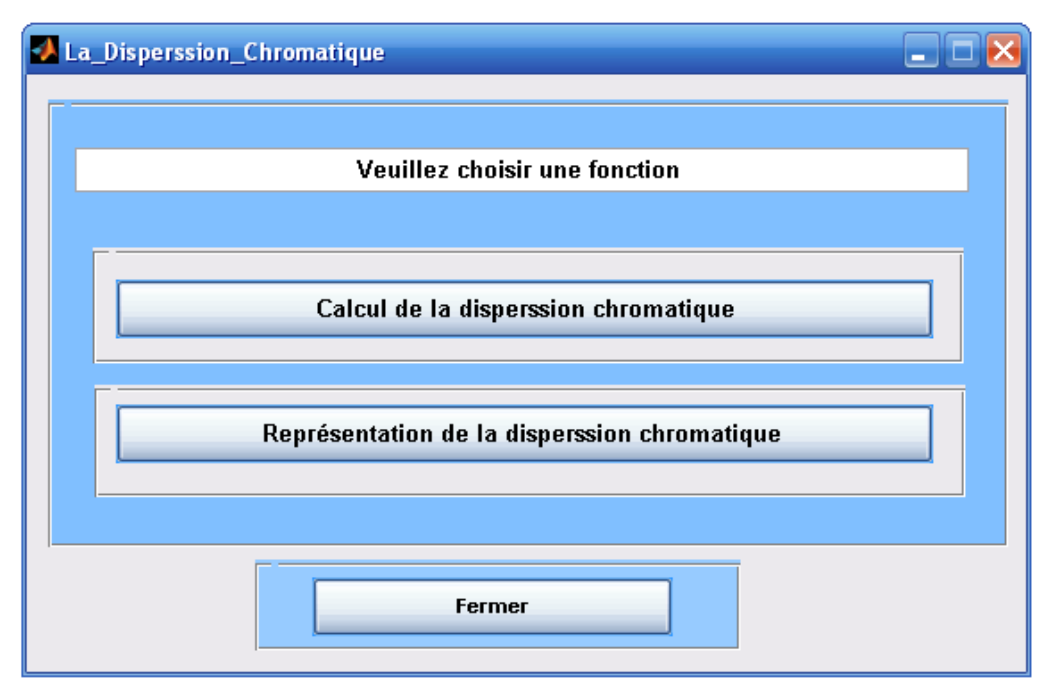

Figure IV.6 : Fenêtre la dispersion chromatique

#### **IV. 2. 2. 1. Rubrique calcul de la dispesion chromatique**

En cliquant sur ce bouton, une sous fenètre va apparaitre, c'est là où on introduit les valeurs des paramètres optogéomètrique de la fibre optique et la valeur de la longueur d'onde du signal d'entrée, puis on clique sur le bouton « calcul de la dispersion chromatique », les valeurs de la dispersion chromatique, du guide et du materiau vont s'afficher (figure IV.7)

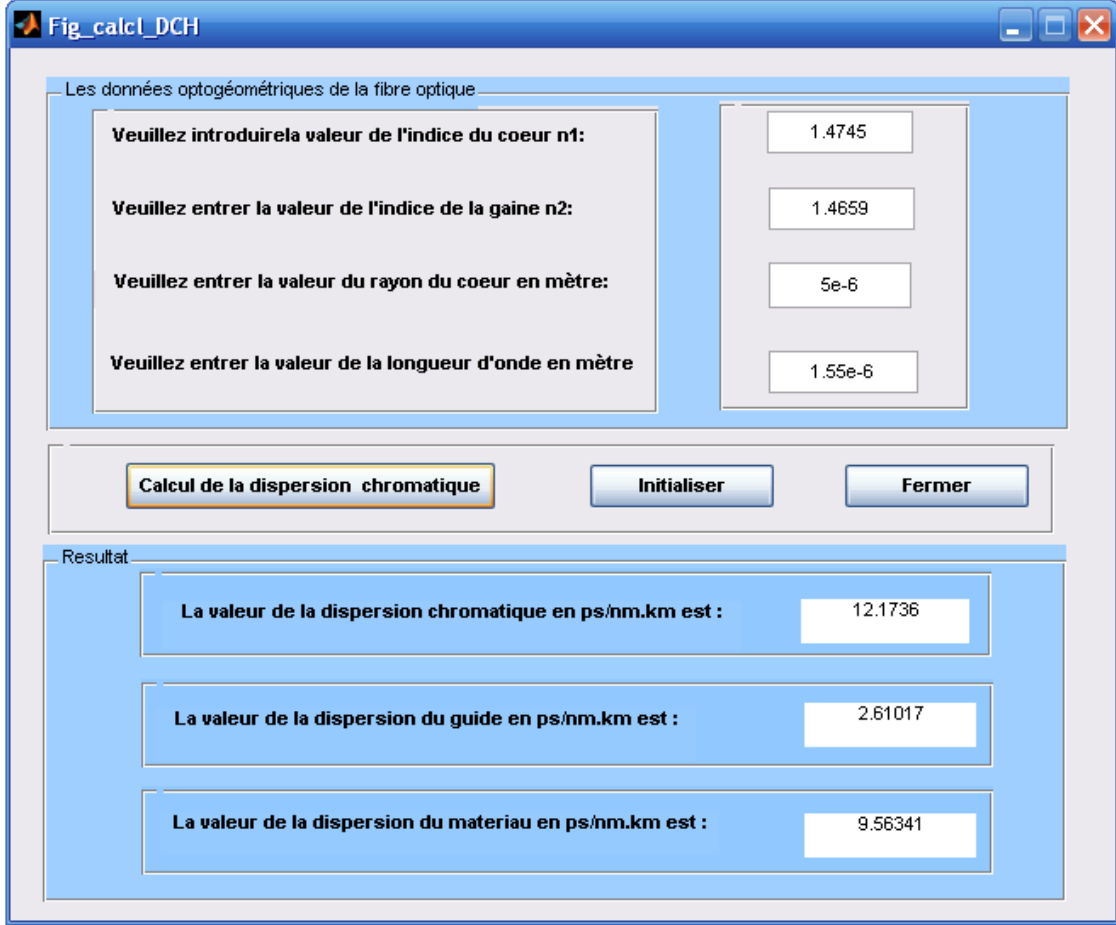

**Figure IV.7 :** Fenêtre Calcul de la dispersion chromatique

#### **IV. 2. 2. 2. Rubrique représentation de la dispersion chromatique**

La fenètre ci-dessous va apparaitre si on clique sur le bouton « représentation de la dispersion chromatique », il faut d'abord saisir les paramètres optogéométriques de la fibre optique et les bornes des longueurs d'ondes pour la représentation(figure IV.8), puis on clique sur le bouton « Tracer », une figure va s'afficher qui contient la representation de la dispersion chromatique, la dispersion du guide et la dispersion du matériau en fonction de la longueur d'onde(figure IV.9).

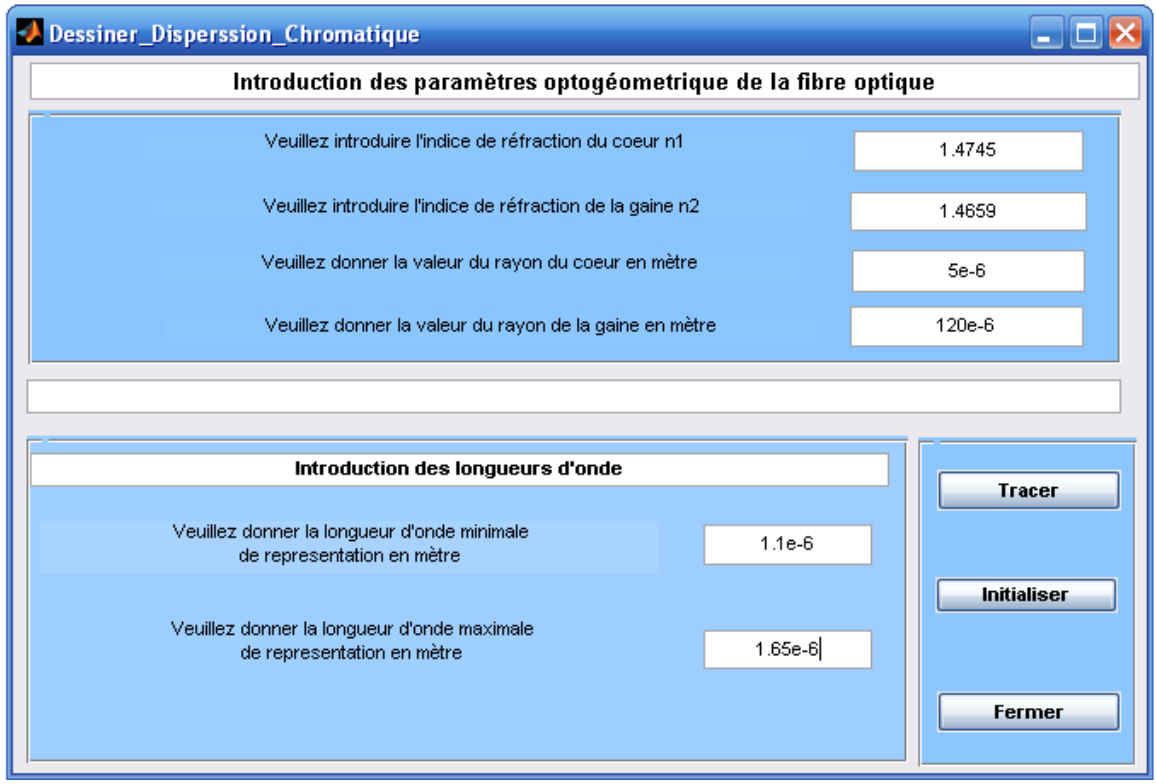

**Figure IV.8 :** Représentation de la dispersion chromatique

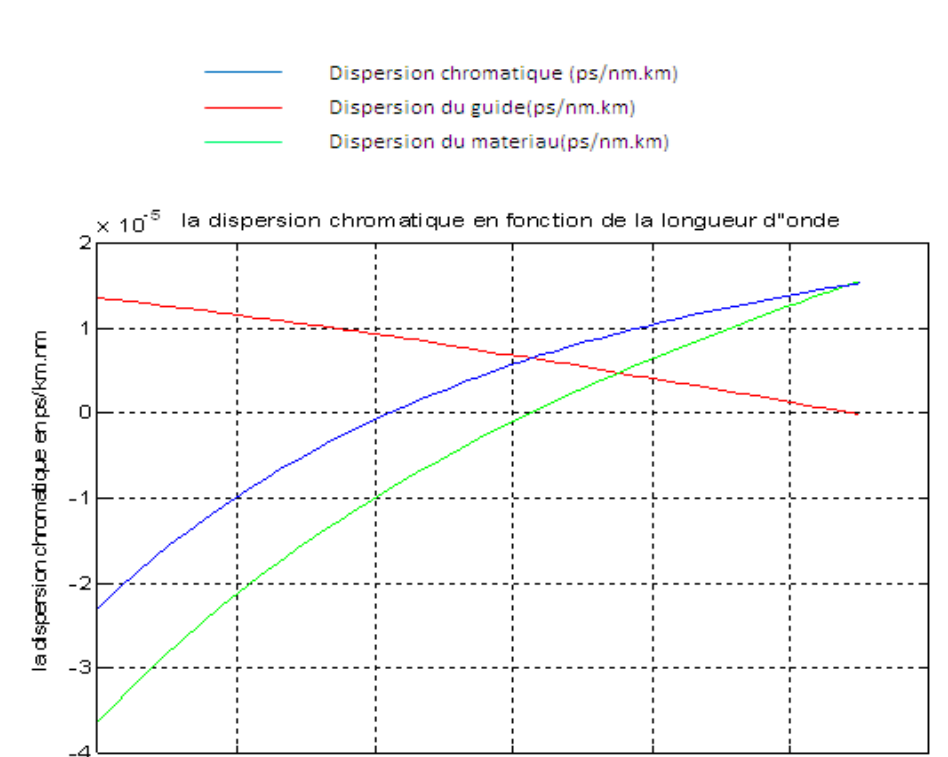

Figure IV.9 : Représentation de la dispersion chromatique en fonction de la longueur d'onde

 $1.4$ 

la logueur d"onde en mètre

 $1.5$ 

 $1.6$ 

 $1.7$ 

 $\times$  10<sup>-6</sup>

 $1.2$ 

 $1.3$ 

#### **IV. 2. 3. Influence de la dispersion chromatique sur un signal Gaussien**

On clique sur le bouton « Influence de la dispersion chromatique sur un signal Gaussien » de la fenètre RBDC, une nouvelle fenètre va apparaitre où il faut introduire les paramètres optogéometriques de la fibre optique et les caractéristiques du signal Gaussien(figureIV.10), puis on clique sur le bouton « Tracer » pour obtenir les graphes de variation du signal au cour de la fibre optique jusqu'à sa sortie (figures IV.11,a,b,c,d et e), , et en plus on obtient le débit maximum qu'on peut l'étuliser dans cette transmission à la sortie de la fibre optique.

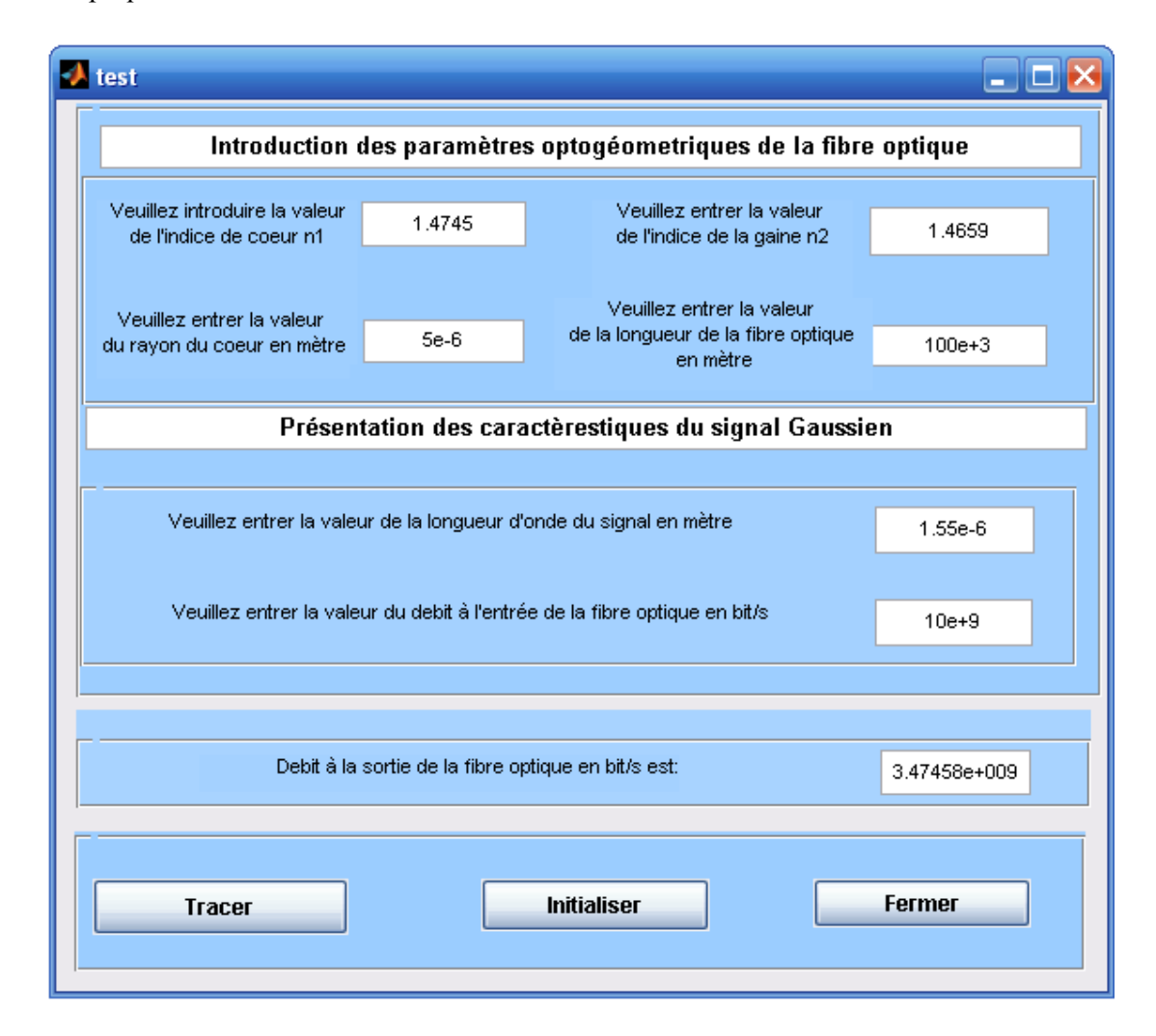

**Figure IV.10 :** Influence de la dispersion chromatique sur un signal Gaussien

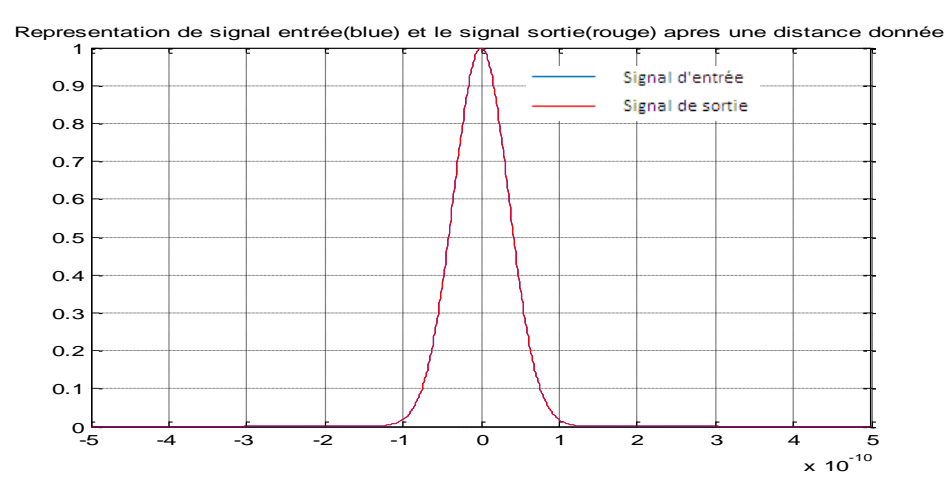

**Figure IV.11.a :** Signal Gaussien à l'entrée d'une fibre optique en fonction du temps

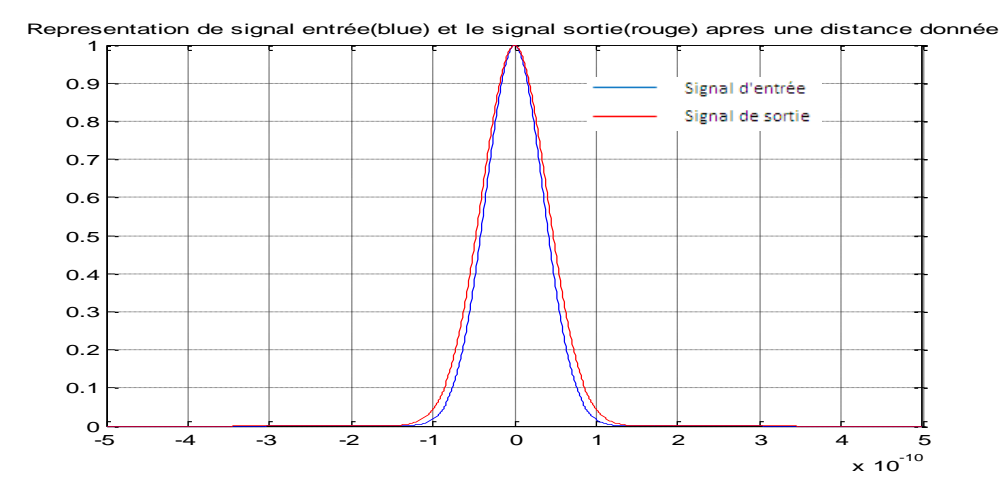

Figure IV.11.b : Signal d'entrée et signal à 25km en fonction du temps

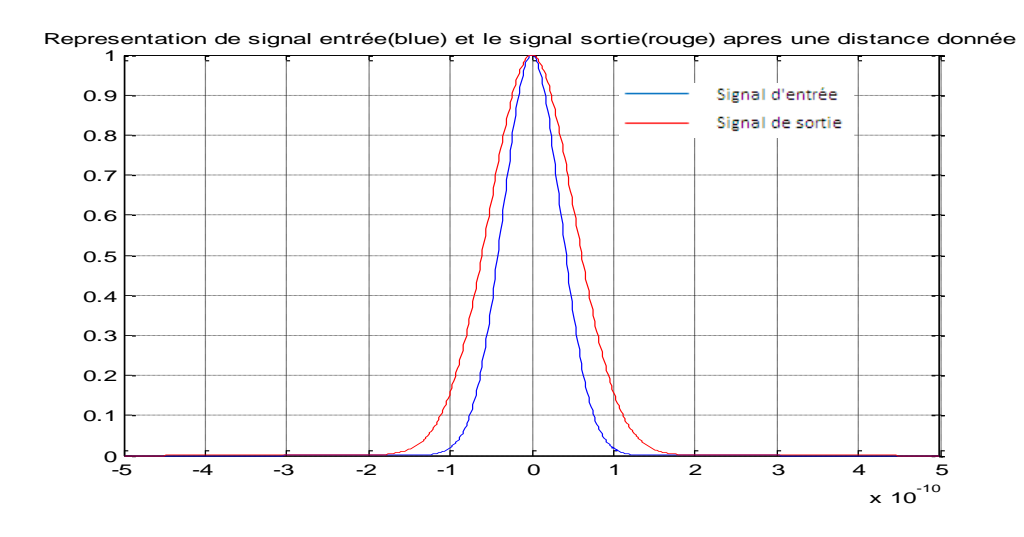

Figure IV.11.c : Signal d'entrée et signal à 50km en fonction du temps

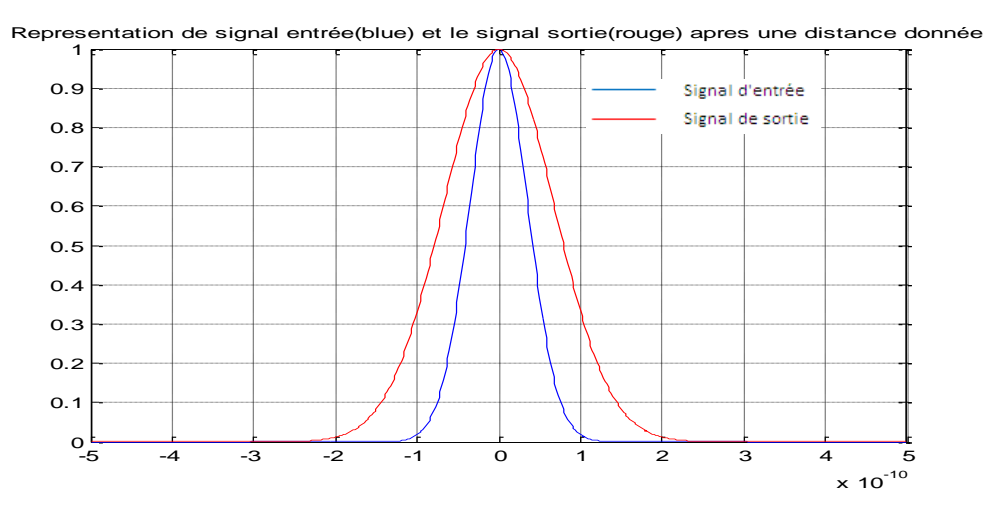

Figure IV.11.d : Signal d'entrée et signal à 75km en fonction du temps

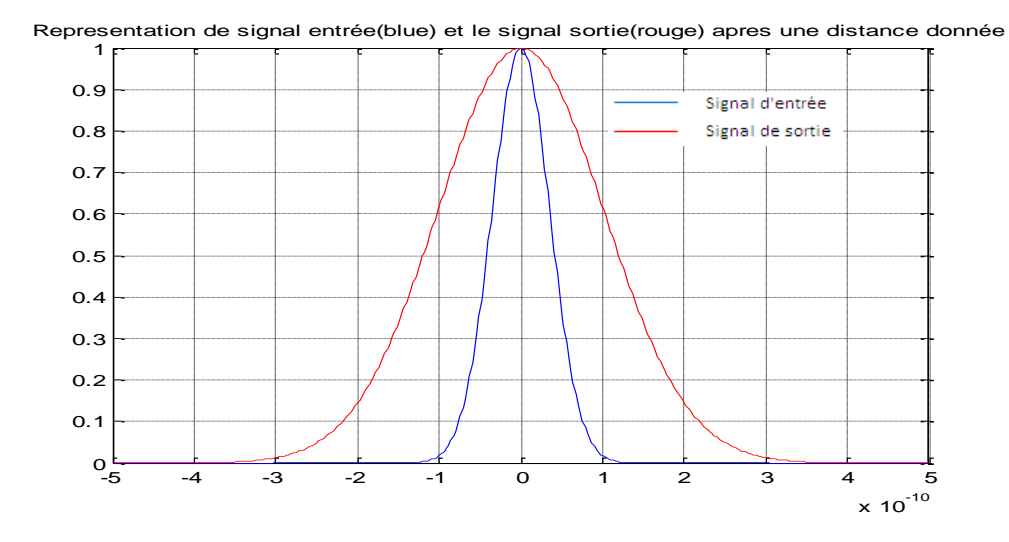

Figure IV.11.e : Signal d'entrée et signal à 100km en fonction du temps

On remarque avec ces courbes que le signal d'entrée est devenu plus large au cours de transmission sous l'effet de la dispersion chromatique. Normalement le débit avec ce signal est 9Gbit/s, mais à cause de la dispersion chromatique on peut utiliser que 3,5Gbit/s avec une longueur de la fibre 100km.

#### **IV. 2. 4. La rubrique Réseau de Bragg**

La fenètre ( figure IV.12) montre le menu « Réseau de Bragg » qui contient les éléments suivantes :

- Réflectivité en fonction de la longueur d'onde.
- Calcul de la longueur max du réseau de Bragg.

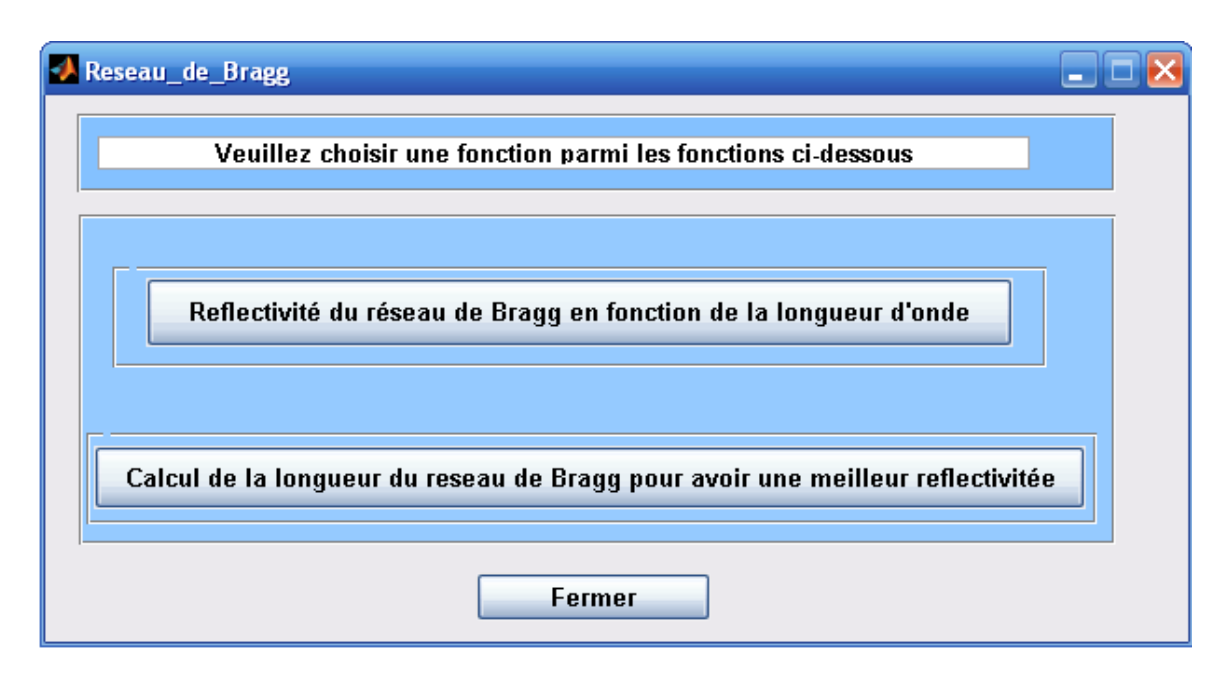

**Figure IV.12** Menu Réseau de Bragg

#### **IV. 2. 4. 1. Rubrique Réflectivité en fonction de la longueur d'onde**

On clique sur le bouton de la rubrique « Réflectivité en fonction de la longueur d'onde », une fenêtre va apparaitre où il faut introduire les paramètres optogéometriques de la fibre optique et les paramètres du morceau du réseau de Bragg (figures IV.13), puis on clique sur le bouton calculer pour avoir le graphe de la représentation de la réflectivité du signal dans le réseau de Bragg (figure IV.14)

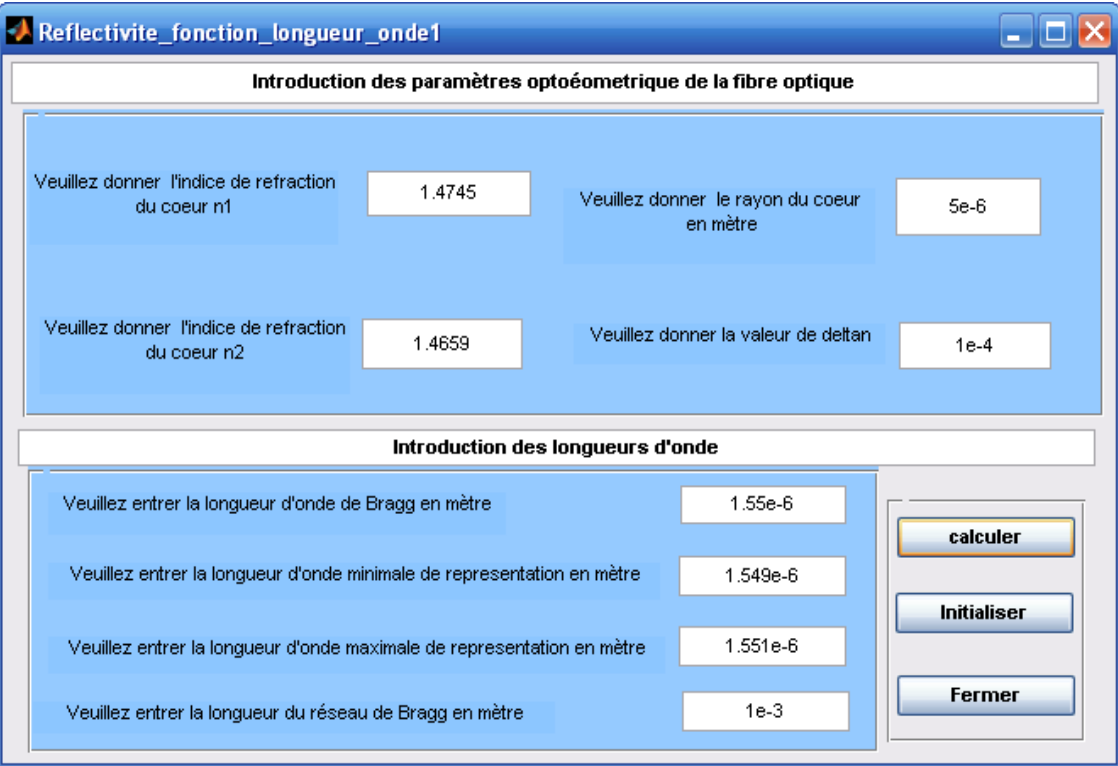

Figure IV.13: Menu réflectivité en fonction de la longueur d'onde

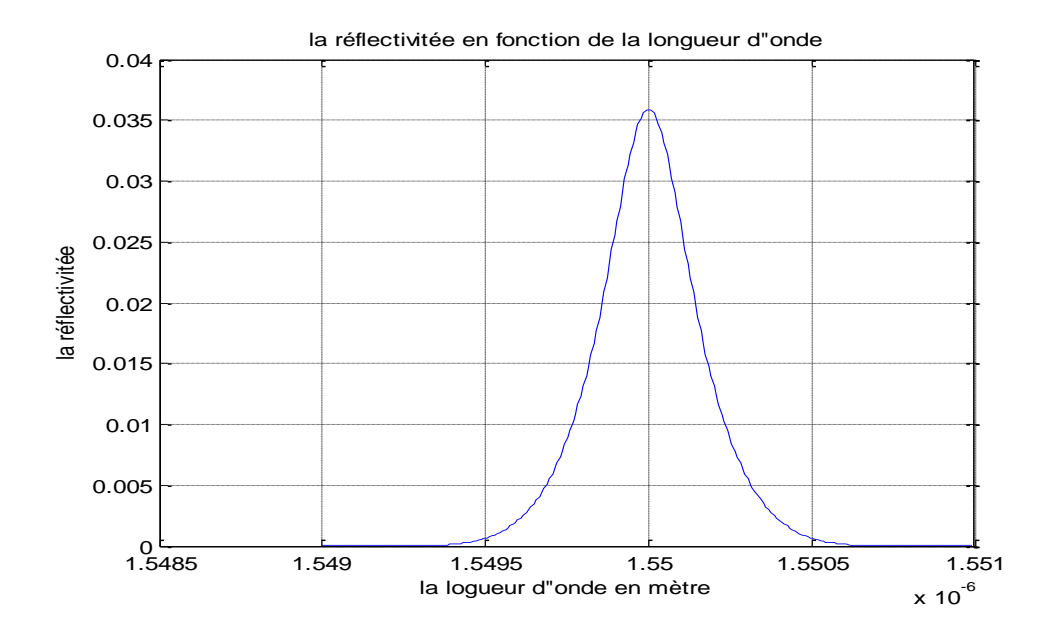

Figure IV.14 : Tracer la réflectivité dans le réseau de Bragg en fonction de la longueur d'onde A partir de ce graphe on remarque qu'on a une largeur spectrale réfléchit égale 0,3nm, c'est une bonne largeur spectrale utilisée dans la transmission.

#### **IV. 2. 4. 2. Menu du choix de la longueur optimale du réseau de Bragg**

Dans cette rubrique, il faut introduire les caractéristiques de la fibre optique et les paramètres du réseau de Bragg, puis on clique sur le bouton « Exécuter » pour avoir la meilleure valeur optimale de la longueur du réseau de Bragg obtenue pour une réflectivité maximale (figure IV.15)

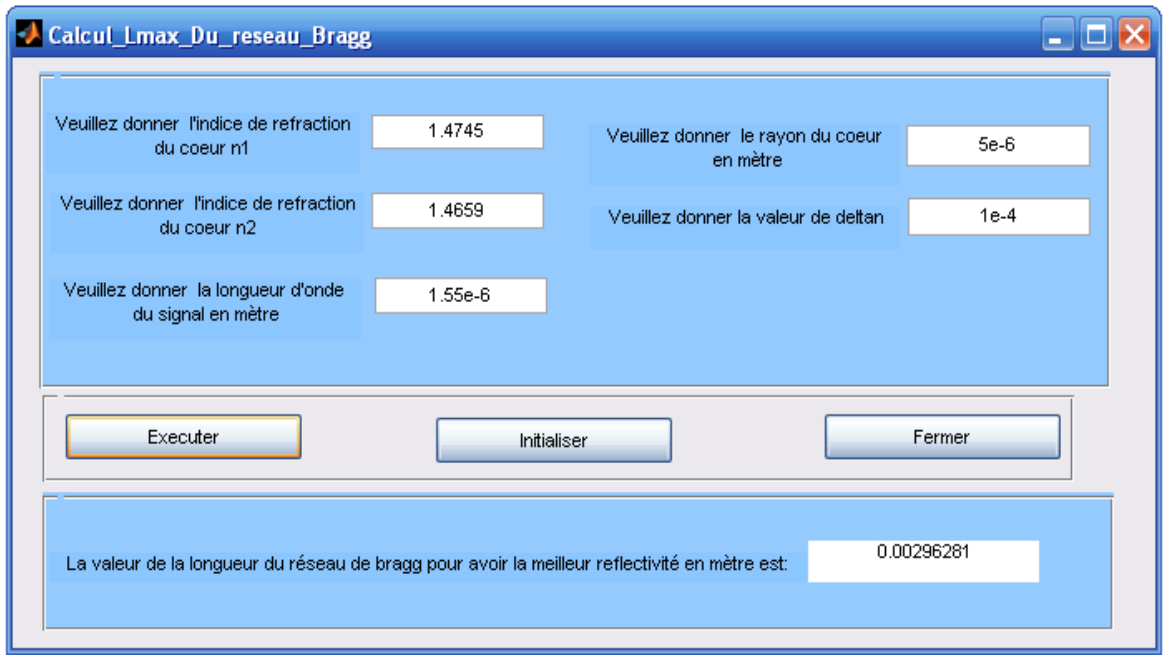

**Figure IV.15 :** Calcul la longueur optimale du réseau de Bragg

#### **Conclusion**

 Avec ce logiciel on a pu résoudre quelques calculs sur la fibre optique comme la dispersion chromatique, son influence sur un signal gaussien et la représentation de la réflectivité d'un réseau de Bragg, en plus la recherche des meilleurs caractéristiques du réseau de Bragg pour avoir une meilleure réflectivité. Avec cette simulation on a obtenu une largeur spectrale réfléchit avec un réseau de Bragg égale 0,1nm.

# *Conclusion générale*

#### **Conclusion Générale**

 Ce mémoire est une recherche théorique sur la fibre optique et ses problèmes comme l'atténuation et la dispersion chromatique, puis on a fait des recherches sur les réseaux de Bragg qui ont beaucoup d'applications ; les réseaux de Bragg LPFGs permettent de trouver une solution au problème de la largeur de la bande passante des amplificateurs optiques. Les réseaux de Bragg apériodiques peuvent résoudre le problème de la dispersion chromatique.

 Le travail réalisé dans ce mémoire est la réalisation des réseaux LPFGs avec la méthode de l'arc électrique et rechercher les bons paramètres de l'arc électrique pour fabriquer un filtre passe bande le plus sélectif, ces paramètres sont : Nombre de pas=5, puissance de l'arc=20bits, la longueur de la période=0,8mm et temps d'exposition=2000ms. Avec ces paramètres on a eu une largeur spectrale de la bande passante égale 0,2 nm.

On a pu avec le logiciel RBDC développé faciliter beaucoup les calculs sur la fibre optique comme le calcul et la représentation de la dispersion chromatique, et les calculs sur les réseaux de Bragg à petit pas (FBGs), comme la recherche d'une longueur optimale du réseau de Bragg pour obtenir un filtre sélectif, qui peut laisser passer un signal de largeur spectrale jusqu'à  $0,1$ nm.
## *Annexe A*

#### Annexe A Fiche technique d'un fibre optique standard G652

## **G 652 B STANDARD SINGLEMODE OPTICAL FIBRES**

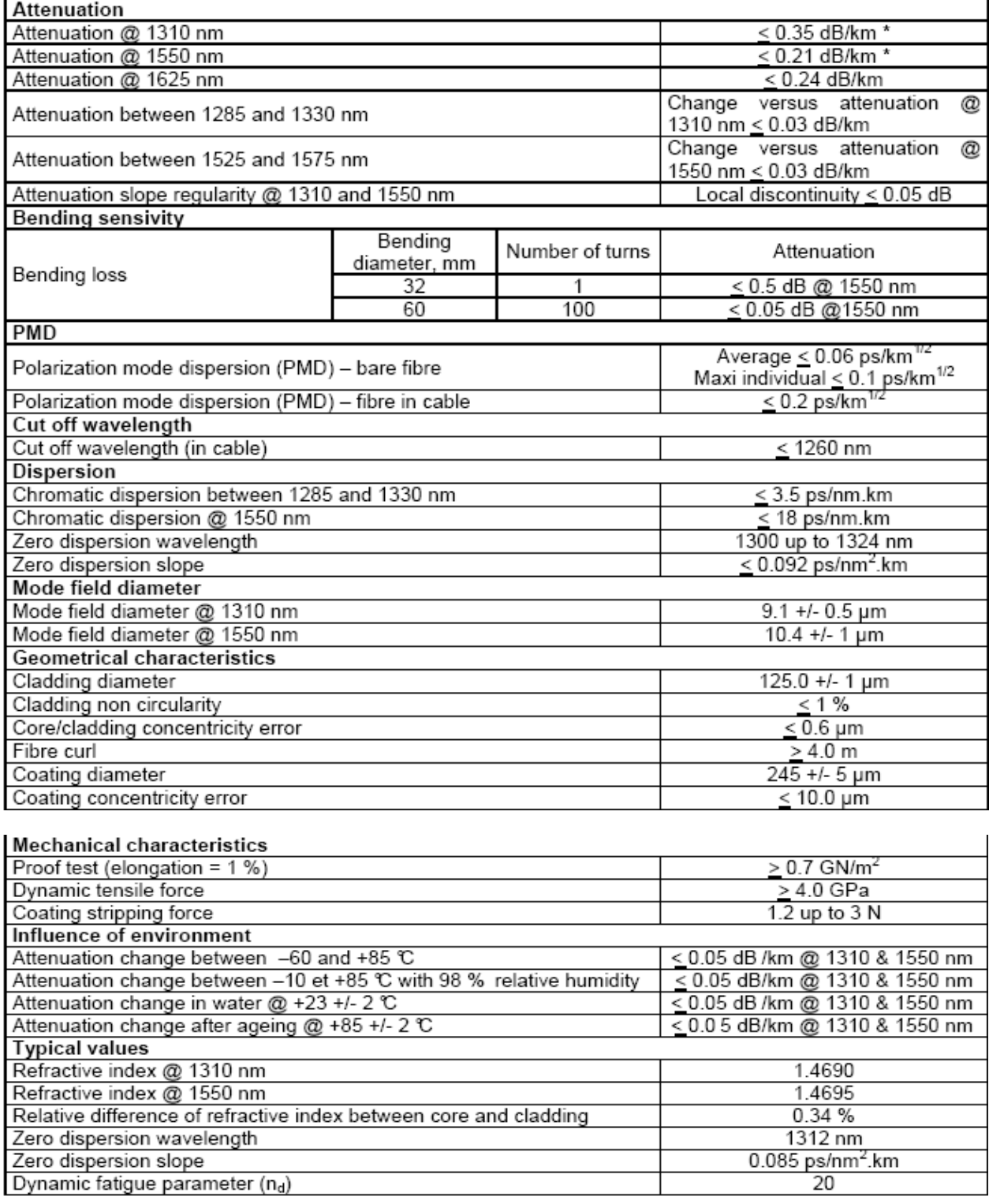

## *Annexe B*

## **Annexe B**

#### Les valeurs des paramétres pour les 23 élements de la fibre optique utilisés dans l'equation de Sellmeir.

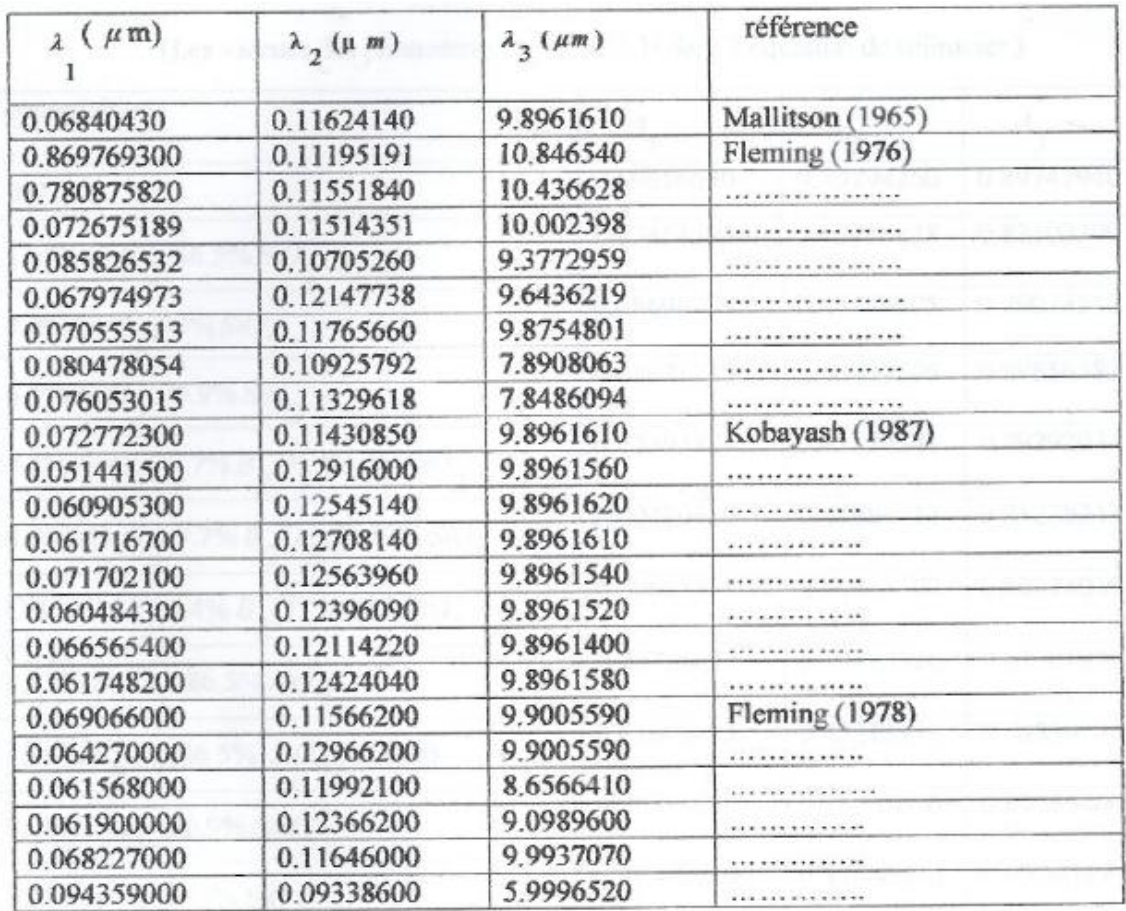

### B. 1. Les valeurs des paramètres  $\lambda_k$  (k=1,2,3)

### **B. 2. Les valeurs des paramètres A<sub>k</sub> (k=1,2,3)**

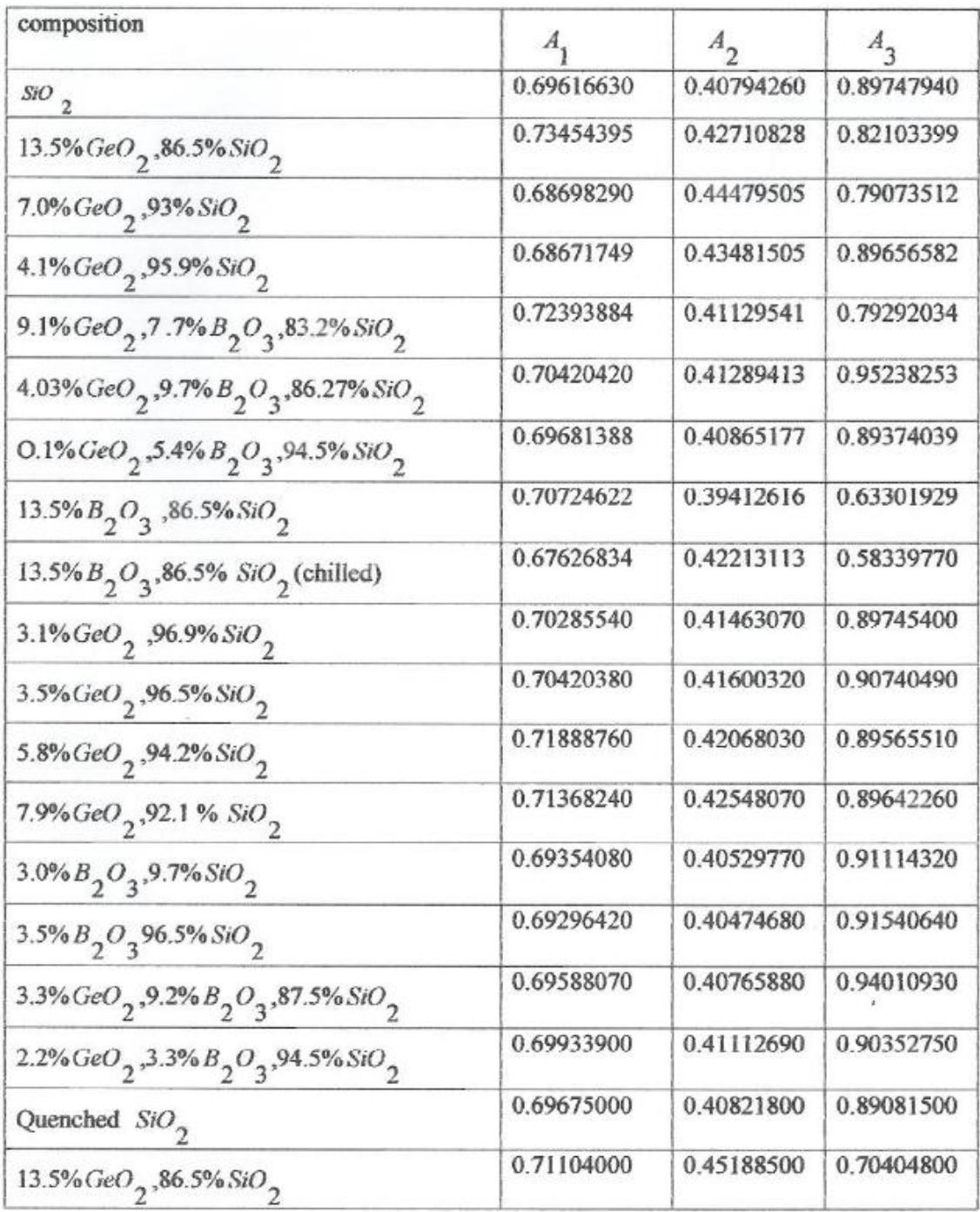

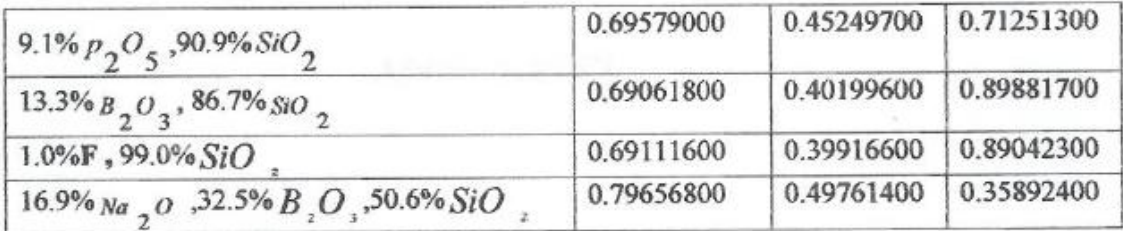

# *Annexe C*

### **Annexe C**

#### **Présentation du banc expérimental**

#### **C.1. Introduction**

 Nous avons pu rassembler les différents éléments qui existent au laboratoire de la fibre optique à EMP (Ecole Militaire Polytechnique) et au CMET (Centre de Maintenance d'Equipement de transmission) d'Algérie Telecom. Pour construire notre banc expérimental permettant en premier lieu de graver les différents réseaux de Bragg LPFG, ensuite analyser leurs spectres de sortie.

 Tout le matériel nécessaire est représenté au (Figure C.1), se trouve principalement la soudeuse de fibres optiques, qui sert comme une source d'arc électrique, l'analyseur de spectre optique, une source de lumière qui correspond à une lampe ayant un spectre dans l'infrarouge et deux étages de translation où la fibre sera fixée et translater.

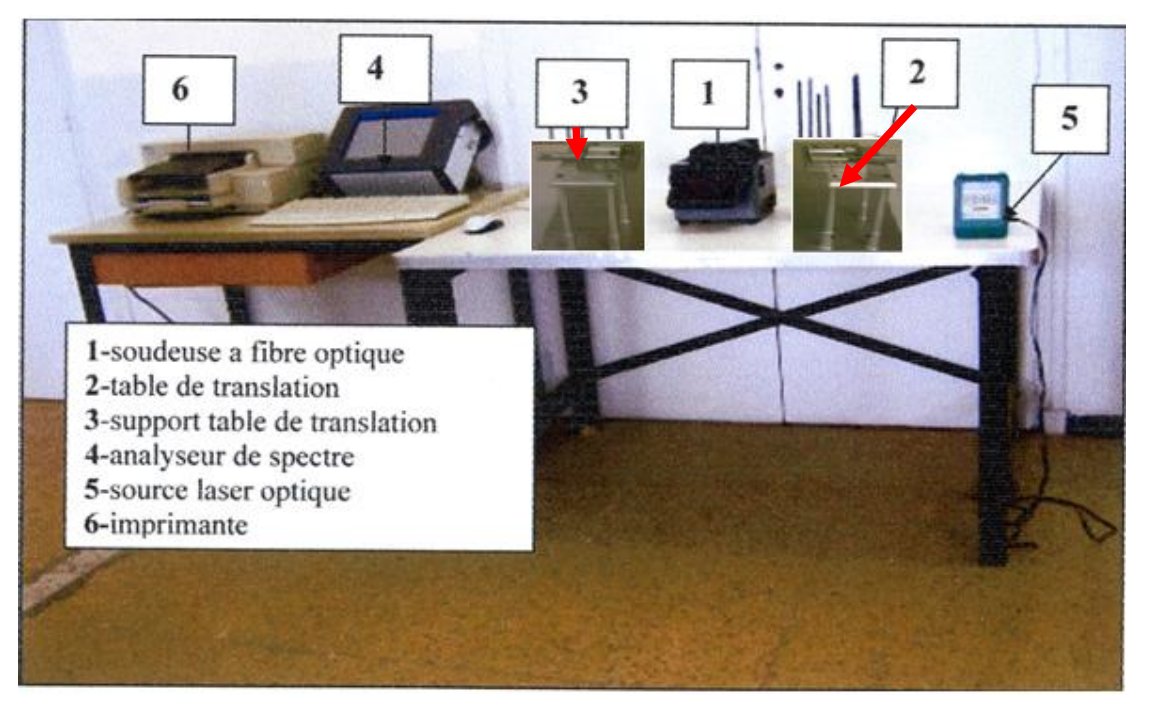

**Figure C.1 :** Schéma du banc utilisé pour graver les réseaux de Bragg

#### **C.2. Présentation du banc expérimental**

#### **C.2.1. Soudeuse de la fibre optique**

La soudeuse utilisée (Figure C.2) sert normalement à réaliser les épissures entre deux bouts de fibres lors de rupture d'une liaison optique, elle offre le grand avantage de s'en passer de l'utilisation des connecteurs en ayant des pertes minimes. L'opération de soudure est assurée par l'envoi d'un arc électrique exactement sur l'endroit de la cassure, ceci permet la fusion des deux « bouts » de la fibre et par la suite leur raccordement. Dans notre cas, on l'utilise pour raccorder la fibre sur le bout qui sera connecté au spectromètre et à la source laser, en suite, elle sera utilisée pour produire les arcs électriques qui vont servir à l'échauffement de la fibre, et donc à la gravure du LPFG. Cette soudeuse contient :

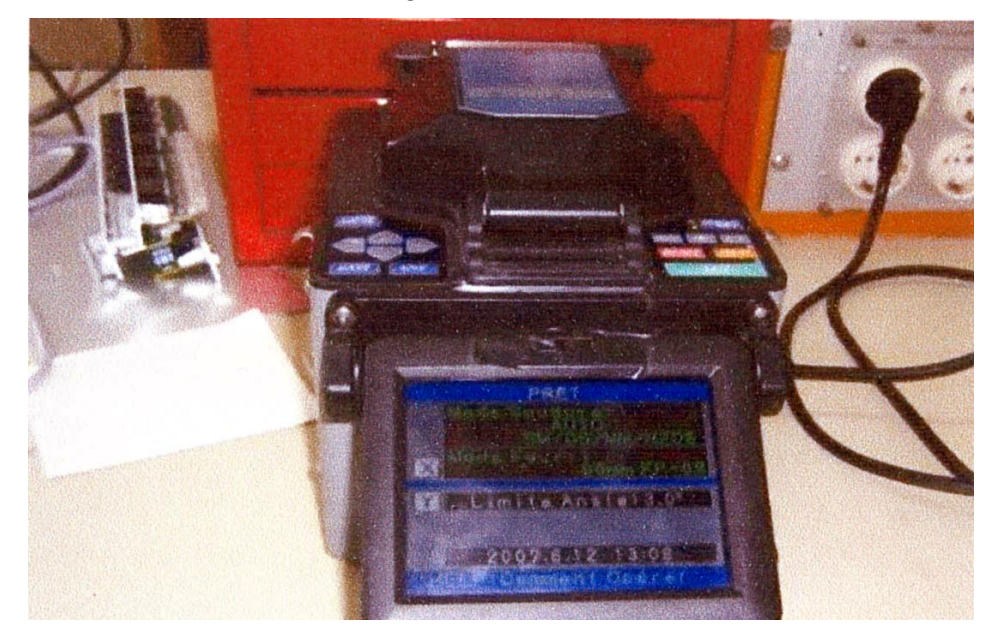

**Figure C.2** Soudeuse de la fibre optique FUJIKURA (modèle FSM\_40S)

#### **C.2.1.1 Clavier de commande**

Ce clavier sert à la manipulation de la soudeuse et surtout il facilite sa programmation manuelle **(Figure C.3)**. Dont on donnera les fonctions de chaque touche dans le (**tableau C.1)** 

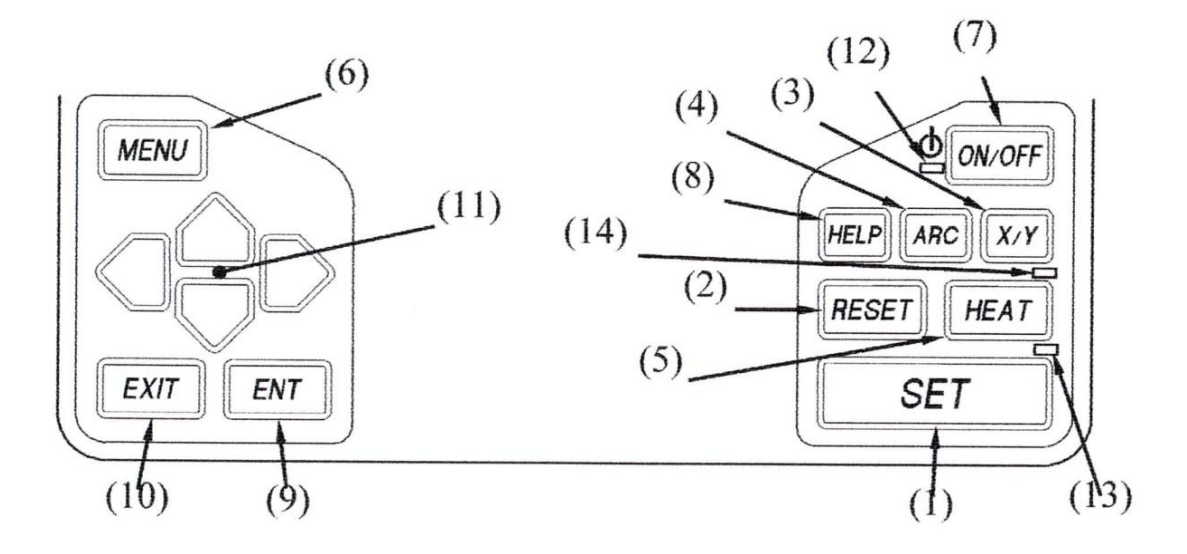

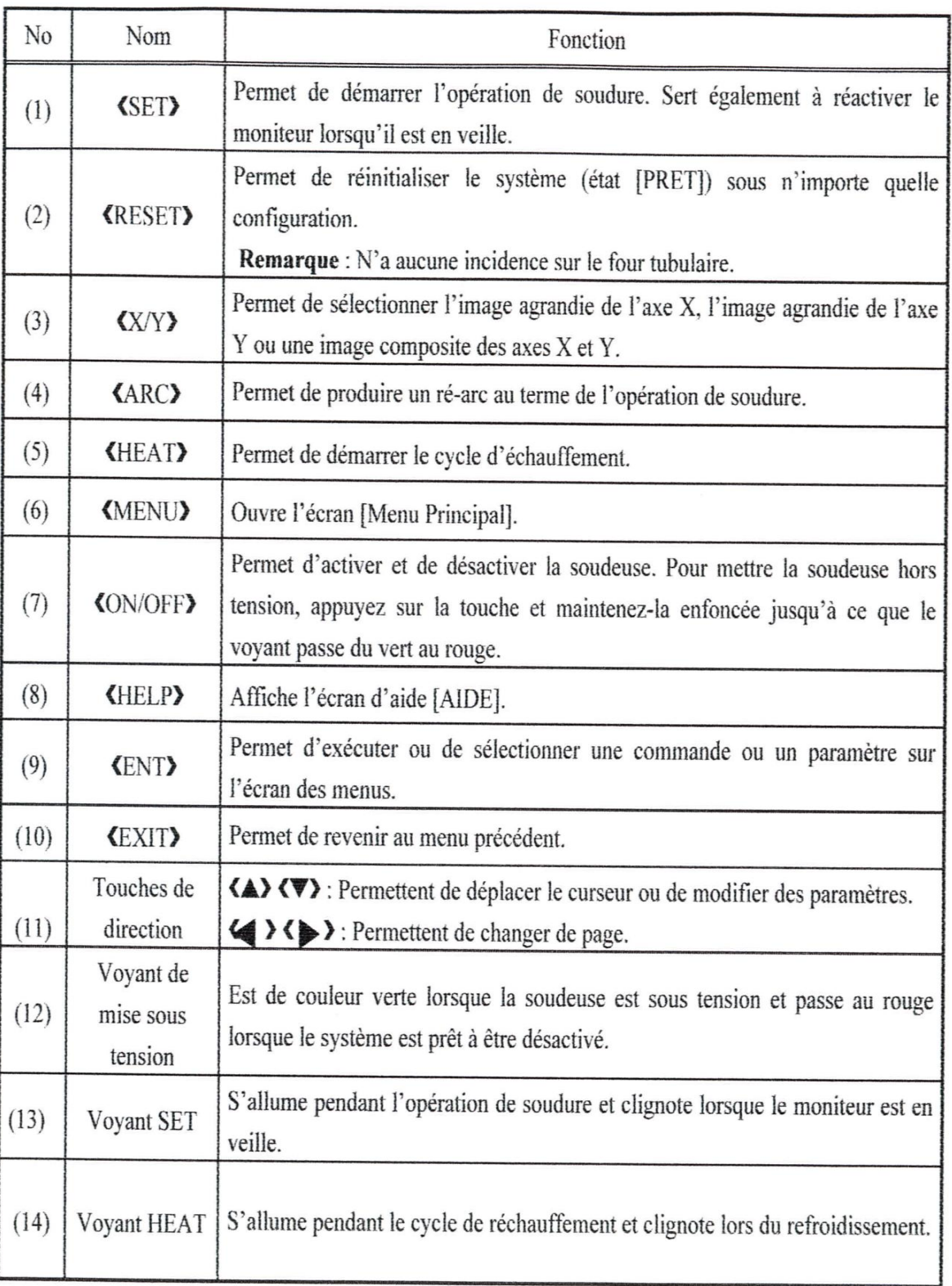

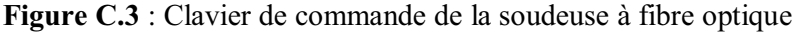

**Tableau C.1**: Les fonctions de chaque touche du clavier de commande de la soudeuse à fibre

optique

#### **C.2.1.2 Processus de programmation manuel:**

 Noua avons utilisé des étapes principale pour accéder aux paramètres de la soudeuse, et principalement les paramètres nécessaire pour graver les réseaux de Bragg tel que: la puissance d'arc électrique, le temps d'exposition.

#### **ETAPE 1**

 Appuyer sur <ON/OFF> pour mettre la soudeuse sous tension. Le [Menu Mise en Route] s'affiche.

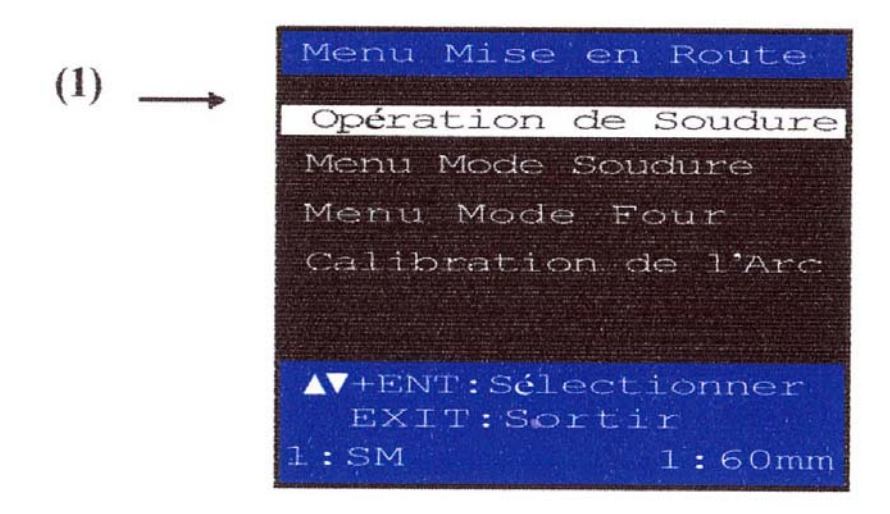

#### **ETAPE 2**

Sélectionner par  $\langle \blacktriangle \rangle$   $\langle \blacktriangledown \rangle$  sur le menu mise en route

L'opération de soudure **(1)**, puis appuyer sur <ENT> pour afficher l'écran suivant.

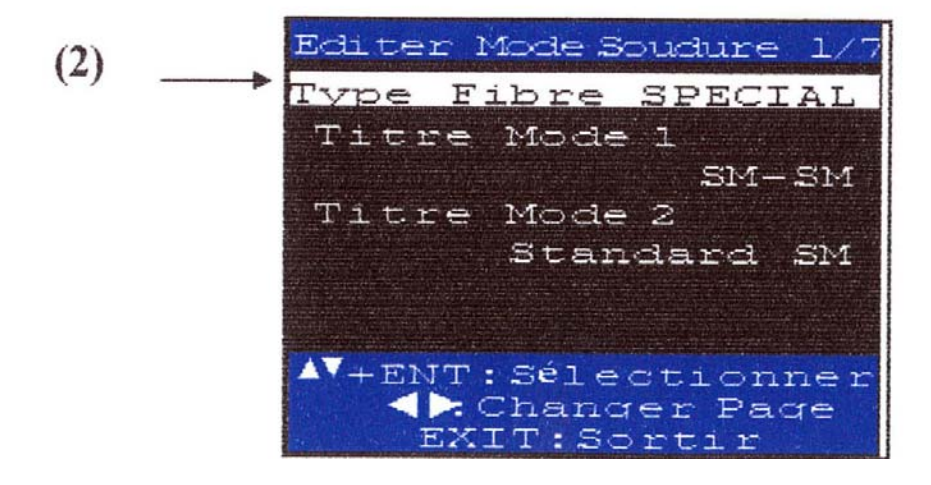

#### **ETAPE 3**

Sélectionner par **(A) (V)** le type fibre spéciale (2), puis appuyer sur ENT > pour afficher les fenêtres suivantes, qui servent à choisir les bons paramètres pour réaliser une épissure (Figure C.4).

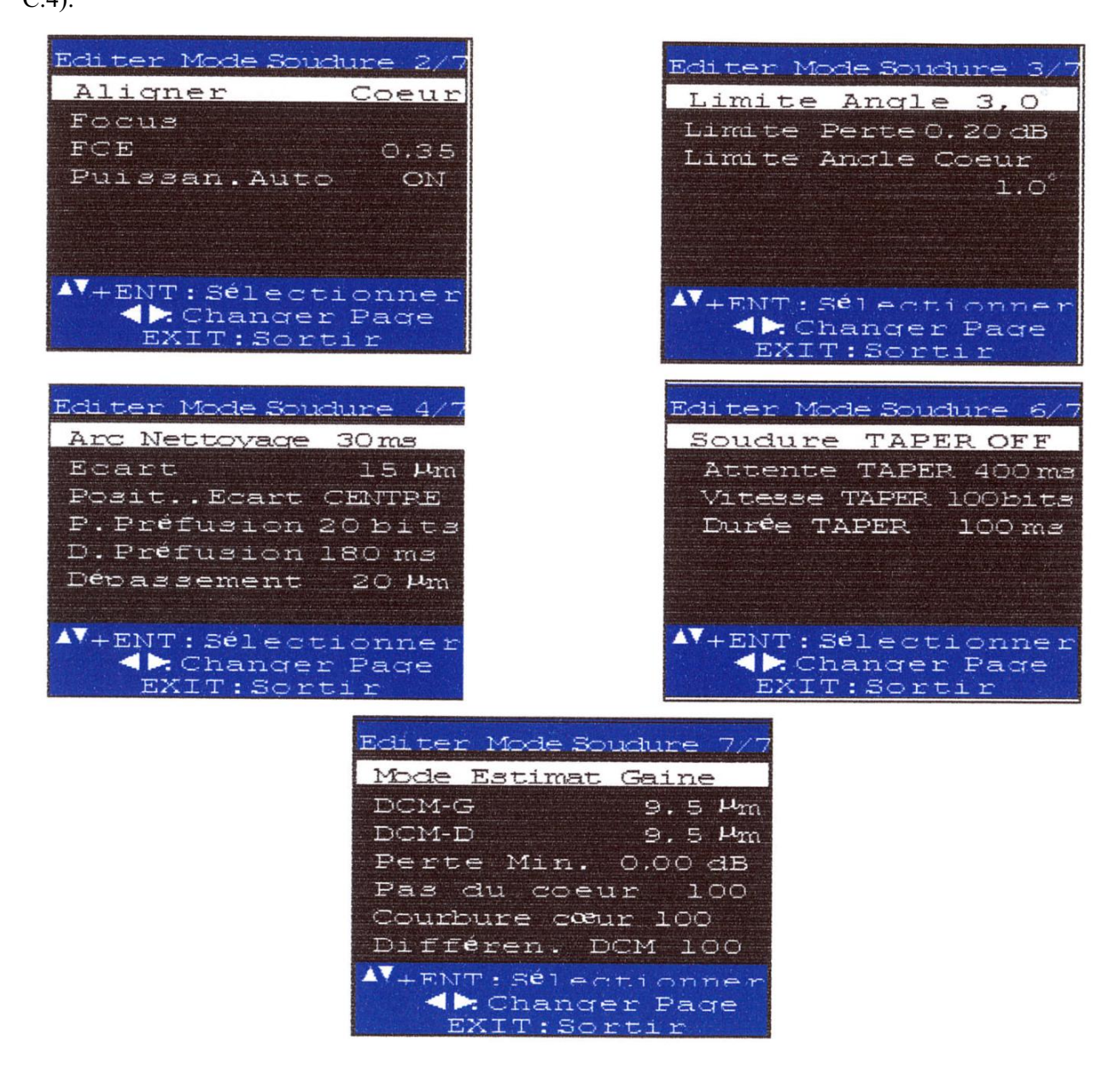

**Figure C.4** : Fenêtres nécessaires pour réaliser une épissure

Cependant, ces fenêtres ne sont pas nécessaires pour la gravure de nos réseaux de Bragg. Donc on va les désactiver.

#### **ETAPE 4**

En changeant les pages en utilisant la touche  $\langle \blacktriangle \rangle$   $\langle \blacktriangledown \rangle$ , on aboutie à la fenêtre suivante

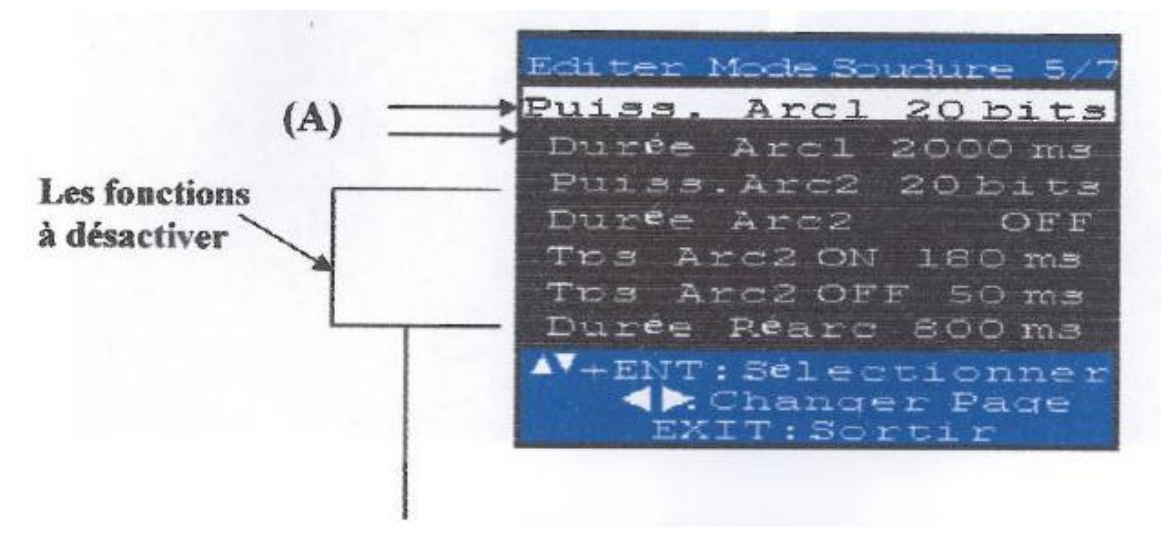

 Désactiver ces fonctions car ils sont utilisés pour la soudure, et non pas à la réalisation des réseaux de Bragg.

Sélectionner **(A)** par  $\langle A \rangle$   $\langle \nabla \rangle$ . Puis appuyer sur [ENT] pour pouvoir changer ces deux paramètres (puissance, et durée arc1).

#### **C.2.2 table de translation**

La table utilisée à une précision de 0.01 millimètre (Figure C.5), a pour rôle de déplacer la fibre du pas de réseau.

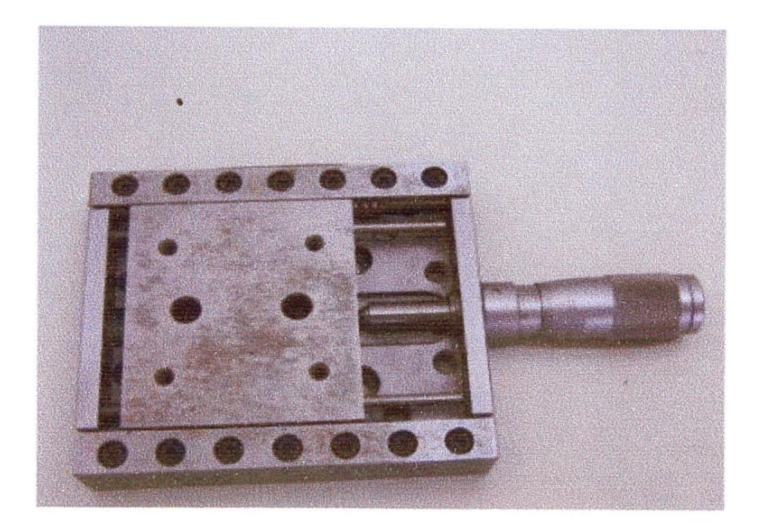

**Figure C.5** : Table de translation millimétrique.

#### **C.2.3 support de la table de translation**

Nous étions obligé de réaliser des supports réglables en hauteur **(Figure C.6)** permet la mise à niveau de la soudeuse avec la table de translation (la réalisation a été fait au laboratoire de EMP sur commande).

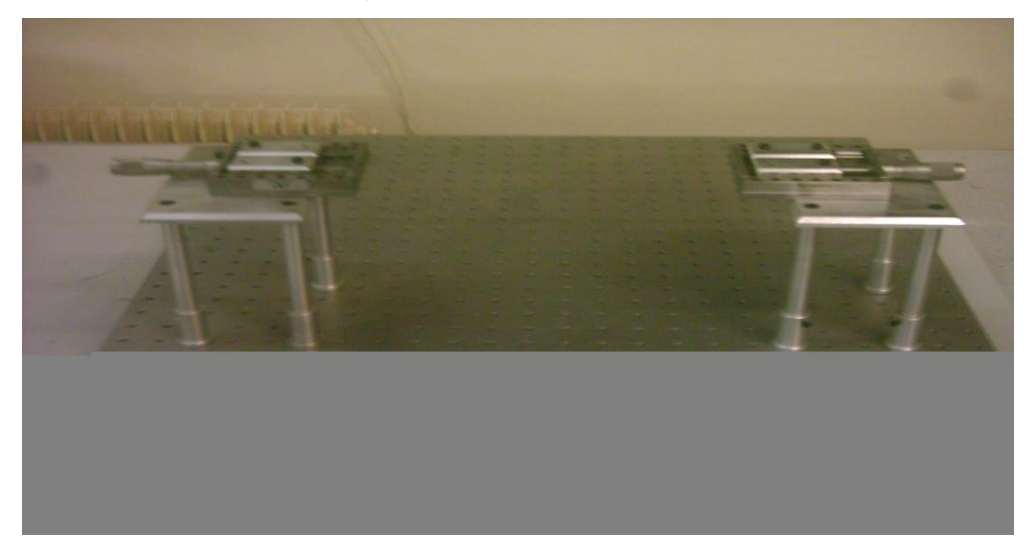

**Figure C. 6 :** Supports de la table de translation millimétrique réalisée.

#### **C.2.4 Analyseur de spectre optique**

 L'analyseur de spectre optique (OSA: Optical Spectrum Analyzer) **(Figure C.7)** permet d'obtenir des informations sur la lumière qui lui est transmise. Principalement, il fournit la puissance de la lumière sur une plage de longueur d'onde qui varie de 1500à 1620 nm.

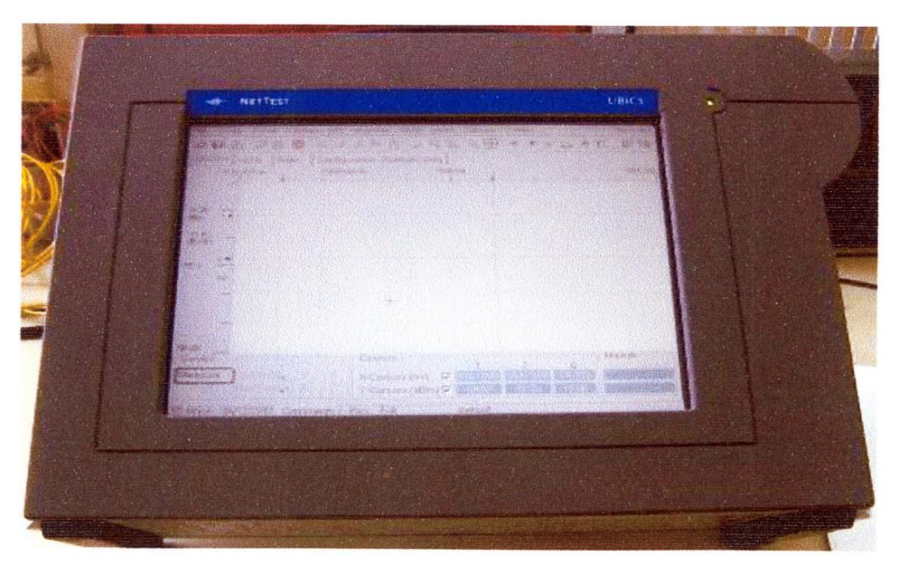

**Figure C. 7:** Analyseur de spectre UBI\_WALICS portable optique **DWDM**

C'est grâce à cet appareil qui l'on peut observer les spectres de sortie de réseau de Bragg réalisé sur les fibres optiques, c'est un élément indispensable dans la caractérisation des réseaux gravés. Il permet de détecter facilement les modifications sur les spectres lumineux, avec une précision importantes en choisissant le bon calibre de l'appareil. La réception de la lumière se fait grâce à une fibre optique qui l'on connecte à l'OSA (Optical Spectrum Analyzer).

#### **C.2.5 Source laser optique**

Dans les systèmes de télécommunication optique, l'information est transmise par la lumière qui se propage dans la fibre.

Les sources de lumière les plus utilisées sont les diodes électrominescentes et les lasers.

 Dans notre banc de réalisation on a utilisé un laser type OLS-15 **(Figue C.8)** qui émet à deux longueurs d'ondes (1330 et 1550) à-7dBm.qui a une largeur de bande autour de 40nm. Puisque notre analyseur de spectre à une bande de détection allant de 1500 j'usqu'à 1620, on a été obligé d'utiliser ce laser à 1550nm.

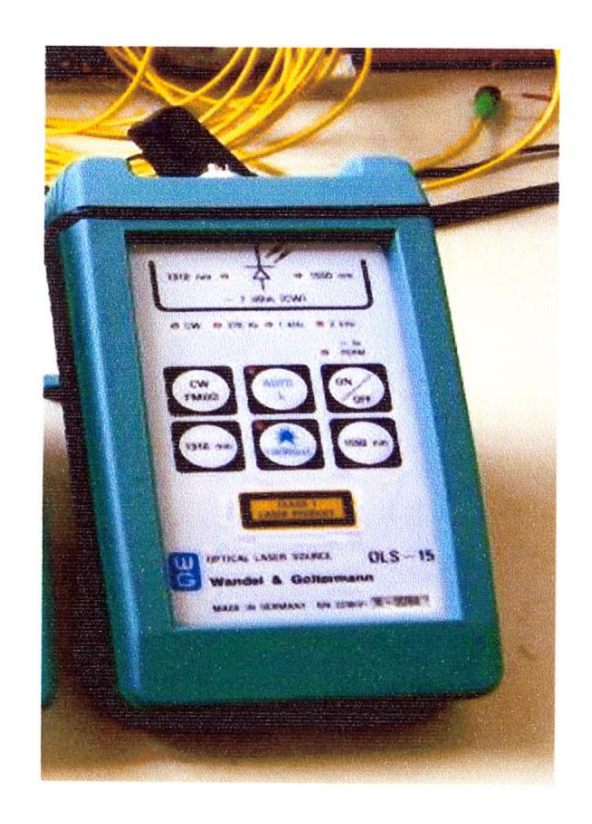

**Figure C.8 :** Source laser OLS-15 utilisé dans le banc expérimental.

#### **C.2.6. Imprimante**

 Cette imprimante nous a aidé à sortir les résultats obtenues vu la non disponibilité du logiciel installé sur l'appareil.

#### **C.2.7. ACCESSOIRES**

#### **C.2.7.1. La denudeuse de la fibre optique**

On a utilisé deux types **(Figure C.9):**

- Une pour dénuder le revêtement plastique de la fibre optique (1).
- L'autre pour dénuder la gaine (2).

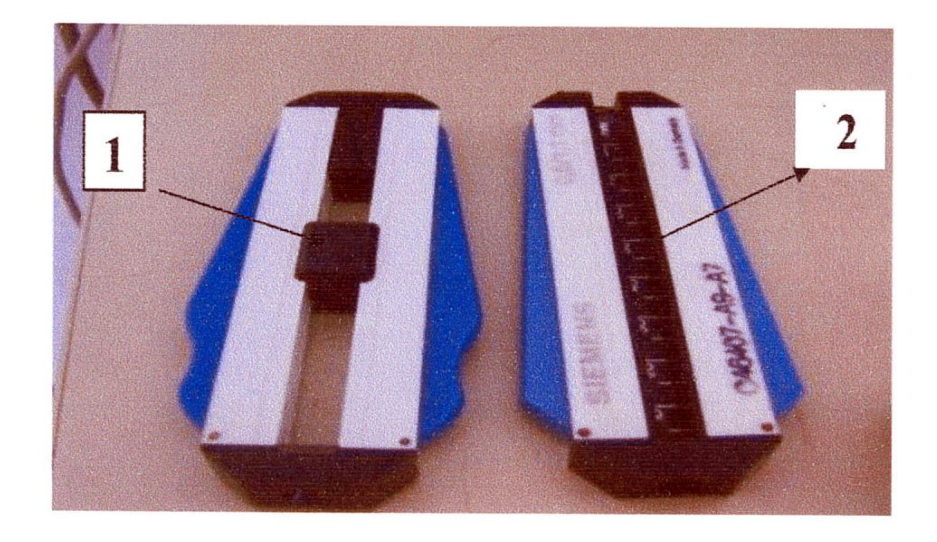

**Figure C. 9 :** Denudeuses de fibre optique

#### **C.2.7.2. la cliveuse de la fibre optique**

Sert à couper la fibre optique transversalement pour respecter l'angle de coupe de la soudeuse après avoir dénuder et nettoyer.

Selon le mode de fonctionnement on distingue deux types de cliveuses **(Figure C.10)**:

-cliveuse par pression (a).

-cliveuse manuelle (b).

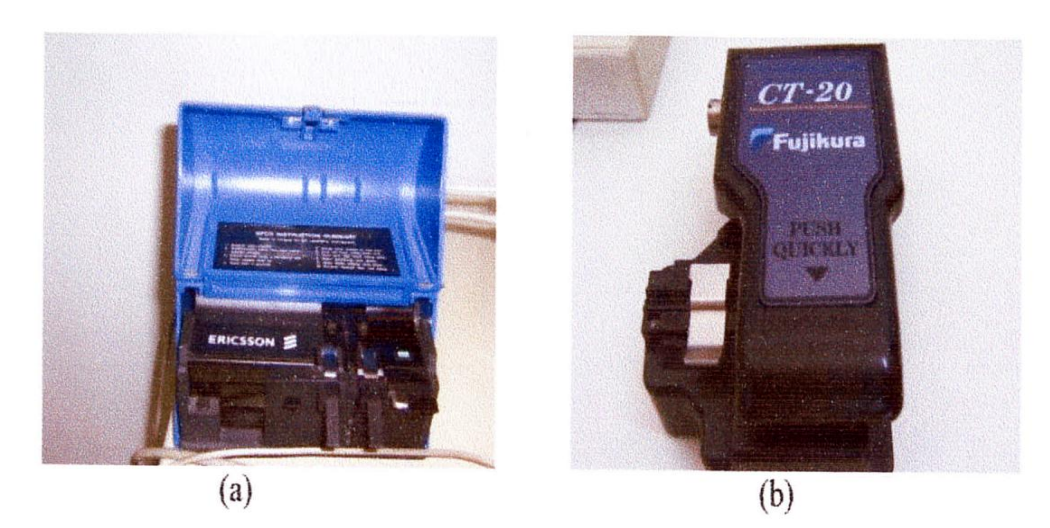

**Figure C. 10 :** Cliveuse de la fibre optique

#### **C.2.7.3. Les connecteurs**

 Se sont des connecteurs de type FC /PC (fibre connecting/pigtail) **(Figure C.11)** servent à injecter la lumière dans la fibre optique et connecter les fibres sous test aux appareils de mesures.

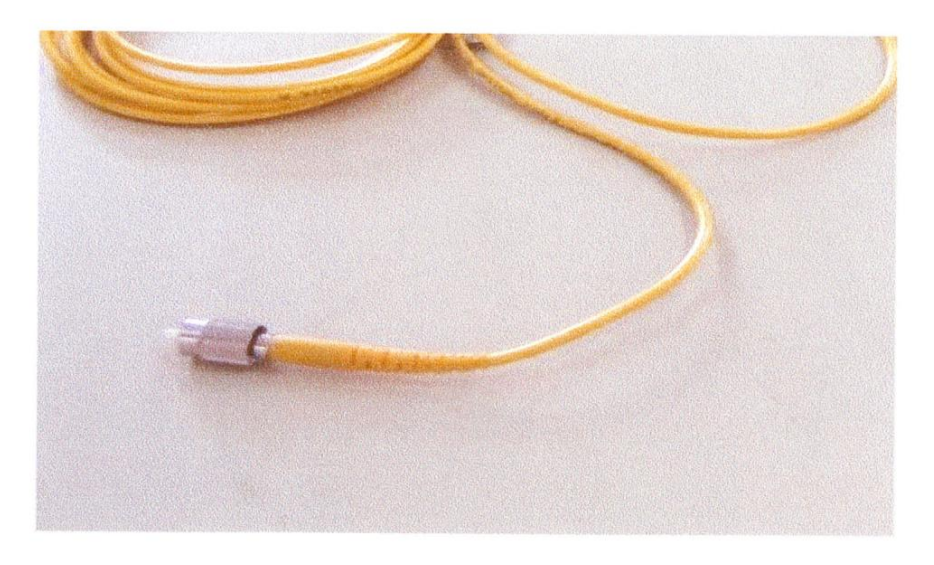

**Figure C. 11 :** Connecteur FC/PC de la fibre optique

#### **C.2.7.4. la fibre optique**

On a utilisé les fibres optiques monomode standard de longueur d'un mètre pour chaque gravure de réseau de Bragg de type G652 fabriquées par SAGEM dont les caractéristiques sont présentées en (Annexe A)

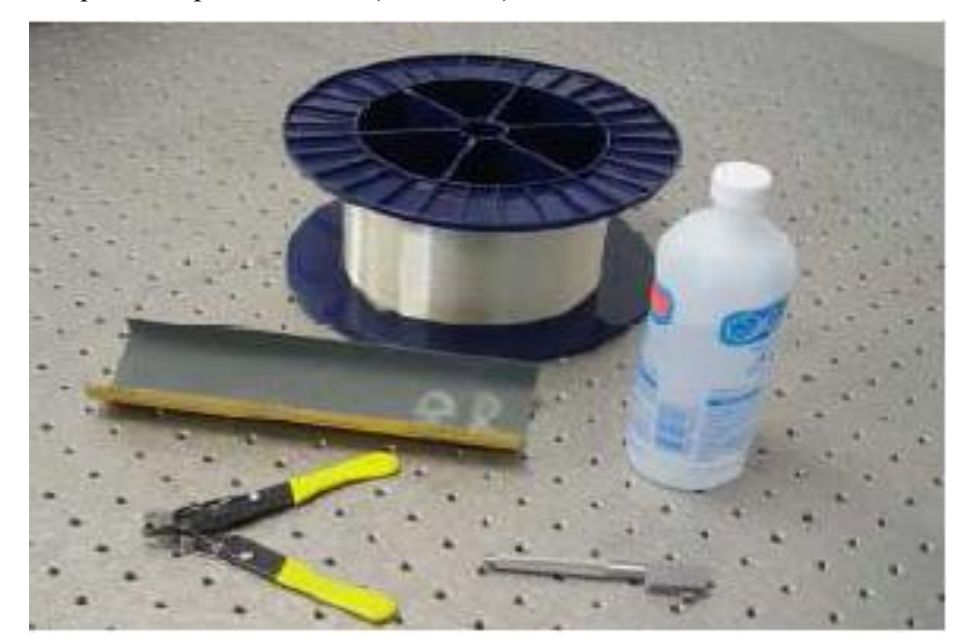

**Figure C. 12 : Photo d'une fibre optique** 

#### **C.3 Méthodologie**

Dans ce paragraphe on va se limiter à décrire le processus de fabrication des LPFGs, la fabrication en elle-même n'est pas trop compliquée. Toutefois, elle demande plusieurs étapes élémentaires :

- $\triangleright$  Il faut préparer le banc, c'est-à-dire, remettre la table de translation à la position de départ, ensuite placer la fibre après dénudation dans la soudeuse et cliver les deux bouts qui seront connecté à la source laser et l'autre bout à l'analyseur de spectre. Cette première étape demande beaucoup de précision et de pratique pour arriver à maîtriser la dénudation et le clivage dès le premier coup (voir annexe(c)).
- ¾ Dans une seconde étape, on passe à la gravure de réseau ; il faut choisir le sens de déplacement de la table de translation, et les paramètres de réseau à graver. Toutefois avant de gravure, il est indispensable de faire appel à la fenêtre de l'analyseur du spectre pour afficher le spectre de laser à travers la fibre avant la gravure de réseau. Cette courbe va servir comme courbe de référence pour analyser par la suite les spectres après gravure.
- ¾ Déplacer la table de translation avec des pas recalculé selon la longueur de résonance qui sera celles des réseaux de Bragg réalisés.
- ¾ Comparer entre le graphe de référence et celui du spectre après gravure pour déterminer les rejections attendues dans les réseaux de Bragg réalisés.

On utilise par la suite le même banc pour pouvoir étudier l'influence de différents paramètres sur la rejection trouvées, pour fournir des courbes d'étalonnages des réseaux de Bragg réalisés. Ces paramètres sont : la puissance d'arc, le temps d'exposition, le nombre de pas, la valeur du pas, le nombre d'arc par pas, et la température.

#### **Conclusion**

Dans cette annexe, nous avons présenté tout le matériel que nous avons utilisé pour notre étude où une partie de ce dernier se trouvait à l'EMP et l'autre partie au Laboratoire d'Algérie Telecom.

- a : le rayon du cœur de la fibre optique.
- n1 : l'indice de réfraction du cœur.
- n2 : l'indice de réfraction de la gaine.
- $i_1$ : Angle entre le rayon incident et la normal de l'interface qui sépare les deux milieux.
- i<sub>1</sub>: Angle entre le rayon réfléchi et la normal de l'interface qui sépare les deux milieux.
- i<sub>2</sub>: Angle entre le rayon transmit et la normal de l'interface qui sépare les deux milieux.
- $n_i$ : Indice de réfraction d'un milieu définit.
- c : vitesse de la lumière dans l'air.
- v, vi: vitesses de la lumière dans un milieu donné.
- $i_{il}$ : Angle de Brewster.
- ON : Ouverture numérique.
- $n_0$ : Indice de réfraction de l'air.
- $\lambda$ : la longueur d'onde opérationnelle du signal dans la fibre optique.
- $N_b$ : Le nombre de modes qui se propagent dans la fibre optique
- V : la fréquence normalisée.
- $\Delta n$ : écart d'indice, égal à n1-n2

 $\theta$ : L'angle entre le chemin maximal et le chemin minimal des modes dans une fibre à gradient d'indice.

- $\tau_p$ : Le temps de parcours.
- L : La longueur de la fibre optique.
- d : Chemin de mode le plus long entre l'axe de la FO et la surface qui sépare les deux milieux.
- $\tau_{\min}$ : Le temps de parcours minimal.
- $\tau_{\text{max}}$ : Le temps de parcours maximal.

 $\Delta \tau_p$ : La différence entre le temps de parcours maximal et le temps de parcours minimal.

- N : Indice de groupe.
- Vg : Vitesse de groupe.
- ne : Indice effectif.
- $\beta$  : La constante de propagation.
- $k_0$ : Nombre d'onde.
- tg : Temps de groupe.
- $\tau$ : Allongement temporel.
- $\Delta\lambda$ : largeur spectrale de l'impulsion
- D<sub>chrom</sub>: La dispersion chromatique.
- $t_g$  : temp de group.
- t<sub>mat</sub> : Le temps de transit d'une onde pour parcourir une distance L
- Dmat : dispersion du materiau.
- $\lambda_k$ : la longueur d'onde de résonance des électrons d'un atome donné
- $A_k$  : la force de la k<sup>ième</sup> résonance.
- U : Constante de propagation transversale normalisée dans le cœur.
- W : Constante de propagation transversale normalisée dans la gaine.
- b: la constante de propagation normalisée.
- d : La distance interréticulaire du plan cristallin diffractant.
- CRC : Communication Research Center in Ottawa.
- UV : Laser ultra violet.
- EDFA: Erbium-Doped Fiber Amplifier
- WDM: Wavelength Division Multiplexing.
- DWDM: Dense-Wavelength Division Multiplexing.
- U-DWDM : Ultra-Dense-Wavelength Division Multiplexing.
- FBG : Réseau de Bragg périodique à petit pas.
- LPFG : Réseau de Bragg périodique à long pas.
- $\lambda_B$ : Longueur d'onde de Bragg.
- A : Période de réseau de Bragg.
- n<sub>eff</sub>: Indice effectif de réfraction.
- n<sub>coeur</sub>: Indice de réfraction du cœur.
- n<sub>gaine</sub>: Indice de réfraction de la gaine.
- L : Longueur de réesau de Bragg.
- R : Réflectivité du réseau de Bragg.
- $\Delta \beta$ : Vecteur d'onde.
- $\Omega$ : Le cœfficient de couplage.
- η: Fraction d'énergie.
- $\Delta n$  : L'amplitude de la variation d'indice dûe à l'irradiation.
- V : la fréquence normalisée de la fibre.
- $\Gamma_{\rm coeur}$ : Rayon du cœur.
- J0(U) et J1(U): Fonctions de Bessel de première espèce.

Rmax : Reflectivité maximale du réseau de Bragg.

 $\Lambda_{PM}$ : Période de masque.

- $F: L'$ énergie reçue par la fibre par surface irradiée.
- P: La puissance instantanée du faisceau laser incident sur la fibre.
- T : Le temps de passage du faisceau sur toute la longueur à irradier.
- A: La surface totale du faisceau incident sur la fibre.
- $\mathcal{O}_{\text{faiseeau}}$ : Le diamètre du faisceau après focalisation.
- L<sub>I</sub>: La longueur irradiée.
- $\Delta \lambda_B^S$  : L'effet de l'étirement sur la fibre.
- pe : Est une constante effective.
- Ȟ : coefficient de poisson.
- $\varepsilon_z$  : Est l'étirement relatif le long de l'axe de propagation.
- l: est la longueur de la fibre soumise à la contrainte.
- $\Delta l$  : La variation relative de cette longueur.
- $\Delta \lambda_B^T$ : Représente la sensibilité à la température.
- $\alpha$  : est le coefficient de dilatation thermique du matériau de la fibre.
- $\varsigma$ : Le coefficient "thermo-optique".
- T: La température.
- LCF : Fibre à cristaux liquides.
- PCF : Fibre à cristal photonique).
- LCFG : Fibre à Cristaux Liquide Grating (Liquid Crystal Fiber Grating).
- $\Delta\lambda_0$ : C'est la largeur en longueur d'onde du signal avant gravure.
- $\Delta \lambda$ : C'est la largeur en longueur d'onde du signal.
- λ1 : La borne inferieur de l'intervalle de la bande passante du signal Gaussien.
- λ2 : La borne supérieure de l'intervalle de la bande passante du signal Gaussien. FO : Fibre Optique.
- RB: Réseau de Bragg.
- NP: Nombre du Pas.
- PW: Puissance de l'arc.
- TE: temps d'exposition du réseau de Bragg à l'arc électrique.

**[1]:** A.M. Vengsarkar, P. J. Lemaire, J.B. Judkins, V. Bhatia, T. Erdogan and J.E. Sipe: "Longperiod fiber gratings as band-rejection filters" in Journal of Lightwave Technology, Vol. 14, No. 1, Junuary 1996.

**[2]:** A.Pierre Bélanger, « Les fibres optiques, Supplément d'électromagnétique appliqué », Univerité laval, Canada.

**[3]:** Asma. JEBALI : « RÉALISATION DE RÉFLECTEURS DE BRAGG POUR UN LASER À FIBRE » Projet Hiver 2000.

**[4]:** B. Thomas, rapport de stage, « Réalisation des réseaux de Bragg sur fibre monomode standard », ENIB, 2005.

**[5]:** B.J. Eggleton et al., « Grating resonance in air-silica microstructured optical fibers", Opt. Lett. Vol. 24, N° 21, pp 1460-1462, 1999.

**[6]:** BERKANE DYA, Thèse magistère en électronique, « Etude de propagation optique dans une structure de fibre en présence de microdéformation periodique ».

**[7]:** Buck, John A: « Fundamentals of Optical Fibers", 2nd edition, John Wiley ans sonns, Inc (Buck, 1995).

**[8]:** Chertkov, M. al. : « Periodic compensation of polarization mode dispersion », J. Opt. Soc. Am. B, Vol. 21, No. 3, pp 486-498, 2004.

**[9]:** D.D. Davis, T.K. Gaylord, E.N. Glytsis, S.G. Kosinski, S.C. Mettler and A.M. Vengsakar: "Long-period fibre grating fabrication with CO2 laser pulses" in Electronics letters, Vol. 34, No. 3, 5 February 1998.

**[10]:** E.M. Dianov, D.S. Strarodubov, S.A Vasiliev, A.A. Frolov and O.I. Medvekov: "Near UV photosensitivity of germanosilicate glass: application for fiber grating fabrication".

**[11]:** G. Meltz, W. W. Morey, and W. H. Glenn: "Formation of Bragg ratings in optical fibers by a transverse holographic method" in Opt. Letters, Vol. 14, 15, 1989.

**[12]:** G. Rego, O. Okhotnikov, E. Dianov, Member, OSA, and V. Sulimov: "High- temperature stability of long-period fiber gratings produced using an electric arc" in Journal of Lightwave Technology, vol. 19, no. 10, October 2001.

**[13]:** George Champagne, « Mesure expérimental de la dispersion chromatique des fibres optiques par interférométrie en lumière blanche », Thése PFE, Université libre de Bruxelles 2002.

**[14]:** Gérald Brun, Maitre de conférence à l'Université Jean Monnet, Saint-Etienne, « Cours sur la fibre optique ».

**[15]:** Glass, A. : « Research issues in next generation photonic network physical layer »,

Philosophical Transactions of the Royal Society, Vol. A258, N1773, pp 2159-2358, 2000.

**[16]:** H. Kawano, H. Muentz, Y. Sato, J. Nishimae, and A. Sugitatsu: "Reduction of transmission spectrum shift of long-period fiber gratings by a UV-preexposure method" in journal of Lightwave Technology, Vol. 19, No. 8, August 2001.

**[17]:** Hill, K. ; Meltz, G. « Fiber Bragg grating technology fundamentals and overview ». Journal of Lightware Technology, Vol. 15, N. 8, 8, pp 1263-1276, 1997.

**[18]:** J. H. Lim, K. S. Lee, J. C. Kim and B.H.Lee: "Tunable fiber gratings fabricated in photonic crystal fiber by use of mechanical pressure" in Opt. Letters, Vol. 29, No. 4,15 February 2004.

[19]: K. Chen, Q. Sheng, and X. Dong: "Band rejection and bandpass filters based on mechanically induced long-period fiber grating" in Microwave and Optical Technology Letters, Vol. 42, No. 1, 5 July 2004.

**[20]:** K.P Chen, P.R Herman and R.Tam: "Fabrication of long-period fiber grating with 157-nm F2 laser radiation" in Optical Society of Amereca, 2001.

[21]: KASHYP R., "Fiber Bragg Gratings", Academic Press, 1999.

[22]: Koester, C.J.Snitzer, E.A. "Amplifiacation in a fiber laser ", Applied Optics, Vol. 3, N10, pp1182, 1964.

**[23]:** L.M.Si mohamed, « Fibres optique et applications », Thèse de PFE, EMP, Novembre 2004.

**[24]:** LEGOUBIN, DOUAY, BERNAGE, NIAY, BAYON et GEORGE, "Photoinscription de filters de Bragg dans des bibres optiques dopes à l'oxyde de Germanium", J. Optics (Paris), 1992, vol. 23, n° 4, pp. 143-1

**[25]:** M. Fujimaki, Y. Ohki, J. L. Brebner and S. Roorda: "Fabrication of long-period optical fiber gratings by use of ion implantation" in Opt. Letters, Vol. 25, No. 2, 15 January 2000.

[26]: M.Kim, D.Lee, Bum Il Hong and H.Chung: "Performance characteristics of Long-Period Fiber Gratings made from periodic tapers induced by electric-arc discharge" in Journal of the Korean Physical Society, Vol. 40, No. 2, p. 369-373, February 2002.

**[27]:** M.Mehhenni, « Cour sur la fibre optique ».

[28]: OTHONOS A., « Fiber Bragg Grating », Rev. Sci. Instrum. 68 (12), December 1997.

**[29]:** P.G. Krykov, Yu. V. Lrionov, A.A. Rybaltovskii, K.A. Zagorul'ko, A. Dragomir, D.N. Nikogosyan, A.A. Ruth: "Long-period fibre grating fabrication with femtosecond pulse radiation at different wavelengths" in Microelectronic Engineering, 2003.

**[30]:** S. T. Oh, W. T. Han, U. C. Paek, and Y. Chung: "Reduction of birefringence and polarization dependent loss of long-period fiber gratings fabricated with a Krf excimer laser" in Opt. Express, Vol. 11, No. 23, 17 November 2003.

[31]: SALATHÉ R.P., "Introduction à l'optique II", Cours destiné aux microtechniciens de 2ème année EPFL, Mars 2000.

[32]: Un article de Wikipédia, l'encyclopédie libre, http//:www.wikipedia

[33]: Y. G. Han. H. S. Park, W.T. Han, B.H. Lee, U.C. Paek, Y. Chung and C.S. Kim: "Temperature stability and mechanical strength of long period fiber gratings fabricated with CO2 laser".

[34]: Y. Jeong, B. Yang, B. Lee, H. S. Seo, S. Choi, and K.Oh: "Electrically controllable longperiod liquid crystal fiber gratings" in IEEE Photonic Technology Letters, Vol. 12, No. 5, May 2000.

[35]: Y.G Han, S.B Lee, C.S Kim, J.U Kang, U.C Paek and Y Chung: "Simultaneous" measurement of temperature and strain using dual long-period fiber grating with controlled temperature and strain sensitivities" in Opt. Express, Vol. 11n No. 5, 10 March 2003.

[36]: http://www.culture.gouv.fr/culture/conservation/fr/methodes/diffra x.htm.